# **Příprava elektronických výukových materiálů pro základy účetnictví**

Veronika Kurialová

Bakalářská práce 2015

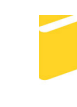

Univerzita Tomáše Bati ve Zlíně Fakulta aplikované informatiky

Univerzita Tomáše Bati ve Zlíně Fakulta aplikované informatiky akademický rok: 2014/2015

# ZADÁNÍ BAKALÁŘSKÉ PRÁCE

(PROJEKTU, UMĚLECKÉHO DÍLA, UMĚLECKÉHO VÝKONU)

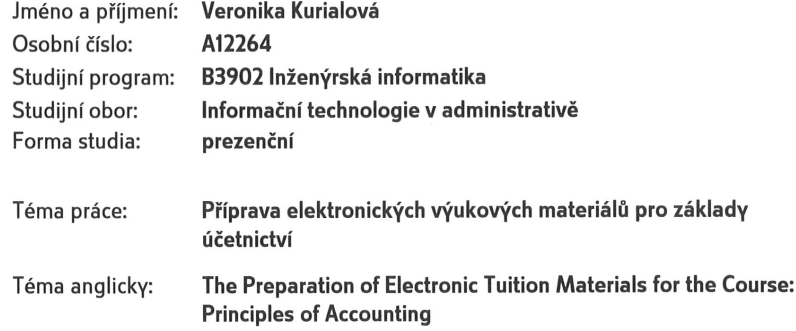

Zásady pro vypracování:

1. Provedte rešerži účetní legislativy v České republice.

2. Popište základní teoretické poznatky potřebné k výuce základů účetnictví.

3. Vypracujte elektronické výukové materiály v rozsahu alespoň 10 cvičení.

4. Vytvořte vzorové testy s využitím funkcí kancelářského software.

5. Ověřte využitelnost Vašich výukových materiálů v reálném školním prostředí.

6. Navrhněte možná budoucí vylepšení této učební pomůcky.

Rozsah bakalářské práce: Rozsah příloh: Forma zpracování bakalářské práce: tištěná/elektronická

Seznam odborné literatury:

- 1. BARILLA, Jiří, Pavel SIMR a Květuše SÝKOROVÁ.Microsoft Excel 2013: podrobná uživatelská příručka. 1. vyd. Brno: Computer Press, 2013, 496 s. ISBN 978-80-251-4114-4.
- 2. BENÁČANOVÁ, Helena. Tvorba aplikací v MS Office Excel. Vyd. 1. Praha: Oeconomica, 2012, 351 s. ISBN 978-80-245-1899-2.
- 3. DUŠEK, Jiří.Vyhněte se chybám v účetnictví: rady, řešení, praktické příklady. 1. vyd. Praha: Grada, 2014, 124 s. ISBN 978-80-247-5433-8.
- 4. GALOČÍK, Svatopluk a František LOUŠA.DPH a účtování: přeprava, dovoz, vývoz, služby, 6., aktualiz, vyd. Praha: Grada, 2013, 163 s. ISBN 978-80-247-4630-2.
- 5. LIENGME, Bernard V.A guide to Microsoft Excel 2007 for scientists and engineers. Amsterdam: Academic Press/Elsevier, c2009, x, 326 s, ISBN 978-0-12-374623-8.
- 6. Sbírka příkladů k učebnici účetnictví 2008 I.díl. Václavské náměstí 132/6, 669 02 Znojmo: ŠTOHL, 2008. ISBN 978-80-87237-01-4.
- 7. Učebnice účetnictví I.díl. Václavské náměstí 132/6, 669 02 Znojmo: ŠTOHL, 2008. ISBN 978-80-87237-00-7.

Vedoucí bakalářské práce:

Ing. Michal Pleva Ústav počítačových a komunikačních systémů 6. února 2015 21. května 2015

Datum zadání bakalářské práce: Termín odevzdání bakalářské práce:

Ve Zlíně dne 6. února 2015

L.S.

Ing. Miroslav Matýsek, Ph.D. ředitel ústavu

doc. Mgr. Milan Adámek, Ph.D. děkan

## **Prohlašuji, že**

- beru na vědomí, že odevzdáním diplomové/bakalářské práce souhlasím se zveřejněním své práce podle zákona č. 111/1998 Sb. o vysokých školách a o změně a doplnění dalších zákonů (zákon o vysokých školách), ve znění pozdějších právních předpisů, bez ohledu na výsledek obhajoby;
- beru na vědomí, že diplomová/bakalářská práce bude uložena v elektronické podobě v univerzitním informačním systému dostupná k prezenčnímu nahlédnutí, že jeden výtisk diplomové/bakalářské práce bude uložen v příruční knihovně Fakulty aplikované informatiky Univerzity Tomáše Bati ve Zlíně a jeden výtisk bude uložen u vedoucího práce;
- byl/a jsem seznámen/a s tím, že na moji diplomovou/bakalářskou práci se plně vztahuje zákon č. 121/2000 Sb. o právu autorském, o právech souvisejících s právem autorským a o změně některých zákonů (autorský zákon) ve znění pozdějších právních předpisů, zejm. § 35 odst. 3;
- beru na vědomí, že podle § 60 odst. 1 autorského zákona má UTB ve Zlíně právo na uzavření licenční smlouvy o užití školního díla v rozsahu § 12 odst. 4 autorského zákona;
- beru na vědomí, že podle § 60 odst. 2 a 3 autorského zákona mohu užít své dílo diplomovou/bakalářskou práci nebo poskytnout licenci k jejímu využití jen připouští-li tak licenční smlouva uzavřená mezi mnou a Univerzitou Tomáše Bati ve Zlíně s tím, že vyrovnání případného přiměřeného příspěvku na úhradu nákladů, které byly Univerzitou Tomáše Bati ve Zlíně na vytvoření díla vynaloženy (až do jejich skutečné výše) bude rovněž předmětem této licenční smlouvy;
- beru na vědomí, že pokud bylo k vypracování diplomové/bakalářské práce využito softwaru poskytnutého Univerzitou Tomáše Bati ve Zlíně nebo jinými subjekty pouze ke studijním a výzkumným účelům (tedy pouze k nekomerčnímu využití), nelze výsledky diplomové/bakalářské práce využít ke komerčním účelům;
- beru na vědomí, že pokud je výstupem diplomové/bakalářské práce jakýkoliv softwarový produkt, považují se za součást práce rovněž i zdrojové kódy, popř. soubory, ze kterých se projekt skládá. Neodevzdání této součásti může být důvodem k neobhájení práce.

## **Prohlašuji,**

- že jsem na diplomové/bakalářské práci pracoval samostatně a použitou literaturu jsem citoval. V případě publikace výsledků budu uveden jako spoluautor.
- že odevzdaná verze diplomové práce a verze elektronická nahraná do IS/STAG jsou totožné.

Ve Zlíně dne 20. 5. 2015 …………………….

podpis diplomanta

## **ABSTRAKT**

Cílem bakalářské práce je příprava elektronických výukových materiálů pro základy účetnictví. Práce se skládá ze dvou částí, teoretické části a praktické části. Teoretická část se nejprve věnuje legislativě účetnictví a dále se zabývá především teoretickými poznatky ze základů účetnictví i se vzorovým účtováním a praktickými příklady. V praktické části je představena a popsána elektronická pomůcka pro výuku základů účetnictví. Součástí v praktické části je především práce s programem Excel, ve kterém jsou elektronické pomůcky zpracovány. Poslední kapitola v praktické části se zabývá průzkumem využitelnosti těchto výukových materiálů v reálném školním prostředí. V závěru jsou navržena možná budoucí vylepšení této učební pomůcky.

Klíčová slova: účetní legislativa, účetnictví, vzorové účtování, elektronická učební pomůcka, průzkum.

#### **ABSTRACT**

The aim of this bachelor thesis is to prepare electronic educational materials for basic accounting. The work consists of two parts, theoretical part and practical part. The theoretical part is dedicated to accounting legislation and deals with theoretical findings from basic accounting using model accounting and practical examples. In the practical part the electronic aid for teaching the basics of accounting is introduced. Essential for practical part is the work with Excel programme in which the electronic aids for teaching the basics of accounting are processed. The research is made in the last chapter of the practical part to determine the usability of these educational materials in real school environment. The last part proposes possible future improvements of this electronic teaching aid.

Keywords: accounting legislation, accounting, model accounting, e-learning tool, research.

Ráda bych především poděkovala panu Ing. Michalovi Plevovi, který byl mým vedoucím bakalářské práce, za cenné rady, věcné připomínky, vstřícnost a ochotu při konzultacích.

Mé poděkování, také patří paní Ing. Jarmile Ondrůškové, která mi byla ochotna poskytnout spolupráci při získávání údajů pro mou výzkumnou část práce.

A v neposlední řadě, bych ráda poděkovala své rodině za oporu, kterou mi po celé mé studium poskytovala.

## **OBSAH**

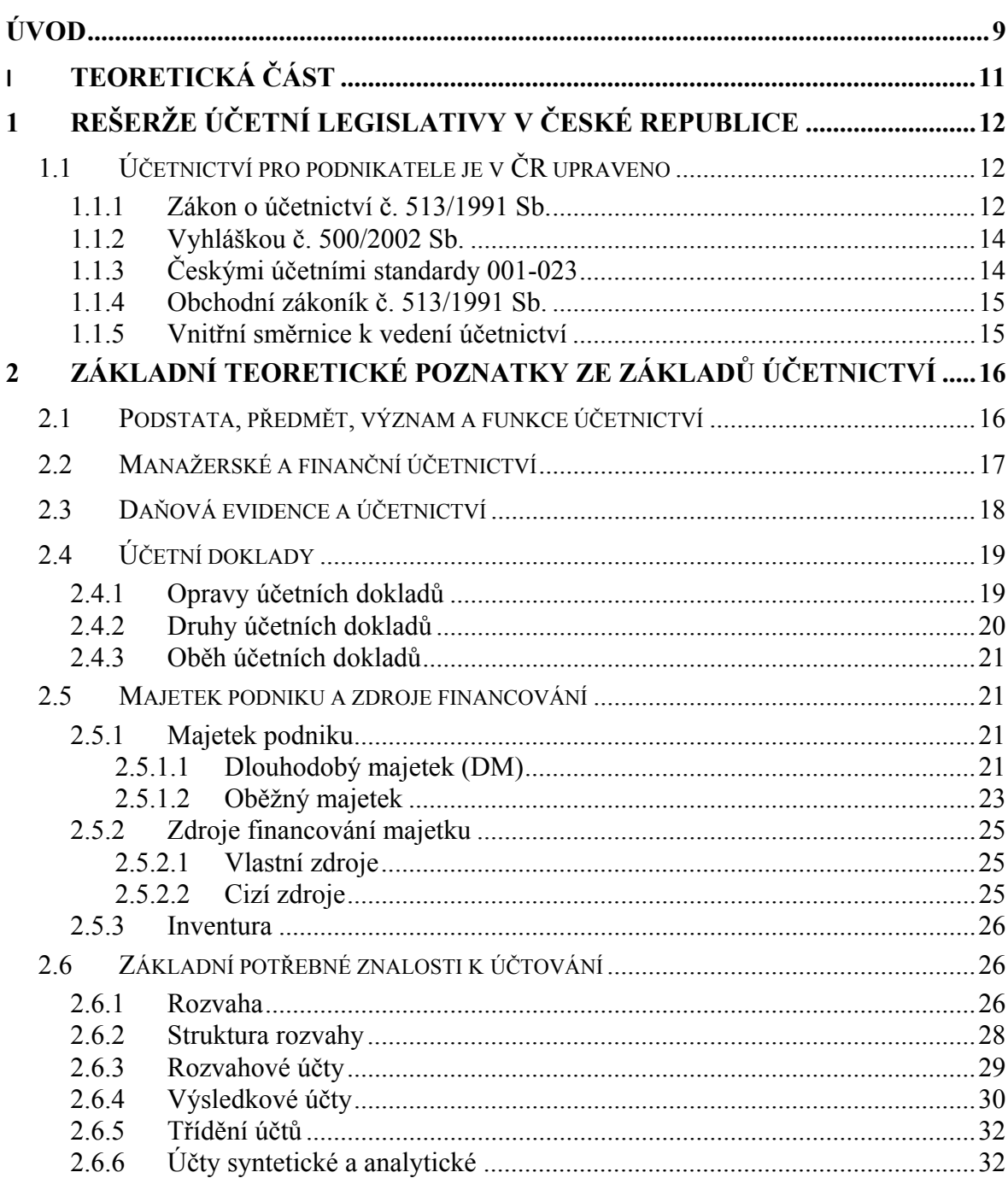

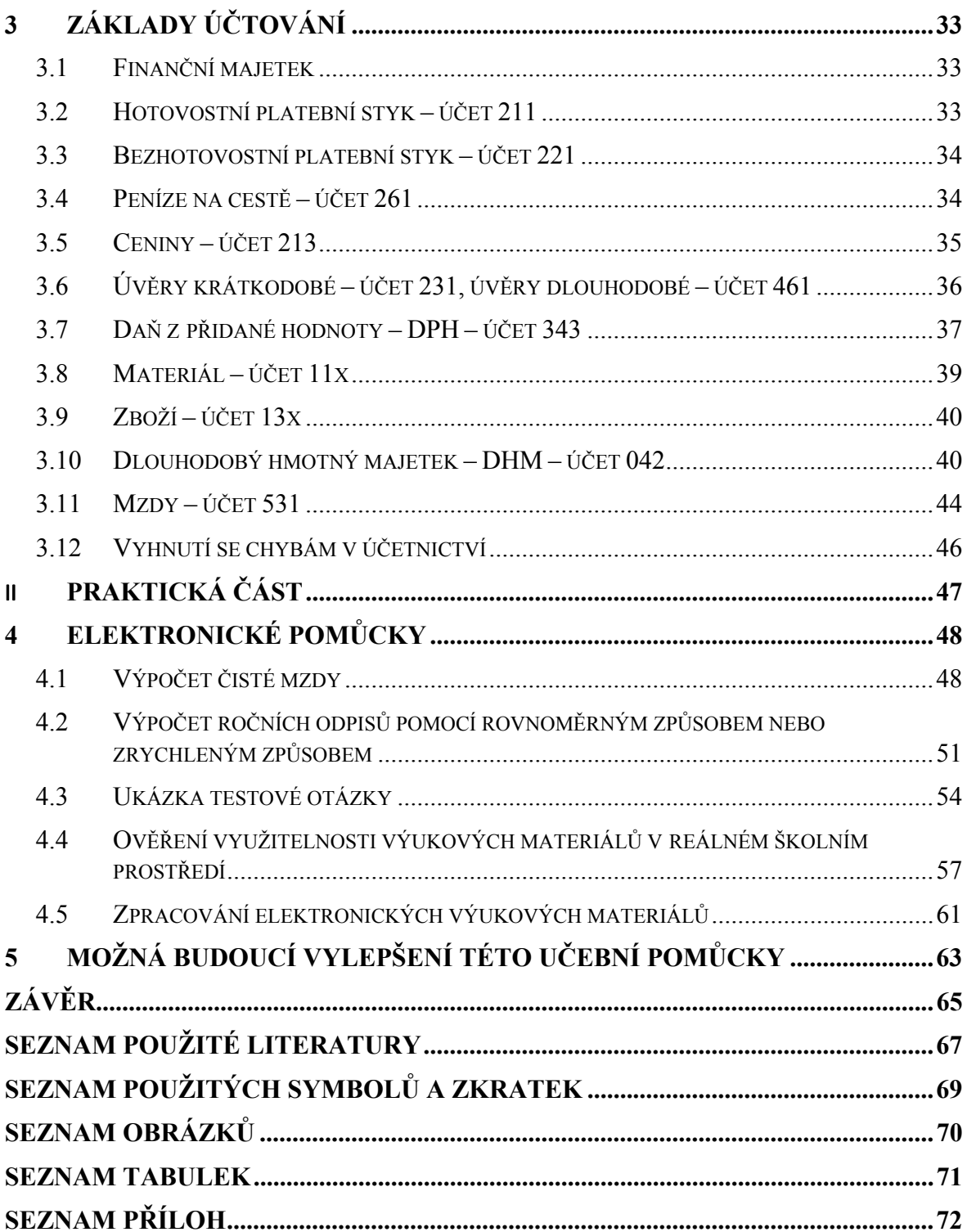

## **ÚVOD**

Nedílnou součástí každého daňového subjektu (firma, živnostník) je povinnost vést účetnictví nebo daňovou evidenci dle zákona o účetnictví.

Tato bakalářská práce se zabývá vytvořením elektronických výukových materiálů pro základy účetnictví. Práce je rozdělena na dvě části a to na část teoretickou a část praktickou.

Úvodem v teoretické části je zpracována rešerže účetní legislativy v České republice, která zahrnuje: zákon č. 563/1991 Sb., o účetnictví, vyhlášku č. 500/2002 Sb., české účetní standardy 001-023, zákon č. 513/1991 Sb., obchodní zákoník a vnitřní směrnice k vedení účetnictví.

V další části práce jsou popsány základní teoretické poznatky ze základů účetnictví. Tato část pojednává především o podstatě, významu, předmětu a funkci účetnictví, dále o principu manažerského a finančního účetnictví a také o rozlišení účetnictví a daňové evidence.

Práce se dále zabývá oběhem účetních dokladů, jejich opravami a také jejich druhy.

Dále jsou popsány formy majetku podniku a to dlouhodobý majetek a oběžný majetek, zabývá se zdrojem jejich financování, které mohou být vlastní a cizí. Kapitola také řeší problematiku inventur majetku podniku.

V následujícím bodě se řeší základní potřebné znalosti k účtování, které slouží podniku především k uceleným informacím o jeho hospodaření, pomocí rozvahy a výsledkových účtů.

Dále v teoretické části se práce zabývá vybranými účty, které jsou popsány a následně jsou prakticky znázorněny na jednotlivých účetních případech.

V závěru teoretické části je popsáno, jak se vyhnout chybám při zpracovávání účetnictví.

Začátek praktické části se zabývá vytvořením elektronické výukové pomůcky pro studenty středních a vysokých škol. Tato elektronická pomůcka má sloužit studentům jako ověřovací kalkulačka. Elektronická pomůcka zvládne vypočítat například čistou mzdu a to se slevou na poplatníka i na určitý počet vyživovaných dětí, dále odvody na zdravotní a sociální pojištění za zaměstnance i za zaměstnavatele, daň z příjmů ze závislé činnosti. Za pomocí elektronické pomůcky se mohou vypočítat u dlouhodobého hmotného a nehmotného majetku roční odpisy a to v režimu rovnoměrného či zrychleného odpisování. Student díky elektronické pomůcce si může otestovat své nabyté základní znalosti z problematiky účetnictví díky vzorovým testům zpracovaných v programu Excel. Tato pomůcka při zadání odpovědi okamžitě vyhodnotí správnou odpověď či špatnou odpověď. Správná odpověď je vybarvena zeleně a chybná odpověď je znázorněna červenou barvou.

Praktická část dále znázorňuje sadu grafů, které byly vytvořeny na základě odpovědí na kladené otázky o využitelnosti těchto zpracovaných výukových materiálů a elektronické pomůcky studentům z Obchodní akademie Tomáše Bati a Vyšší odborné školy ekonomické Zlín.

Posledním bodem praktické části je vytvoření výukových materiálů v rozsahu 10 cvičení, které jsou zpracovány v programu PowerPoint.

Závěrem celé bakalářské práce je návrh vylepšení těchto učebních materiálů.

# **I. TEORETICKÁ ČÁST**

## **1 REŠERŽE ÚČETNÍ LEGISLATIVY V ČESKÉ REPUBLICE**

Účetnictví v České republice je součástí veřejného práva.

Účetnictví je v České republice nástrojem ke sledování, zaznamenávání a zobrazení stavů, toků, a daných výsledků v peněžních jednotkách v podnikatelské činnosti, dále také zaznamenává písemné informace o hospodářských jevech podniku v peněžních jednotkách. Účetnictví je uspořádaným systémem, který je definován zákonem o účetnictví, vyhláškami, účetními standardy a dalšími právními předpisy.

Zákon o účetnictví v České republice upravuje, kdy účetní jednotka musí začít vést účetnictví a kdy může pouze vést daňovou evidenci, která je upravena dle zákona o dani z příjmu. [13]

## **1.1 Účetnictví pro podnikatele je v ČR upraveno**

- a) zákonem o účetnictví č. 563/1991Sb.,
- b) vyhláškou č. 500/2002 Sb.,
- c) českými účetními standardy 001-023,
- d) obchodní zákoník č. 513/1991 Sb.,
- e) vnitřními směrnicemi k vedení účetnictví. [13]

#### **1.1.1 Zákon o účetnictví č. 513/1991 Sb.**

Úplné znění zákona č. 563/1991 Sb., o účetnictví.

*"Federální shromáždění České a Slovenské Federativní Republiky se usneslo na tomto zákoně:* 

*Část první – Obecná ustanovení §1* 

- *(1) Tento zákon stanoví v souladu s právem Evropské unie rozsah a způsob vedení účetnictví, požadavky na jeho průkaznost a podmínky předávání účetních záznamů pro potřeby státu.*
- *(2) Tento zákon se vztahuje na účetní jednotky, kterými jsou a) právnické osoby, které mají sídlo na území České republiky,*

*b) zahraniční právnické osoby a zahraniční jednotky, které jsou podle právního řádu, podle kterého jsou založeny nebo zřízeny, účetní jednotkou nebo jsou povinny vést účetnictví, pokud na území České republiky podnikají nebo provozují jinou činnost podle zvláštních právních předpisů,* 

*c) organizační složky státu,* 

*d) fyzické osoby, které jsou jako podnikatelé zapsány v obchodním rejstříku,* 

*e) ostatní fyzické osoby, které jsou podnikateli, pokud jejich obrat podle zákona o dani z přidané hodnoty, včetně plnění osvobozených od této daně, jež nejsou součástí obratu, v rámci jejich podnikatelské činnosti přesáhl za bezprostředně předcházející kalendářní rok částku 25 000 000 Kč, a to od prvního dne kalendářního roku,* 

*f) ostatní fyzické osoby, které vedou účetnictví na základě svého rozhodnutí,* 

*g) ostatní fyzické osoby, které jsou podnikateli a jsou společníky sdruženými ve společnosti, pokud alespoň jeden ze společníků sdružených v této společnosti je osobou uvedenou v písmenech a) až f) nebo h) až l),* 

*h) ostatní fyzické osoby, kterým povinnost vedení účetnictví ukládá zvláštní právní předpis,* 

*i) svěřenské fondy podle občanského zákoníku,* 

*j) fondy obhospodařované penzijní společností podle zákona upravujícího důchodové spoření a podle zákona upravujícího doplňkové penzijní spoření,* 

*k) investiční fondy bez právní osobnosti podle zákona upravujícího investiční společnosti a investiční fondy, nebo* 

*l) ty, kterým povinnost sestavení účetní závěrky stanoví zvláštní právní předpis nebo které jsou účetní jednotkou podle zvláštního právního předpisu."* [8]

Dále §2, §3, §4, §5, §6, §7, §8.

Dále zákon obsahuje:

Část druhá – Rozsah vedení účetnictví, účetní doklady, účetní zápisy a účetní knihy.

Část třetí – Účetní závěrka.

Část čtvrtá – Způsoby oceňování.

Část pátá – Inventarizace majetku a závazků.

Část šestá – Úschova účetních záznamů.

Část sedmá – Ustanovení společná, přechodná a závěrečná. [8]

#### **1.1.2 Vyhláškou č. 500/2002 Sb.**

Smyslem vyhlášky č. 500/2002 Sb. je upřesnění některých ustanovení v zákoně o účetnictví do konkrétnější formy. Především zaznamenává použití účetních metod, vymezení a uspořádání položek účetní závěrky, stanovení směrnic účtové osnovy, vymezení a uspořádání konsolidované účetní závěrky. [8]

#### **1.1.3 Českými účetními standardy 001-023**

České účetní standardy nemohou být nikdy v rozporu se zákonem o účetnictví a ani s právními předpisy. České účetní standardy se zabývají detailnější specifikací účetních metod a stanovení v konkrétních případech postup účtování. Zabývají se 001 účty a zásady účtování na účtech, 002 otevírání a uzavírání účetních knih, 003 odložená daň, 004 rezervy, 005 opravné položky, 006 kursové rozdíly, 007 inventarizační rozdíly a ztráty v rámci norem přirozených úbytků zásob, 008 operace s cennými papíry a podíly, 009 deriváty, 010 zrušeno, 011 operace s obchodním závodem, 012 změny vlastního kapitálu, 013 dlouhodobý hmotný a nehmotný majetek, 014 dlouhodobý finanční majetek, 015 zásoby, 016 krátkodobý finanční majetek a krátkodobé bankovní úvěry, 017 zúčtovací vztahy, 018 kapitálové účty a dlouhodobé závazky, 019 náklady a výnosy, 020 konsolidovaná účetní závěrka, 021 některé postupy v účetnictví při vyrovnání, nuceném vyrovnání, konkursu a likvidaci, 022 inventarizace majetku a závazků při převodech majetku státu na jiné osoby, 023 přehled o peněžních tocích. [8]

#### **1.1.4 Obchodní zákoník č. 513/1991 Sb.**

Zákon o účetnictví stanovuje všem podnikatelům v jakém rozsahu vést účetnictví, tyto základní povinnosti udává Obchodní zákoník. Uvádí, jak účetní jednotky účtují o stavu, pohybu obchodního majetku a závazků, vlastního kapitálu, výnosech, nákladech a hospodářském výsledku. Účetními jednotkami se rozumí (právnické osoby, fyzické osoby, které jsou zapsány v Obchodním rejstříku u příslušných Krajských soudů).

Jestli-že je určena tato povinnost v Obchodním zákoníku nebo v zákoně o účetnictví, musí mít podnikatelské subjekty účetní závěrku a auditorem ověřenou výroční zprávu. [13]

#### **1.1.5 Vnitřní směrnice k vedení účetnictví**

Vnitřní směrnici k vedení účetnictví si účetní jednotky zpracovávají samy, ale nesmí být v rozporu se Zákonem o účetnictví a platnými právními předpisy. Účetní jednotky si ve vnitřní směrnici mohou stanovit jaké postupy, pravidla a metody, budou používat ve svém účetnictví. [13]

# **2 ZÁKLADNÍ TEORETICKÉ POZNATKY ZE ZÁKLADŮ ÚČETNICTVÍ**

Zde budou popsány základní poznatky potřebné k výuce základů účetnictví.

## **2.1 Podstata, předmět, význam a funkce účetnictví**

**Podstata účetnictví** je taková, že musí být vedeno dle zákona o účetnictví úplně, průkazně a správně. Účetnictví je vedeno v peněžních jednotkách, zaznamenává písemné informace o hospodářských jevech v daném podniku.

Významy slov úplně (znamená, že jsou v daném účetním období zaúčtovány všechny účetní případy), průkazně (znamená, že všechny účetní případy a zápisy jsou doloženy účetními doklady), správně (znamená, že byly dodrženy všechny povinnosti stanovené zákonem).

**Předmět účetnictví:** "Účetní jednotky účtují o stavu a pohybu majetku a jiných aktiv, závazků včetně dluhů a jiných pasiv, dále o nákladech a výnosech a o výsledku hospodaření". [8]

**Významem účetnictví** je poskytování informací o stavech a pohybech majetků a závazků (informace o tom, kolik podnikatel má zaplatit dodavatelům a kolik má dostat od odběratelů v peněžních jednotkách), dále o výnosech a nákladech a hospodářském výsledku (je to přehled o prvotních a druhotných výrobních nákladech a také dosažených tržeb v podnikání, dle hospodářského výsledku podnikatel zjistí, zda se mu podnikání vyplatí).

Hospodářský výsledek (HV) = Výnosy (V) – Náklady (N)

Mohou vzniknout tři situace:  $1. V - N > 0 \Rightarrow Zisk$ 

2. V – N < 0 => Ztráta 3. V – N = 0 => Nula

**Funkce účetnictví**: informace pro daňové účely, informace o hospodaření firmy, kontrola stavu majetku a jeho hospodaření, informace pro řízení a rozhodování v podniku, také jako důkazní prostředek při vedení sporů. [7]

## **2.2 Manažerské a finanční účetnictví**

**Manažerské účetnictví** slouží především interním potřebám hospodářské jednotky. Poskytuje soubor informací, které jsou potřebné k efektivnímu řízení uvnitř daného podniku. Až na některé výjimky není regulován státem. Daný podnik si sám rozhoduje o jeho struktuře, postupech, metodách využití. Manažerské účetnictví ve srovnání s finančním účetnictvím je relativně samostatné.

Dalšími složkami jsou také:

- rozpočetnictví (plán výkonů každého vnitropodnikového útvaru),
- kalkulace (určení nákladů na jednotku výkonu),
- vnitropodnikové (především účtování nákladů a výnosů). [17]

**Finanční účetnictví** je vedeno zákony a daným nařízením ministerstva financí. Má udávat přehledný soubor informací o nákladech, výnosech, aktivech, pasivech a hospodářském výsledku za poslední rok (rokem se rozumí 12 po sobě jdoucích měsíců). Dále se ve finančním účetnictví zaznamenávají veškeré aktivity s vnějším okolím (např. dodavatelé, odběratelé, banky, akcionáři, pojišťovny atd.). Za pomocí účetních výkazů jsou informace z finančního účetnictví výstupem pro externí uživatele. [17]

Porovnání manažerského účetnictví a finančního účetnictví:

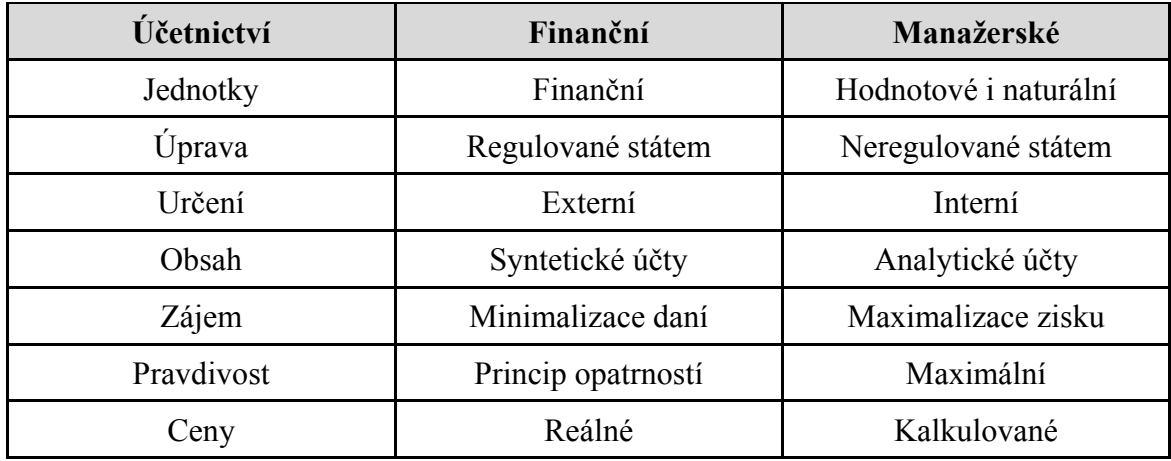

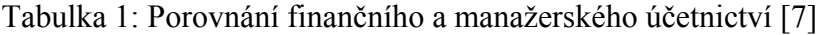

## **2.3 Daňová evidence a účetnictví**

Dříve bylo jednoduché účetnictví a podvojné účetnictví, od 1. 1. 2004 změna na daňovou evidenci a účetnictví.

Daňovou evidenci vede fyzická osoba (živnostník, finanční poradce, advokát…), která dosahuje výdělků z podnikání nebo jiné samostatně výdělečné činnosti. Jestliže fyzická osoba za minulý rok přesáhne svůj obrat nad 25 mil. Kč nebo je zapsána do Obchodního rejstříku nebo se dobrovolně rozhodne vést účetnictví, stává se automaticky účetní jednotkou, která musí vést účetnictví nejméně po dobu 5 let, aniž by následující roky tento obrat přesáhla.

Účetnictví vedou právnické osoby (např. akciové společnosti, společnosti s ručením omezeným, komanditní společnosti, veřejné společnosti) a fyzické osoby, které se staly účetními jednotkami, dle pravidel výše.

Př.: Fyzická osoba v roce 2013 vedla daňovou evidenci a na konci roku přesáhla obrat 25 mil. Kč, tudíž od 1. 1. 2014 se tato fyzická osoba stala účetní jednotkou, která v roce 2014 může ještě vést daňovou evidenci a od 1. 1. 2015 je povinna vést účetnictví minimálně po dobu 5 nadcházejících let. [14]

## **Daňová evidence = PŘÍJMY – VÝDAJE**

#### **Účetnictví = VÝNOSY – NÁKLADY**

Příjmy – jsou přijaté peníze v organizaci (pokladna, bankovní účet) za služby, zboží, uskutečněné práce.

Výdaje – jsou úbytky peněz v organizaci (pokladně, bankovním účtu) za zaplacení nákupu do organizace pro podnikatelskou činnost.

Výnosy – jsou dané výkony v korunách, jsou to tzv. tržby za služby, zboží, výrobky. Důležité je datum provedení výkonu, nikoliv datum platby.

Výnosy dělíme:

- provozní (tržby),
- finanční (cenné papíry),
- mimořádné (pouze mimořádně, např. prodej odepsaného majetku).

Náklady – využití cizích výkonů (služby – opravy, telefon, elektrická energie), využití hospodářských prostředků (spotřeba materiálu). Důležité je datum provedení výkonu, nikoliv datum platby.

Náklady dělíme:

- přímé (jsou to takové náklady, za které se hned platí, např. služby, výrobky),
- nepřímé (jsou to takové náklady, za které se platí postupně, např. nájem, elektrická energie),
- prvotní (jsou to náklady, které vznikají při vstupu do podnikání),
- druhotné (jsou to náklady, které jsou potřebné k vlastním výkonům),
- výrobní (jsou to takové náklady, které jsou potřebné k výrobě jednoho kusu). [14]

## **2.4 Účetní doklady**

Významem účetních dokladů je především zachycování průběhu hospodářské činnosti v souladu se skutečností. Hlavní podstatou účetních dokladů je jednoznačná identifikace účetních případů. Účetní doklady musí obsahovat přesně dané náležitosti, aby byly pravdivé a přesné. Účetní jednotka je povinna účtovat na základě účetních dokladů, tuto povinnost nařizuje zákon o účetnictví.

Účetní doklady musí mít následující náležitosti:

- označení účetního dokladu (číslo dokladu),
- označení účastníků (název firmy, sídlo),
- popis obsahu (slovy popsat za co se transakce uskutečňuje),
- peněžní částku (částka musí být napsána číslicemi i slovy),
- datum vyhotovení účetního dokladu, datum dne uskutečnění zdanitelného plnění,
- podpisy. [7]

## **2.4.1 Opravy účetních dokladů**

I ve vyhotovování účetních dokladů se může stát chyba. Tuto chybu udělá příslušný pracovník, který účetní doklad vyhotovoval. V okamžiku jakmile příslušný pracovník chybu udělá, tak ji může opravit dvěma způsoby. A to **dokladovým způsobem** (znamená to, že se k prvotnímu účetnímu dokladu, ve kterém vznikla chyba, vyhotoví ještě jeden účetní doklad, který bude stejný jako první účetní doklad avšak bez chyby, tento doklad přiložíme k prvnímu) nebo **bezdokladovým způsobe**m (znamená to, že oprava účetního dokladu se zaznamená přímo na ten samý účetní doklad).

U bezdokladového způsobu je nutno dodržet několik daných způsobů:

- na účetním dokladu se jednou jemnou čarou přeškrtne (text, částka), kde vznikla chyba, tak aby původní (text, částka) byla i nadále čitelná. Chyba se nesmí nikdy opravovat úplným zaškrtáním, přelepením nebo jiným způsobem, který by znemožnil čitelnost původní chyby,
- oprava se uvádí vedle nebo nad chybný údaj,
- jakmile je provedena oprava, je nutné k ní poznamenat datum úpravy a podpis aby byla oprava zcela průkazná. [15]

## **2.4.2 Druhy účetních dokladů**

FAV = faktura vystavená neboli faktura odběratelská (tuto fakturu vystavuje podnik svému odběrateli a očekává od něj zaplacení). Viz.: příloha číslo 1.

FAP = faktura přijatá neboli faktura dodavatelská (tuto fakturu vystavuje dodavatel podniku, dodavatel očekává od podniku zaplacení). Viz.: příloha číslo 1.

PPD = příjmový pokladní doklad (vyhotovuje se při příjmu peněz v hotovosti) Viz.: příloha číslo 2.

VPD = výdajový pokladní doklad (vyhotovuje se při platbách v hotovosti) Viz.: příloha číslo 3.

VBÚ = výpis z bankovní účet (podnik si zřídí u banky svůj bankovní účet, aby mohl platby provádět bezhotovostně). Viz.: příloha číslo 4.

Vnitřní (interní) účetní doklady (jsou to takové doklady, které slouží pouze uvnitř podniku, patří tam příjemka (zaznamenává příjem zboží, materiálu a zásob na sklad), výdejka (zaznamenává výdej zboží, materiálu a zásob ze skladu). Vzorovou příjemku a výdejku nalezneme v příloze číslo 5 a 6.

Ani jedna z oprav nesmí vést k nesprávnosti a neúplnosti účetních dokladů. [15]

#### **2.4.3 Oběh účetních dokladů**

Oběh účetních dokladů nemusí být v každé organizaci stejný, záleží především jaké má účetní jednotka organizační uspořádání.

- 1.) přezkoumání správnosti,
- 2.) příprava k zaúčtování,
- 3.) zaúčtování,
- 4.) úschovna.

Účetní doklady slouží především jako průkazní materiály, které musí být minimálně 5 let uschovány, kvůli finančním kontrolám. [7]

## **2.5 Majetek podniku a zdroje financování**

V každém podniku jsou různé prostředky, záleží na tom, na co se podnik zaměřuje. Podnik ke své činnosti potřebuje prostředky. Prostředkem se rozumí např. budovy, dopravní prostředky, stroje, zásoby, atd. Podnik s každým svým prostředkem hospodaří (poskytuje služby, vyrábí, prodává), z tohoto důvodu se nazývají hospodářské prostředky. Součet všech hospodářských prostředků se označuje jako obchodní majetek, to znamená, že obchodním majetkem se rozumí všechny prostředky, které podnik využívá při své činnosti.

Účetnictví se na majetek dívá ze dvou hledisek:

- dle jeho složení,
- z čeho byl financován.

Obchodní majetek se člení:

- dlouhodobý majetek,
- oběžný majetek. [7]

#### **2.5.1 Majetek podniku**

#### *2.5.1.1 Dlouhodobý majetek (DM)*

Dlouhodobým majetkem se rozumí takový majetek, který má dobu použitelnosti delší než 1 rok a nemění se jeho původní forma, pouze se postupem času opotřebovává.

Do dlouhodobého majetku se zahrnuje:

- dlouhodobý hmotný majetek,
- dlouhodobý nehmotný majetek,
- finanční majetek. [18]

#### **Dlouhodobý hmotný majetek (DHM)**

Do dlouhodobého hmotného majetku se řadí:

- budovy, stavby, pozemky (u těchto majetků je jedno, jaká je jejich pořizovací cena),
- dále samostatné movité věci, které mají dobu své použitelnosti delší jak jeden rok a pořizovací cenu nad 40.000,- Kč. Samostatnými movitými věcmi se rozumí dopravní prostředky, zařízení, přístroje, stroje, atd. [18]

Příklad 1: Podnik si pořídil výrobní stroj, jehož pořizovací cena (PC) je 300.000,- Kč → jedná se tedy o DHM, protože doba použitelnosti je vyšší než 1 rok a PC je vyšší, jak 40.000,- Kč.

Příklad 2: Podnik si pořídil počítač, jehož PC činí 18.000,- Kč → nepatří do DHM, protože jeho PC není vyšší než 40.000,- Kč i když dobu použitelnosti splňuje. Tento majetek se bude řadit do tzv. drobného hmotného majetku.

#### **Dlouhodobý nehmotný majetek (DNM)**

Do dlouhodobého nehmotného majetku řadíme:

- licence, patenty, software (programové vybavení), atd.,
- DNM musí mít také dobu použitelnosti delší jak jeden rok a PC větší než 60.000,- Kč.

Příklad 1: Podnik si koupil licenci v hodnotě 70.000,- Kč  $\rightarrow$  tato licence splňuje dobu použitelnosti i PC, proto se řadí do DNM.

Příklad 2: Podnik si koupil licenci za 50.000,- Kč  $\rightarrow$  tato licence se bude řadit do tzv. drobného nehmotného majetku, protože nesplňuje PC. Tato licence se bude účtovat přímo do nákladů. [7]

#### **Dlouhodobý finanční majetek (DFM)**

Do DFM se řadí:

- cenné papíry, akcie, atd.,
- DFM musí mít také dobu použitelnosti více jak jeden rok, avšak není omezován PC.

Poznámka: Účetní jednotky si výši pořizovací ceny u dlouhodobého hmotného majetku a u dlouhodobého nehmotného majetku mohou stanovit samy, avšak za předpokladu, že budou splňovat minimální hranici, kterou udává zákon o daních z příjmů. U DHM nad 40.000,- Kč a u DHM nad 60.000,- Kč.

#### *2.5.1.2 Oběžný majetek*

Oběžný majetek je takový, který v hospodářské činnosti podniku obíhá, tudíž se neustále mění a přeměňuje do jiné formy. Např. ve firmě zaměřenou na výrobu stolů je na počátku materiál (dřevo), který se postupně přeměňuje na nedokončenou výrobu (desky), která se následně proměňuje na dokončený výrobek (stůl).

Nejčastějším případem oběžného majetku je jeho jednorázová spotřeba. Např. nákup kancelářských potřeb, které se okamžitě po nákupu dávají do spotřeby.

Oběžný majetek zahrnuje:

- zásoby,
- krátkodobý finanční majetek,
- pohledávky. [7]

#### **Zásoby**

Do zásob řadíme:

- materiál (jsou to prostředky, které se mění ve výrobky),
- zboží (jsou hmatatelné věci, které následně slouží k prodeji),
- výrobky (podnik vyrábí výrobky za účelem dalšího prodeje),
- nedokončená výroba (je to stav prostředků mezi materiálem a výrobkem).

Příklad: Ve stavební firmě Lukaštík jsou cihly, cement, písek materiálem, ale v podniku Evita, která se zaměřuje, na prodej stavebního materiálu jsou cihly, cement, písek zbožím.

#### **Krátkodobý finanční majetek**

Krátkodobý finanční majetek se především zajímá o peněžní prostředky. Peněžní prostředky v podniku mohou být v hotovosti (pokladna) nebo na bankovním účtu (banka).

Dále se do finančního majetku řadí ceniny (kolky, poštovní známky, telefonní karty, dálniční známky, stravenky).

Také se zde mohou objevit cenné papíry, které chce podnik prodat do jednoho roku.

#### **Pohledávky**

Pohledávka je to, že podnikatel (věřitel) očekává od dlužníka určitou peněžní částku, kterou mu dlužník dluží. Pohledávky mohou být vůči zaměstnancům, odběratelů, atd.

#### **2.5.2 Zdroje financování majetku**

Zdrojem financování majetku se rozumí to, jakým způsobem si podnik pořídil svůj majetek. Zdroje financování majetku mohou být dva:

- vlastní zdroje = vlastní kapitál (VK),
- cizí zdroje. [7]

## *2.5.2.1 Vlastní zdroje*

 Vlastní zdroje: jakmile se sečtou všechny peněžní prostředky, ceniny, zásoby, pohledávky po odečtení závazků (úvěry, atd.), DHM, vznikne vlastní kapitál.

Vlastní kapitál lze vyjádřit pomocí následující rovnice VK = MAJETEK – ZÁVAZEK.

Všeobecně nejznámějšími příklady VK jsou na začátku podnikání vklady podnikatele z jeho osobního majetku, ale i v průběhu podnikání. [7]

## *2.5.2.2 Cizí zdroje*

Cizí zdroje: Cizími zdroji se rozumí všechno ostatní financování, např. úvěry, závazky vůči dodavatelům, závazky vůči zaměstnancům, závazky vůči sociální správě, závazky vůči zdravotnímu pojištění, závazky vůči finančnímu úřadu.

Úvěrem se rozumí, že si podnikatel vypůjčí od banky/spořitelny finanční prostředky ke svému podnikání. Úvěr je sepsán a je určeno datum splatnosti a výše úroku. Úvěr může být krátkodobý (jehož doba splatnosti je do 1 roku) a dlouhodobý (jehož doba splatnosti je nad 1 rok).

ÚVĚR = CENA ÚVĚRU – ÚROK

**Závazky vůči dodavatelům** vznikají, jakmile si podnikatel objedná zboží od dodavatele, dodavatel zboží doručí a podnikatel přebere, v tu chvíli vzniká závazek vůči dodavateli, ten se ruší v okamžiku, kdy podnikatel zaplatí dodavateli.

**Závazky vůči zaměstnancům** vznikají, jakmile podnikatel má vyplatit mzdy svým zaměstnancům.

**Závazky vůči sociální správě** vznikají, jakmile podnikatel má sociální správě zaplatit peníze.

**Závazky vůči zdravotnímu pojištění** vzniká, jakmile podnikatel má zaplatit peníze zdravotní pojišťovně.

**Závazky vůči finančnímu úřadu** vznikají, jakmile podnikatel nezaplatí finančnímu úřadu daně.

Jakmile vzniká závazek, tak vzniká i na druhé straně pohledávka. Závazek i pohledávka zaniká při úhradě (platbě). [7]

Příklad 1: Podnikatel přijal FAD za nákup materiálu → zvýšení závazku.

Příklad 2: Z pokladny zaplacen materiál dodavateli → snížení závazku.

Příklad 3: Banka připsala na BÚ poskytnutí úvěru podnikateli → zvýšení závazku.

#### **2.5.3 Inventura**

Je to písemné zaznamenávání o skutečném stavu majetku a závazků. Inventura může být fyzická (dělá se u hmotného majetku – počítání, vážení, měření – informace jsou zaznamenávané ve skladní kartě, viz.: příloha číslo 7) a dokladová (je to písemná kontrola všech písemných záznamů, jejich správnost, úplnost, průkaznost).

## **2.6 Základní potřebné znalosti k účtování**

#### **2.6.1 Rozvaha**

Rozvaha slouží účetní jednotce tak, aby účetní jednotka měla přehled o aktivech a pasivech v daném okamžiku.

AKTIVA v podniku vyjadřují účetní jednotce majetek podniku, který je uspořádaný dle složení (DM, zásoby, pohledávky, peněžní prostředky).

PASIVA v podniku vyjadřují účetní jednotce, z jakých finančních zdrojů je majetek financován (VK, úvěry, závazky).

Aktiva se musí rovnat s pasivy. Musí to fungovat, protože každý majetek podniku musel být financován.

Tzv. Bilanční rovnice: AKTIVA = PASIVA

Nejpoužívanější formou rozvahy je tzv. T-forma. T-forma se skládá z písmena T, kde nahoře vlevo jsou Aktiva, uprostřed se udává datum a vpravo jsou pasiva. [16]

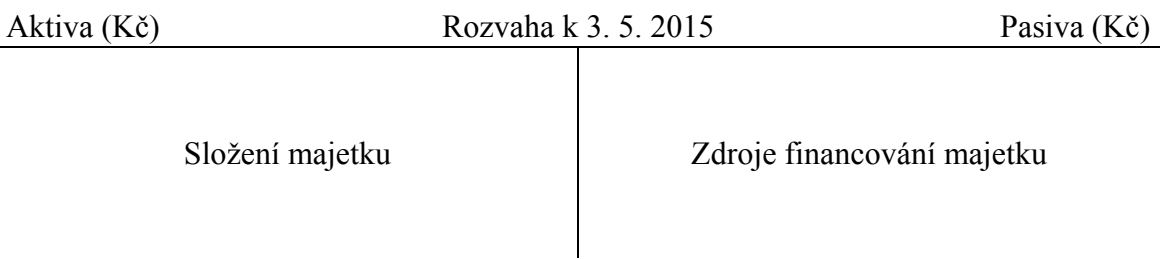

Druhy rozvah dle časového okamžiku:

- zahajovací rozvaha při založení podniku,
- počáteční rozvaha na začátku účetního období,
- konečná rozvaha na konci účetního období.

Účetním obdobím se rozumí 12 po sobě jdoucích měsíců. Účetní rozvaha se nejčastěji dělá čtvrtletně nebo pololetně pro lepší přehlednost.

Příklad: Pan Bořivoj si založil podnik. Aby podnik mohl založit, musel mít počáteční kapitál (350.000,- Kč). Tyto peníze patří panu Bořivoji, pan Bořivoj tyto peníze do podniku vložil jako aktiva a jsou to jeho peníze, tudíž zdroje financování jsou vlastní. [16]

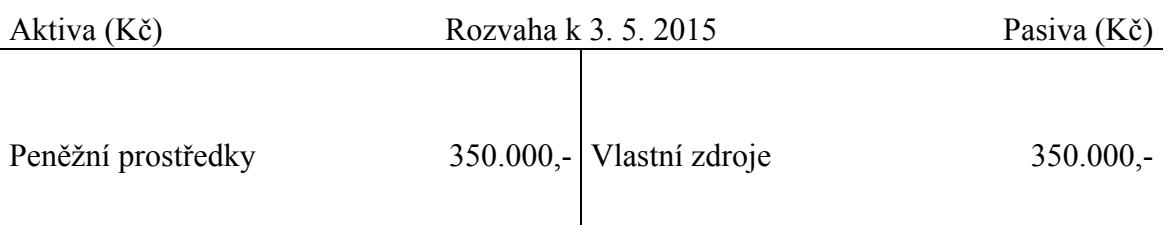

#### **2.6.2 Struktura rozvahy**

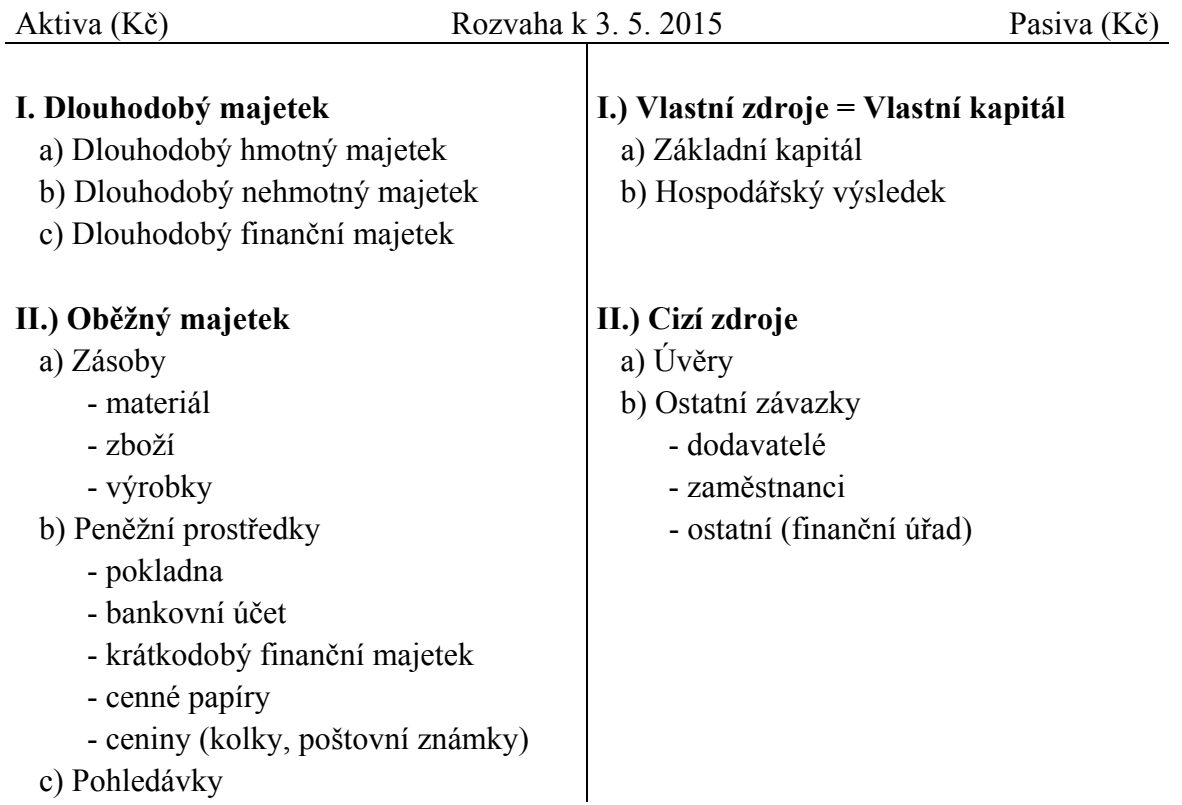

Příklad: Paní Ludmila Bezděková založila podnik. K 31. 12. 2014 vykázala tyto aktiva a pasiva: závazky vůči dodavatelům 240.000,-, pohledávky u odběratelů 560.000,-, automobil 740.000,-, bankovní úvěr 500.000,-, soustruh 100.000,-, dřevo 280.000,-, bankovní účet 120.000,-, závazky vůči zaměstnanci 60.000,-, vlastní kapitál?

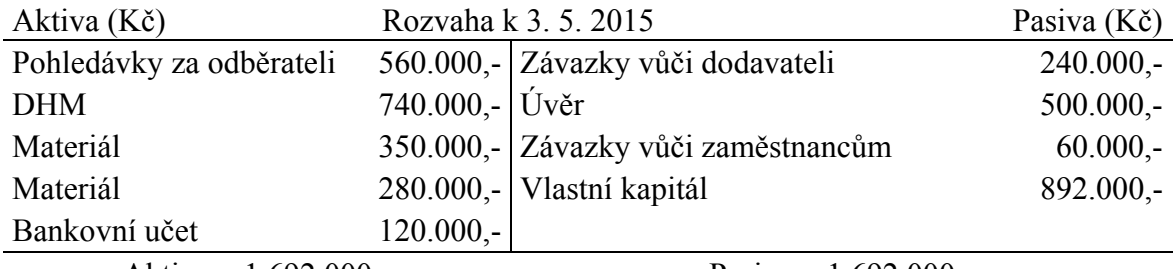

Aktiva = 1.692.000,- Pasiva = 1.692.000,-

#### **2.6.3 Rozvahové účty**

V předchozím bodě bylo popsáno, k čemu a jak funguje rozvaha, ta nám však neukazuje jednotlivý vývoj aktiv a pasiv. K tomu slouží takzvané konto = účet, znamená to, že pro každou položku v aktivech i v pasivech se udělá samostatná evidence. Účet se zaznamenává stejně, jako rozvaha formou písmena T. Na rozdíl od rozvahy se levá strana označuje Má dáti (MD), uprostřed je ekonomický název daného účtu a pravá strana se označuje Dal (D). Každý účet má své číselné označení, které je přesně uvedeno v účtové osnově, viz.: příloha číslo 8. [7]

Schéma:

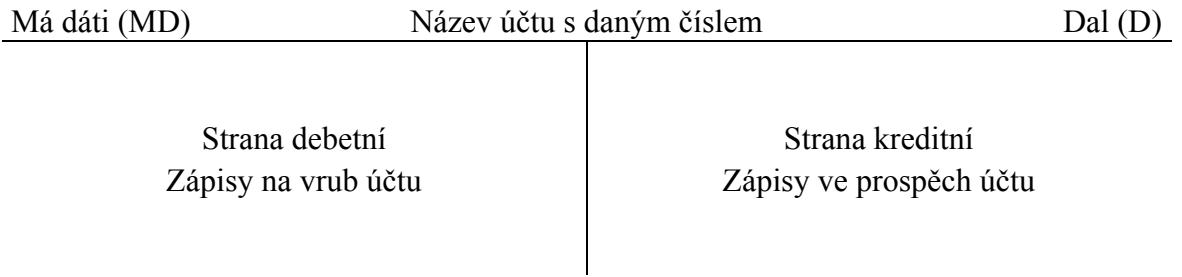

Počáteční stavy se na účty zapisují dle struktury rozvahy.

Změny na účtech – na účtech se převážně účtují přírustky a úbytky. Mohou nastat tyto změny:

- přírůstky je to zvyšování počátečních stavů, zápis je proveden na stejnou stranu, jako je zapsán počáteční stav,
- úbytky je to snižování počátečních stavů, zápis je proveden na opačnou stranu, než je uveden počáteční stav.

Schéma:

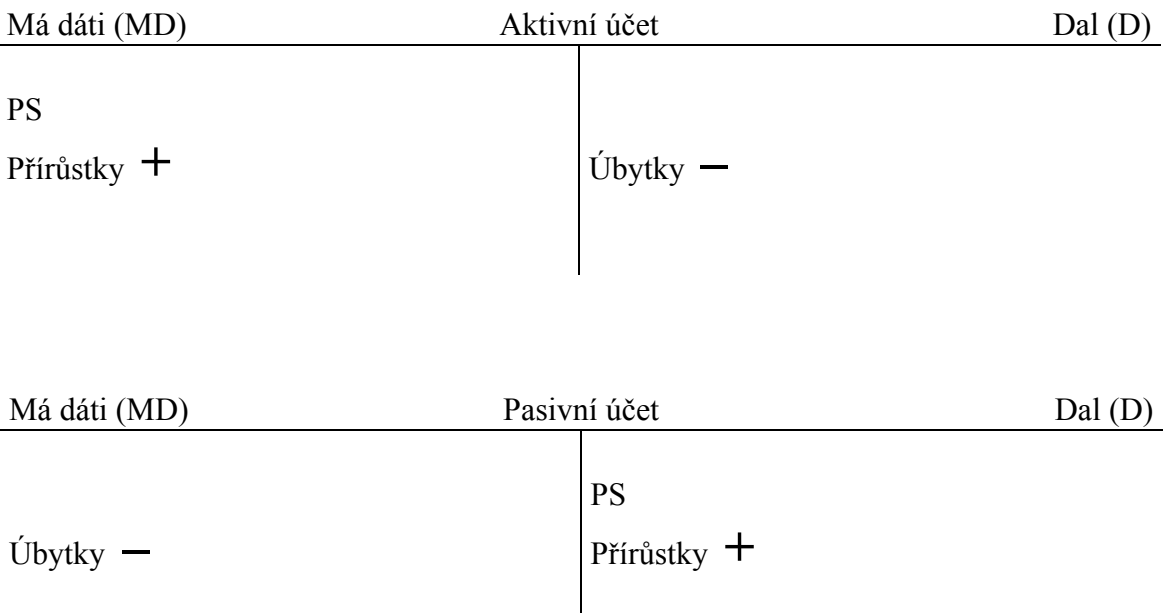

#### **2.6.4 Výsledkové účty**

Doposud se látka zabývala změnami v hospodářských prostředcích a jejich financování, které se účtovalo na rozvahových účtech (aktiva a pasiva). V hospodářské činnosti podniku nedochází pouze k účtování aktiv a pasiv, ale také k dalším účetním případům, které jsou určeny ke spotřebě (např. spotřeba vyrobeného materiálu v podniku) nebo cizích výkonů (např. dodávka elektrické energie do podniku) a také práce zaměstnanců v daném podniku. Tyto spotřeby v podniku se označují jako náklady. Vynaložené náklady se podniku mohou vracet v tržbách, které podnik utrží za prodané zboží nebo služby, tyto tržby jsou pro podnik zároveň výnosem. Výnosy také podniku říkají, že stav majetku podniku se zvýšil nebo se snížily jeho závazky. [7]

Hospodářský výsledek je, když se náklady odečtou od výnosů.

HV se může rovnat:

 $HV = zisk (V > N)$ ,

 $HV = ztráta (V < N)$ .

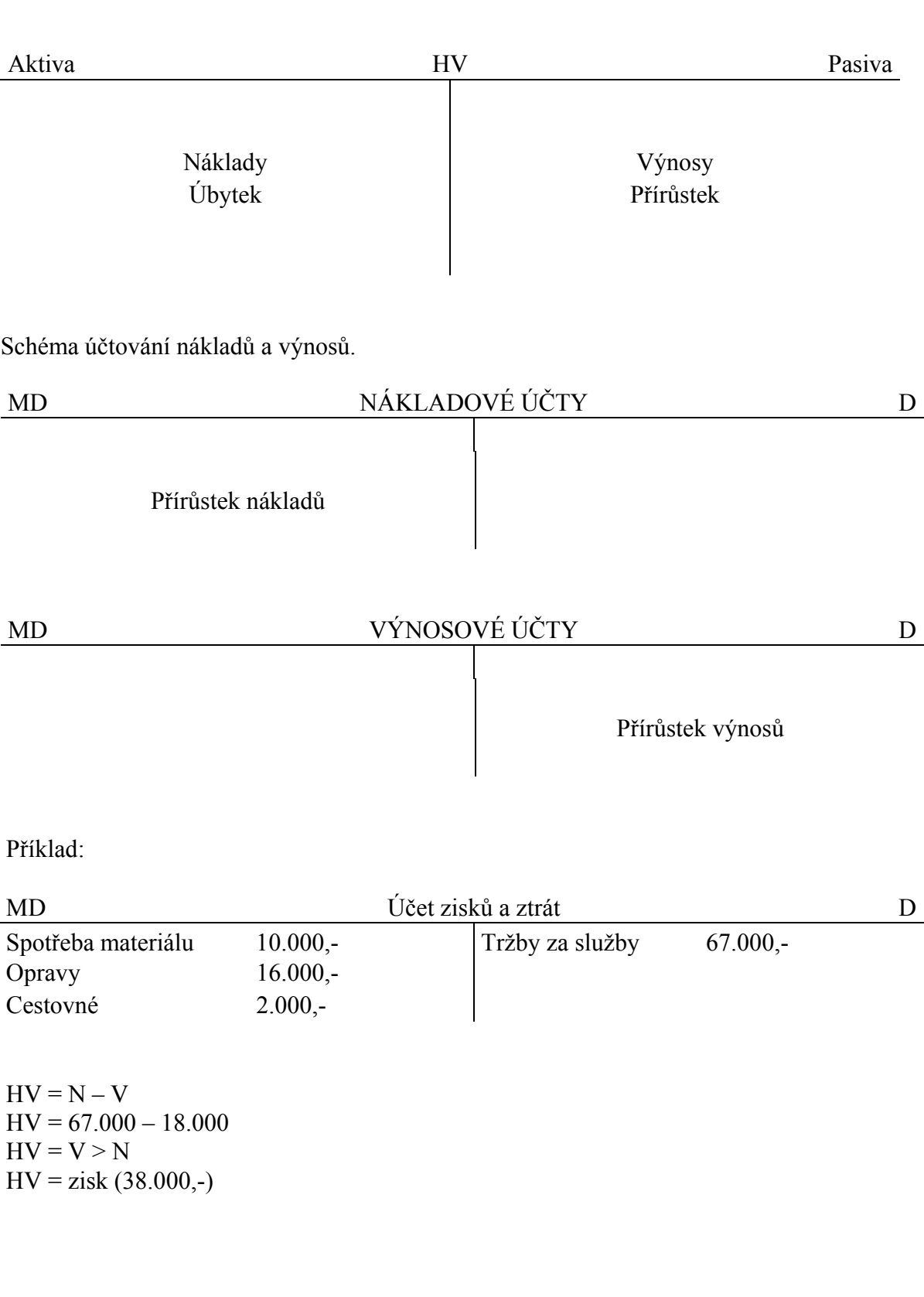

#### **2.6.5 Třídění účtů**

- 1.) rozvahové (aktivní a pasivní),
- 2.) výsledkové (nákladové a výnosové),
- 3.) podrozvahové,
- 4.) uzávěrkové (počáteční účet rozvažný, konečný účet rozvažný, účet zisků a ztrát).

#### **2.6.6 Účty syntetické a analytické**

Jakmile se začne účtovat, tak se účtuje za pomocí tzv. syntetické evidence popřípadě analytické evidence. Syntetická evidence je taková evidence, kterou účetní jednotka používá běžně. Syntetická evidence zachycuje všechny souhrnné informace na jednotlivých účtech aktiv, pasiv, nákladech, výnosech. Tato evidence zachycuje na jednom účtu např. Pokladna všechny pohyby.

Jakmile účetní jednotka potřebuje více informací o daném účtu, než jen souhrnné informace, začne vést analytickou evidenci, která ji poskytuje komplexnější informace ke každému pohybu na daném účtu. [7]

Příklad:

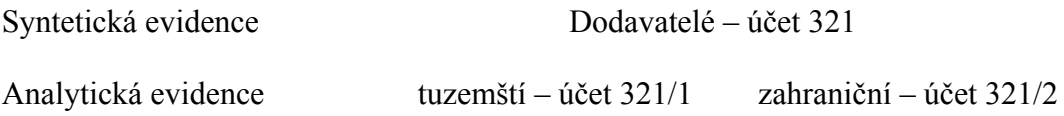

# **3 ZÁKLADY ÚČTOVÁNÍ**

## **3.1 Finanční majetek**

V každém podniku, firmě se denně uskutečňují platební operace a to buď hotovostně nebo bezhotovostně.

Pozn. Odběratelé – 311 – podnik poskytne službu nebo zboží a odběratelé musí zaplatit podniku. Dodavatelé – 321 – dodavatelé poskytnou službu nebo zboží podniku a podnik musí dodavateli zaplatit.

## **3.2 Hotovostní platební styk – účet 211**

Hotovostní placení je nákup nebo prodej za hotové. Tyto nákupy se převážně uskutečňují při menších nákupech v maloobchodě, proplacení cestovních účtů. Pokladnu má na starost pokladník, který má hmotnou zodpovědnost za obsah v pokladně. Pokladník přijímá peníze a vystavuje příjmový pokladní doklad (PPD) nebo vydává peníze a vystavuje výdajový pokladní doklad (VPD). Vzory PPD a VPD viz.: příloha číslo 2 a 3.

O všem, co se do pokladny vloží nebo vezme, musí pokladník vést záznamy v pokladní knize. [7]

Účtování:

| Datum           | <b>Doklad</b> | Text                 | Cástka    | MD |  |
|-----------------|---------------|----------------------|-----------|----|--|
| $1.1.2015$ FAO  |               | Uhrada od odběratele | $3.000 -$ |    |  |
| $13.1.2015$ FAD |               | Uhrada dodavateli    | $4.000 -$ |    |  |

Tabulka 2: Vzor účtování hotovostní platby [7]

Jednou za účetní období se musí provést tzv. inventarizace pokladny. Inventarizace je činnost, kterou provádí pokladník, kde přepočítává mince, bankovky a následně porovnává skutečný (reálný) stav hotovosti v pokladně se stavem účetním (pokladní knihou). Mohou nastat inventarizační rozdíly a to:

- schodek (manko) = skutečný stav < účetní,
- přebytek = skutečný stav > účetní.

V případě manka, pokladníkovi může podnik předepsat úhradu manka.

Účtování:

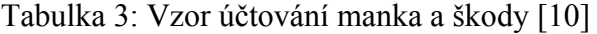

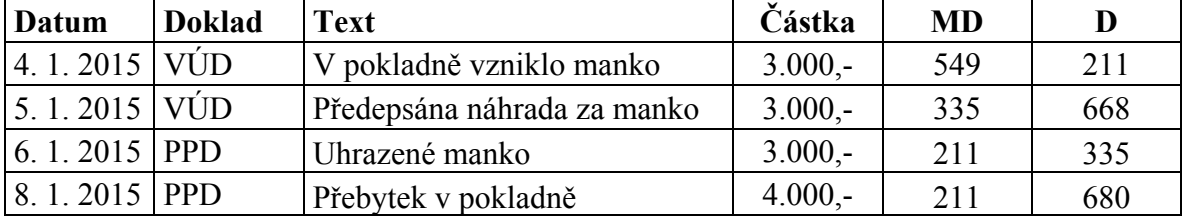

#### **3.3 Bezhotovostní platební styk – účet 221**

Bezhotovostní placení probíhá za pomocí bankovních účtů. Podnik zařídí na začátku svého podnikání v bance svůj běžný účet, na který peníze posílá nebo z něj může platit své závazky, které mohou vzniknout vůči sociální správě, zdravotní pojišťovně, zaměstnancům, dodavatelům. Na bankovním účtu (BÚ) se také účtuje o úrocích, poplatcích. [7]

Účtování:

Tabulka 4: Vzor účtování bezhotovostního styku [7]

| Datum     | <b>Doklad</b> | <b>Text</b>          | Částka    | MD  |     |
|-----------|---------------|----------------------|-----------|-----|-----|
| 9.1.2015  | <b>FAO</b>    | Úhrada od odběratele | $2.000 -$ | 221 |     |
| 10.1.2015 | FAD           | Uhrada dodavateli    | $3.000 -$ | 321 | 221 |

#### **3.4 Peníze na cestě – účet 261**

Peníze na cestě slouží účetní jednotce k překlenutí časového nesouladu mezi účtováním o pohybu peněz v hotovosti. V hotovostním placení účetní jednotka účtuje v okamžiku uskutečnění pokladní operace (PPD,VPD), u BÚ účtuje, až obdrží výpis z BÚ.

Peníze na cestě účetní jednotka využívá, když peníze převádí mezi pokladnou, bankovním účtem, úvěrovým účtem. [10]

Účtování:

Tabulka 5: Vzor účtování peníze na cestě [10]

| Datum     | <b>Doklad</b> | <b>Text</b>           | Cástka    | <b>MD</b> | D   |
|-----------|---------------|-----------------------|-----------|-----------|-----|
| 11.1.2015 | <b>PPD</b>    | Tržby za služby       | $1.500 -$ | 211       | 602 |
| 12.1.2015 | <b>LVPD</b>   | Odvod tržby na BÚ     | $1.500 -$ | 261       | 211 |
| 13.1.2015 | <b>VBU</b>    | Výpis o přijetí na BÚ | $1.500 -$ | 221       | 261 |

# **3.5 Ceniny – účet 213**

Ceniny jsou také finanční druh majetku podniku. Ceniny mají podobnou povahu jako peníze, čerpají se, až když jsou vloženy do spotřeby.

Mezi ceniny se řadí:

- $\bullet$  poštovní známky 518,
- $\bullet$  telefonní karty 518,
- $\bullet$  dálniční známky 538,
- $\bullet$  kolky 538,
- stravenky  $-526.$  [11]

Účtování:

#### Tabulka 6: Vzor účtování ceniny [10]

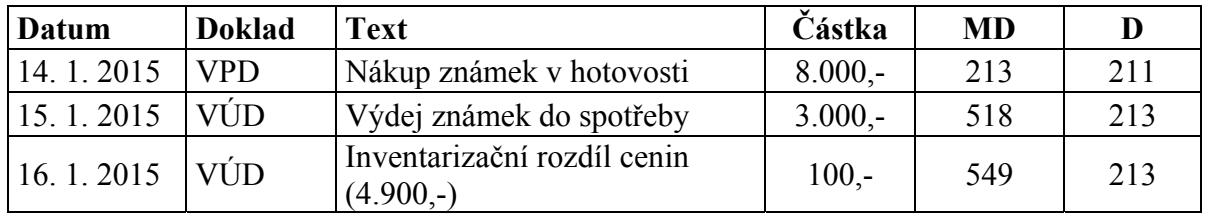

| Datum     | <b>Doklad</b> | <b>Text</b>                    | Částka     | <b>MD</b> | D   |
|-----------|---------------|--------------------------------|------------|-----------|-----|
| 17.1.2015 | <b>VPD</b>    | Nákup známek za hotové         | $9.000 -$  | 213       | 211 |
| 18.1.2015 | FAP           | Přijatá faktura za nákup kolků | $16.000 -$ | 213       | 321 |
| 19.1.2015 | VÚD           | Spotřeba poštovních zámek      | $2.000,-$  | 518       | 213 |
| 20.1.2015 | VÚD           | Spotřeba kolků                 | $3.000 -$  | 538       | 213 |
| 21.1.2015 | <b>VÚD</b>    | Inventarizační rozdíl          |            |           |     |
|           |               | a) manko                       | $800 -$    | 569       | 213 |
|           |               | b) Předpis manka k úhradě      | $800 -$    | 335       | 668 |

Tabulka 7: Vzor účtování ceniny do spotřeby [10]

## **3.6 Úvěry krátkodobé – účet 231, úvěry dlouhodobé – účet 461**

Obvykle podniku nestačí pro jeho podnikání pouze vlastní zdroje financování, proto podnik využívá i cizí zdroje např. peníze od banky za pomocí úvěru. Jakmile si podnik vezme úvěr, uvazuje se i k placení úroků z úvěrů bance.

Úvěry se rozlišují dle doby splatnosti na krátkodobý úvěr (splatnost do 1 roku) a dlouhodobé úvěry (splatnost nad 1 rok). [7]

Účtování:

| Datum     | <b>Doklad</b> | <b>Text</b>                   | Částka      | <b>MD</b> | D   |
|-----------|---------------|-------------------------------|-------------|-----------|-----|
| 22.1.2015 |               | Převod peněz do pokladny      |             |           |     |
| 23.1.2015 | <b>PPD</b>    | a) Příjem do pokladny         | $50.000,-$  | 211       | 261 |
| 24.1.2015 | <b>VBU</b>    | b) Výpis bankovního účtu      | $50.000,-$  | 261       | 221 |
| 25.1.2015 |               | Poskytnutí krátkodobého úvěru |             |           |     |
| 26.1.2015 | <b>VBU</b>    | a) Výpis z $B\dot{U}$         | $200.000,-$ | 221       | 261 |
| 27.1.2015 | <b>VUU</b>    | b) Výpis z úvěrového učtu     | $200.000,-$ | 261       | 231 |
| 28.1.2015 |               | Splátka úvěru                 |             |           |     |
| 29.1.2015 | <b>VBU</b>    | a) Výpis z $B\dot{U}$         | $200.000 -$ | 261       | 221 |
| 2.2.2015  | <b>VUU</b>    | b) Výpis z úvěrového učtu     | $200.000,-$ | 231       | 261 |
| 7.2.2015  | <b>VBU</b>    | Splátka úroku z úvěru         | $15.000 -$  | 562       | 221 |
| 9.2.2015  | <b>VBU</b>    | Úroky z běžného účtu          | $1.000 -$   | 221       | 662 |
| 12.2.2015 | <b>VBU</b>    | Poplatky za vedení učtu       | $600 -$     | 568       | 221 |

Tabulka 8: Vzor účtování úvěrů [7]
#### **3.7 Daň z přidané hodnoty – DPH – účet 343**

Doposud se daň z přidané hodnoty neřešila. Plátcem daně se stanete, jakmile se zaregistrujete u finančního úřadu.

Mohou nastat 2 způsoby přihlášení:

- povinné kdy se překročí minimální hranice a tou je obrat přes 1 milion za 12 měsíců po sobě jdoucích,
- dobrovolné podnikatel se rozhodne sám platit DPH.

DPH je už připočteno při koupi nebo prodeji zboží či služeb.

DPH má 2 sazby:

- snížená 15 % (potraviny, knihy),
- základní 21 % (většina zboží a služeb). [4]

Schéma:

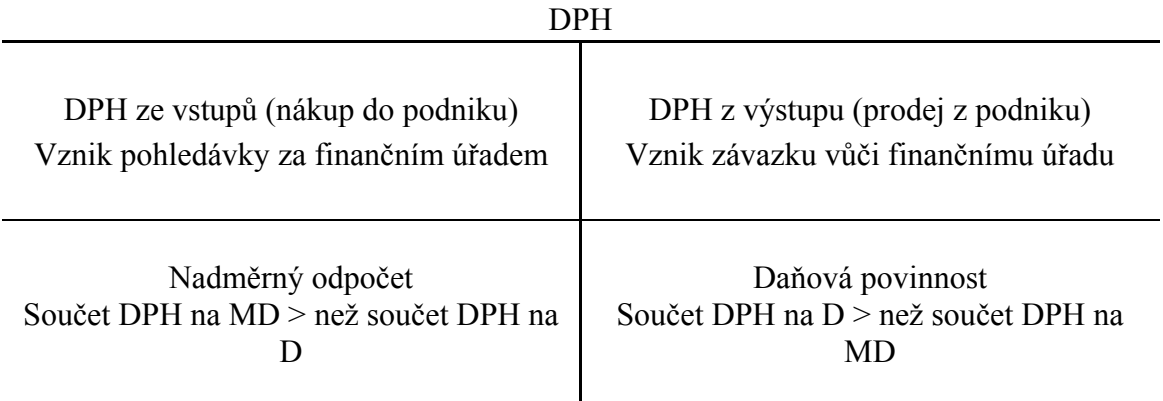

Účtování: podnik je plátcem DPH

| Datum     | <b>Doklad</b> | <b>Text</b>                                | Částka     | <b>MD</b> | D   |
|-----------|---------------|--------------------------------------------|------------|-----------|-----|
| 13.2.2015 | FAP           | Faktura za zboží celkem                    | $7.260 -$  |           | 321 |
| 14.2.2015 |               | Cena bez DPH                               | $6.000 -$  | 131       |     |
| 15.2.2015 |               | <b>DPH 21%</b>                             | $1.260,-$  | 343       |     |
| 16.2.2015 | FAP           | Faktura za dopravu zboží celkem            | $1,200,-$  |           | 231 |
| 17.2.2015 |               | Cena bez DPH 21%                           | $1.000,-$  | 131       |     |
| 18.2.2015 |               | <b>DPH 21%</b>                             | $210 -$    | 343       |     |
| 19.2.2015 | <b>FAV</b>    | Vystavená faktura za prodej zboží          | $10.890,-$ | 311       |     |
| 20.2.2015 |               | Cena bez DPH 21%                           | $9.000,-$  |           | 604 |
| 21.2.2015 |               | <b>DPH 21%</b>                             | $1.890 -$  |           | 343 |
| 22.2.2015 | <b>VBU</b>    | Zaplacení dlužného DPH finančnímu<br>úřadu | $420 -$    | 343       | 221 |

Tabulka 9: Vzor účtování plátce DPH [4]

Účtování: podnik je neplátcem DPH

Tabulka 10: Vzor účtování neplátce DPH [4]

| Datum       | <b>Doklad</b> | <b>Text</b>                       | Částka     | <b>MD</b> |     |
|-------------|---------------|-----------------------------------|------------|-----------|-----|
| 23.2.2015   | FAP           | Faktura za zboží celkem           | $7.140 -$  | 504       | 321 |
| 24.2.2015   | FAP           | Faktura za dopravu zboží celkem   | $1.090 -$  | 504       | 321 |
| 25, 2, 2015 | FAV           | Vystavená faktura za prodej zboží | $10.710 -$ | 311       | 604 |

Kvůli finančnímu úřadu se musí spočítat, jestli máme nadměrný odpočet nebo daňovou povinnost.

V příkladu je jasně vidět, že na účtu 343 na straně D je více než peněz než na straně MD a to znamená, že účetní jednotce vzniká daňová povinnost, kterou také musíme zaúčtovat.

#### **3.8 Materiál – účet 11x**

Zásoby jsou velice důležité pro podnik. Žádný podnik nemůže fungovat bez zásob, avšak podnik si musí hlídat optimální zásoby, aby jich neměl moc (moc peněz v zásobách) a ani málo, aby nebyl ohrožen plynulý prodej či výroba. Do zásob (materiál) patří skladovaný materiál, do kterého patří:

- suroviny a základní materiál (dřevo, beton),
- pomocné látky (lak, mořidlo),
- provozní látky (palivo, elektrická energie),
- náhradní díly,
- obaly, obalové materiály.

Materiál se v podniku musí evidovat, aby nedocházelo k peněžním ztrátám. [11]

Mohou nastat dvě situace:

- podnik nakoupí zboží a dodavatel pošle se zbožím dodací list a fakturu. Dodací list podniku neslouží jako daňový doklad, ale jenom pro kontrolu zda zboží sedí (počet, kvalita), následně skladník vystaví příjemku, kde zaznamenává skutečné množství přijaté zásilky. Příjemka je k nalezení viz.: příloha číslo,
- podnik vydává svůj materiál ze skladu. V tomto případě skladník vystavuje výdejku, ve které se zaznamenávají informace o vydaném materiálu, to musí zaznamenat i ve skladní kartě, která slouží pro veškeré informace o materiálu na skladě. Dokladem o pohybu materiálu na skladě je tzv. převodka, která je stejná jako výdejka. Výdejka/převodka je k nalezení viz.: příloha číslo 6 a 5.

Oceňování zásob: Zásoby se oceňují v reálných pořizovacích cenách, jsou to ceny, které jsou zaplacené za zásoby, ke kterým se přičítají i vedlejší pořizovací náklady (přepravné, provize, clo, pojistné), kromě DPH. DPH nemůžeme připočítávat k pořizovací ceně, která jde na sklad. [11]

Účtování: podnik je plátcem DPH

| Datum     | <b>Doklad</b> | <b>Text</b>                   | Částka     | <b>MD</b> | D   |
|-----------|---------------|-------------------------------|------------|-----------|-----|
| 26.2.2015 | FAP           | Nákup materiálu               | $30.000,-$ | 111       |     |
| 27.2.2015 |               | <b>DPH 21%</b>                | $6.300 -$  | 343       |     |
| 28.2.2015 |               | Cena celkem                   | $36.300 -$ |           | 321 |
| 1.3.2015  | FAP           | Doprava materiálu             | $4.000 -$  | 111       | 321 |
| 2.3.2015  | VÚD           | Vlastní doprava materiálu     | $4.000 -$  | 111       | 622 |
| 3.3.2015  | VÚD           | Převzetí materiálu na sklad   | $38.000,-$ | 112       | 111 |
| 4.3.2015  | VÚD           | Výdej materiálu ze skladu     | $38.000,-$ | 501       | 112 |
| 5.3.2015  | VBU           | Zaplacení faktury za materiál | $36.300 -$ | 321       | 221 |

Tabulka 11: Vzor účtování materiálu [12]

### **3.9 Zboží – účet 13x**

Zboží patří do movitých věcí, které byly pořízeny za účelem dalšího prodeje. [11]

Účtování: podnik je plátcem DPH

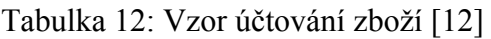

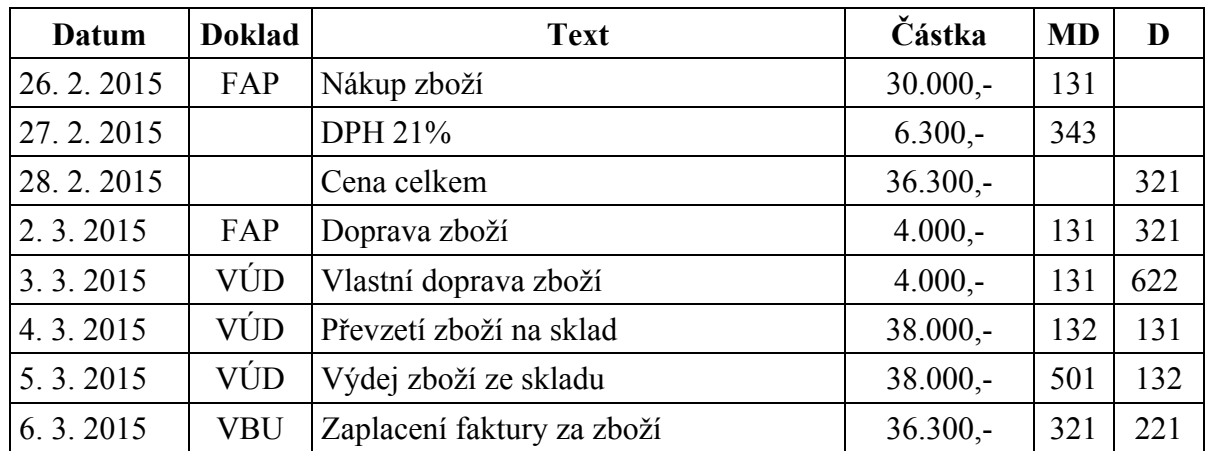

### **3.10 Dlouhodobý hmotný majetek – DHM – účet 042**

Do DHM patří movité věci, které mají dobu použitelnosti delší než 1 rok a pořizovací cena je vyšší než 40.000,- Kč nebo dle výše stanovené účetní jednotkou, která nesmí být menší než 40.000,- Kč.

Pozemky, budovy, stavby jsou brány automaticky jako DHM bez ohledu na pořizovací cenu.

DHM se eviduje na inventárních kartách, viz.: příloha číslo 7.

Jako u předchozích kapitol (materiál, zboží) i u DHM se oceňuje pomocí PC – pořizovací ceny, ke kterým se připočítávají vedlejší pořizovací náklady. U plátce DPH se opět DPH nepřipočítává do ceny, která je dána sklad. [11]

Každý DHM podniku se postupem času opotřebovává a to morálně (zastaralé technologie) nebo fyzicky (díky užívání), díky opotřebovávání majetek ztrácí na své hodnotě. Proto se u DHM řeší tzv.: odpisování. Odpisovat majetek můžeme až do jeho úplného vyřazení.

Odpisy jsou účetní a daňové. Výpočet daňových odpisů jsou dány dle ZDP, který určuje pravidla odpisování, aby účetní jednotka ho mohla uznat jako daňově uznatelný náklad. Účetní jednotka si odpisování stanovuje sama.

Majetek se musí zařadit dle své formy do určité odpisové skupiny:

| Odpisová<br>skupina | Minimální doba<br>odpisování | <b>Příklady</b>                                                    |  |  |  |
|---------------------|------------------------------|--------------------------------------------------------------------|--|--|--|
|                     | 3 roky                       | Kancelářské stroje, počítače, televizní kamery aj.                 |  |  |  |
| 2                   | 5 let                        | Automobily, rozhlasové a televizní přijímače aj.                   |  |  |  |
| 3                   | $10$ let                     | Klimatizační zařízení, kotle pro ústřední vytápění, jeřáby aj.     |  |  |  |
| $\overline{4}$      | $20$ let                     | Budovy ze dřeva a plastů, oplocení budov a inženýrských staveb aj. |  |  |  |
| 5                   | 30 let                       | Výrobní budovy, komunikace (silnice, mosty, tunely) aj.            |  |  |  |
| 6                   | 50 let                       | Administrativní budovy, budovy hotelů, obchodní domy, školy aj.    |  |  |  |

Tabulka 13: Odpisové skupiny [7]

Následně si účetní jednotka sama určí, jakým způsobem se bude majetek odpisovat, zda rovnoměrným způsobem nebo zrychleným způsobem, jakmile si účetní jednotka vybere, musí tak odpisovat po celou dobu.

Vzoreček pro rovnoměrné odpisování:

- v prvním roce: (vstupní cena \* roční odpisová sazba) / 100,
- v dalších letech: (vstupní cena \* roční odpisová sazba v dalších letec) / 100.

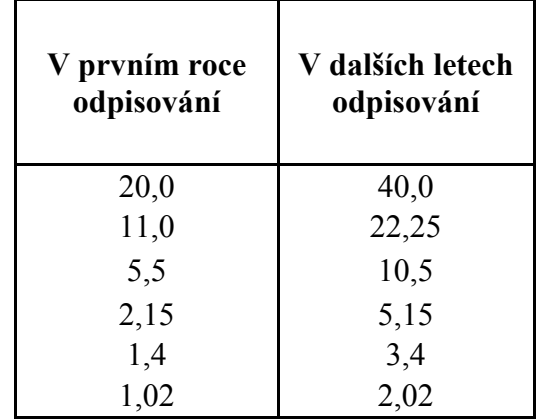

Tabulka 14: Odpisové sazby pro rovnoměrné odpisování [6]

Příklad:

Tabulka 15: Vzorový výpočet rovnoměrného odpisování [6]

| Zdaňovací období | Roční odpisová<br>sazba | Výpočet odpisů        | Roční výše odpisů |
|------------------|-------------------------|-----------------------|-------------------|
| 2012             | 20                      | $(54.000 * 20) / 100$ | $10.800 -$        |
| 2013             | 40                      | $(54.000 * 40) / 100$ | $21.600,-$        |
| 2014             | 40                      | $(54.000 * 40) / 100$ | $21.600 -$        |

Vzoreček pro zrychlené odpisování:

- v prvním roce: vstupní cena / koeficient v prvním roce,
- v dalších letech:  $(2 * z$ ůstatková cena) /  $(k n)$ .

pozn.: k = koeficient, n = počet odepsaných let

| Odpisová<br>skupina | V prvním roce<br>odpisování | V dalších letech<br>odpisování |
|---------------------|-----------------------------|--------------------------------|
|                     |                             |                                |
| 2                   |                             | 6                              |
|                     | 10                          | 11                             |
|                     | 20                          | 21                             |
| 5                   | 30                          | 31                             |
|                     | 50                          | 51                             |

Tabulka 16: Odpisové koeficienty pro zrychlený způsob odpisování [6]

Příklad:

| Zdaňovací<br>období | Koefi-<br>cient | Výpočet odpisů         | Roční odpisy | Oprávky    | Zůstatková<br>cen |
|---------------------|-----------------|------------------------|--------------|------------|-------------------|
| 2012                |                 | 54.000 / 3             | $18.000,-$   | $18.000,-$ | $36.000 -$        |
| 2013                | $\Delta$        | $(2 * 36.000) / (4-1)$ | $24.000,-$   | $42.000 -$ | $12.000,-$        |
| 2014                |                 | $(2 * 12.000) / (4-2)$ | $12.000,-$   | $54.000 -$ | $0, -$            |

Tabulka 17: Vzorový výpočet zrychleného odpisu [6]

DHM se začíná odpisovat dnem zařazení do užívání. DHM se může odepisovat pouze do výše své vstupní ceny. Odpisy se dělají ročně. Uplatnění odpisů závisí na podnikateli. Odpisy, které jsou vypočteny, se zaokrouhlují na celé koruny nahoru. Odpisovat může pouze vlastník majetku. [7]

Účtování:

| Datum       | <b>Doklad</b> | <b>Text</b>                                | Částka      | <b>MD</b> | D   |
|-------------|---------------|--------------------------------------------|-------------|-----------|-----|
| 6.3.2015    | FAP           | Nákup stroje bez DPH                       | $250.000,-$ | 42        | 321 |
| 7.3.2015    |               | <b>DPH 21%</b>                             | $52.500 -$  | 343       | 321 |
| 8.3.2015    | VÚD           | Vnitropodniková doprava                    | $3.000 -$   | 42        | 622 |
| 9.3.2015    | FAP           | Montáž stroje (dodavatel není plátcem DPH) | $6.000 -$   | 42        | 321 |
| 10.3.2015   | VÚD           | Přeřazení do užívání v PC                  | $259.000 -$ | 22        | 42  |
| 11.3.2015   | <b>VBU</b>    | Úhrada přijatých faktur z BÚ               | $308.500 -$ | 321       | 221 |
| 12.3.2015   | VÚD           | Odpisy stroje za první rok                 | $51.800 -$  | 551       | 82  |
| 13.3.2015   | <b>VÚD</b>    | Vyřazení stroje z majetku                  | $259.000 -$ | 82        | 22  |
| 14, 3, 2015 | <b>VÚD</b>    | Doúčtování zůstatkové ceny stroje          | $207.200 -$ | 541       | 82  |
| 15.3.2015   | <b>FAV</b>    | Faktura za odprodaný stroj (cena bez DPH)  | $210.000 -$ | 311       | 641 |
| 16.3.2015   |               | <b>DPH 21%</b>                             | $44.100 -$  | 311       | 343 |

Tabulka 18: Vzor účtování odpisů [10]

#### **3.11 Mzdy – účet 531**

Mzdy jsou finanční ohodnocení za vykonanou práci zaměstnancem. Mzdy jsou vyplaceny zaměstnavatelem. Výše hrubé mzdy za určitou práci může být uvedena v pracovní smlouvě, která je písemně sepsána mezi zaměstnavatelem a zaměstnancem. Čistá mzda je taková mzda, kterou zaměstnanec dostává až po odečtení všech potřebných nákladů a přičtení všech dosažených příplatků, prémií, odměn, náhrad mzdy. Zaměstnavatel ze mzdy odečítá platbu sociální správě a zdravotní pojišťovně za zaměstnance, tak i za zaměstnavatele. Dále se zde mohou ukázat nemocenské dávky, které zaměstnavatel zaměstnanci musí vyplatit v případě zaměstnancovi pracovní neschopnosti.

Mzdy mohou být:

- úkolová druh práce, jednotka a sazba za jednotku. Koncem měsíce se dopisuje množství vykonané práce,
- časová uvádí se tarif (měsíční, hodinový) informace o odpracování (dnů, hodin).

Příplatky – jsou za práci, mimo stanovenou pracovní dobu tzv. přesčas nejméně musí tento příplatek být ohodnocen 25 % z průměrného výdělku, dále za svátky 100 % z průměrného výdělku, dále za práci v noci, za práci ve špatném prostředí (uhelné doly, práce s odpadky).

Prémie a odměna – stanovuje si zaměstnavatel sám, např. aby svým zaměstnancům poskytl motivaci. [7]

Náhrada mzdy – mzdy za dovolenou, státem uznané svátky.

Srážky ze mzdy:

- zákonné mohou být sraženy zaměstnanci bez jeho souhlasu (sociální správa, zdravotní pojišťovna, záloha na daň z příjmů),
- ostatní musí být se souhlasem zaměstnance (spoření, výživné).

Výpočet čisté mzdy:

- 1. Hrubá mzda (bývá zadána).
- 2. Z hrubé mzdy se vypočítá sociální pojištění za zaměstnavatele 25 %.
- 3. Z hrubé mzdy se vypočítá zdravotní pojištění za zaměstnavatele 9 %.
- 4. Dále Superhrubá mzda = hrubá mzda + sociální pojištění za zaměstnavatele + zdravotní pojištění za zaměstnavatele.
- 5. Základ daně = Superhrubá mzda zaokrouhlena na celé stovky nahoru (např.: superhrubá mzda činí 51.203,- = základ daně 51.300,-).
- 6. Dále záloha na daň z příjmů 15 % = ze zaokrouhlené superhrubé mzdy (51.300,-) vypočítáte 15 %, (7.695,-).
- 7. Zde mohou být slevy na poplatníka (2.070,-), 1 dítě (1.117,-), 2 děti (1.317,-).
- 8. Záloha na daň po slevách = záloha na daň z příjmů (7.695,-) slevy (dle dětí).
- 9. Nyní sociální pojištění za zaměstnance 4,5 % a zdravotní pojištění za zaměstnance 6,5 % z hrubé mzdy.
- 10. Čista mzda = hrubá mzda záloha na daň po slevách sociální pojištění za zaměstnance – zdravotní pojištění za zaměstnance.

Účtování:

#### Tabulka 19: Vzor účtování mzdy [10]

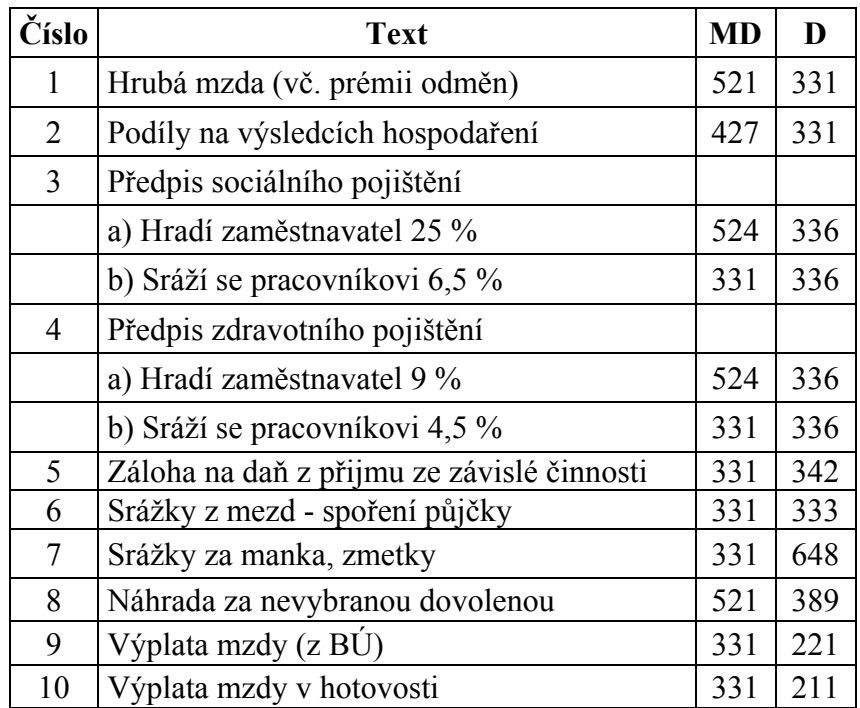

#### **3.12 Vyhnutí se chybám v účetnictví**

Chybám v účetnictví se nikdo nikdy zcela nevyhne. Každý chybu v účetnictví udělá a v každém účetnictví není vždy pouze jedna chyba.

Všichni se musí snažit účetní chyby minimalizovat, my samy pro to můžeme udělat hodně a ještě více pro to může udělat náš účetní program.

Jak se můžeme vyhnout chybám:

- jednou z rad je, být soustředěný a snažit se jim předejít,
- účetní jednotka nesmí účtovat, jak se jí zachce a jak umí, ale tak jak musí, dle zákoníku o účetnictví,
- jestliže nastane situace, kdy účetní jednotka neví, jak danou situaci zaúčtovat, musí se poradit s odborným pracovníkem nebo si ji vyhledat,
- když začíná účtová jednotka účtovat, tak největší radou pro ni je, neustálá kontrola všechno, co zaúčtuje,
- jednou z nejdůležitějších věcí, kterou by účetní jednotka měla dodržovat, je pořádek ve svých účetních dokumentech a také mít velice kvalitní účetní program, to je v dnešní době velmi zapotřebí,
- účetní jednotka by měla věřit pouze sobě a nikomu jinému, dále by se neměla uchýlit k nekalostem (podvodům),
- v účetnictví je velmi důležitý výsledek, k jakému se účetní jednotka dopracuje a nikoliv kolik svých sil do toho vloží. [3]

# **II. PRAKTICKÁ ČÁST**

# **4 ELEKTRONICKÉ POMŮCKY**

V praktické části se budu zabývat vytvořením elektronické výukové pomůcky pro studenty středních a vysokých škol. Pro své zpracování těchto materiálu jsem si vybrala program Microsoft Excel. V tomto programu jsem vytvářela níže zobrazené úkoly, jimiž byly vytvoření výpočtu mezd, odpisů dlouhodobého hmotného majetku a vytvoření vzorových testových otázek.

### **4.1 Výpočet čisté mzdy**

V poli hrubá mzda (F2) bude možné napsat příslušnou hrubou mzdu do žlutě vybarveného pole.

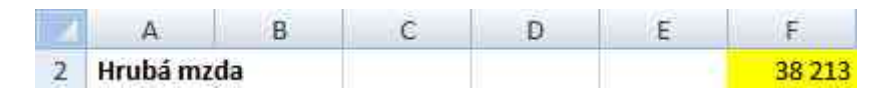

Obrázek 1: Hrubá mzda *Zdroj: vlastní tvorba.* 

V řádcích sociálního a zdravotního pojištění (F4, F5) je vzorec, pro automatický výpočet, tento vzorec bere data ze žlutého pole (hrubá mzda). V řádku superhrubé mzdy je automaticky nastaveno, aby se sečetly tři předchozí řádky.

|   | F7                                         |                                            |  | $=$ F2+F4+F5 |        |
|---|--------------------------------------------|--------------------------------------------|--|--------------|--------|
|   |                                            | в                                          |  |              |        |
|   | Hrubá mzda                                 |                                            |  |              | 38 213 |
| 3 |                                            |                                            |  |              |        |
| 4 |                                            | Sociální pojištění za zaměstnavatele (25%) |  |              | 9553   |
|   | Zdravotní pojištění za zaměstnavatele (9%) |                                            |  |              | 3439   |
| б |                                            |                                            |  |              |        |
| ヲ | Superhrubá mzda                            |                                            |  |              | 51 205 |

Obrázek 2: Superhrubá mzda *Zdroj: vlastní tvorba.* 

Do řádku se základem daně ( F9 ) je vložená funkce zaokrouhlování superhrubé mzdy na celé stovky nahoru, dle vzorce na obrázku 3.

|    | F9                              |   |   |   | $f_{\star}$ = ZAOKR.NAHORU(F7;100) |
|----|---------------------------------|---|---|---|------------------------------------|
|    |                                 | в | с | Ð |                                    |
| 9  | Základ daně                     |   |   |   | 51300                              |
| 10 |                                 |   |   |   |                                    |
|    | 11 Záloha na daň z příjmu (15%) |   |   |   | 7695                               |
|    | 12 Daňová sleva na poplatníka   |   |   |   | 2070                               |
| 13 | Daňové zvýhodnění na 1 dítě     |   |   |   | 1117                               |
| 14 | Daňové zvýhodnění na 2 dítě     |   |   |   | 1317                               |

Obrázek 3: Základ daně po zaokrouhlení *Zdroj: vlastní tvorba.* 

Záloha na daň z příjmu (F11) se vypočítá jako 15 % ze základu daně, viz. obrázek 4. Na dalších řádcích jsou uvedeny informace o slevách na poplatníka (F12), když má poplatník jedno dítě (F13) nebo dvě děti (F14). Tyto slevy jsou v programu Excel dány na pevno, nelze je měnit a proto se ani nedají vypočítat.

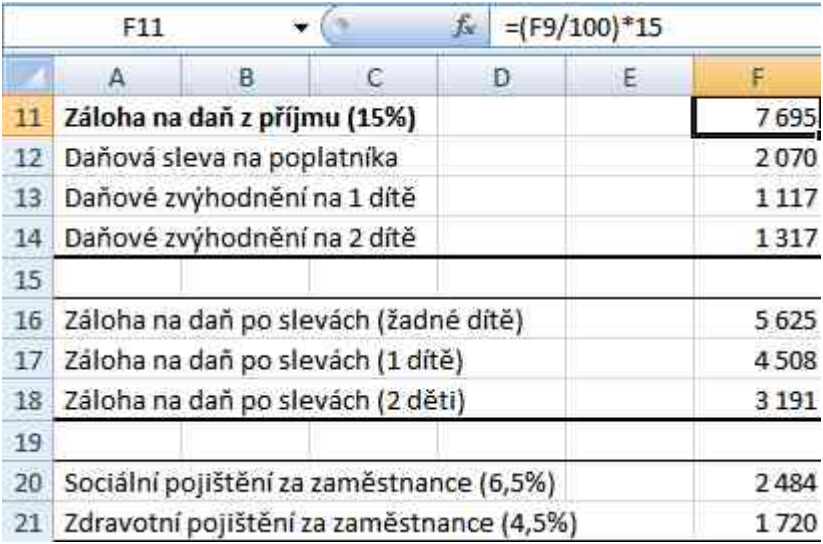

Obrázek 4: Záloha na daň z příjmů *Zdroj: vlastní tvorba.* 

U obrázku číslo 5 jde vidět vzorec, který byl použit pro výpočet čisté mzdy. Tento vzorec obsahuje hrubou mzdu, od které se odečítá záloha na daň po slevách a dále sociální pojištění za zaměstnance a také se odečítá zdravotní pojištění za zaměstnance, výsledkem je čistá mzda. V programu Excel jsou vytvořeny tři varianty čisté mzdy, dle slev poplatníka a počtu dětí.

| ドウス                    |                            |  | $=$ F2-F16-F20-F21 |          |
|------------------------|----------------------------|--|--------------------|----------|
|                        |                            |  |                    |          |
|                        | 23 Čistá mzda (žádné dítě) |  |                    | 28 3 8 5 |
| 24 Čistá mzda (1 dítě) |                            |  |                    | 29502    |
| 25 Čistá mzda (2 děti) |                            |  |                    | 30819    |

Obrázek 5: Čistá mzda *Zdroj: vlastní tvorba.* 

Obrázek číslo 6 znázorňuje celý průběh výpočtu čisté mzdy.

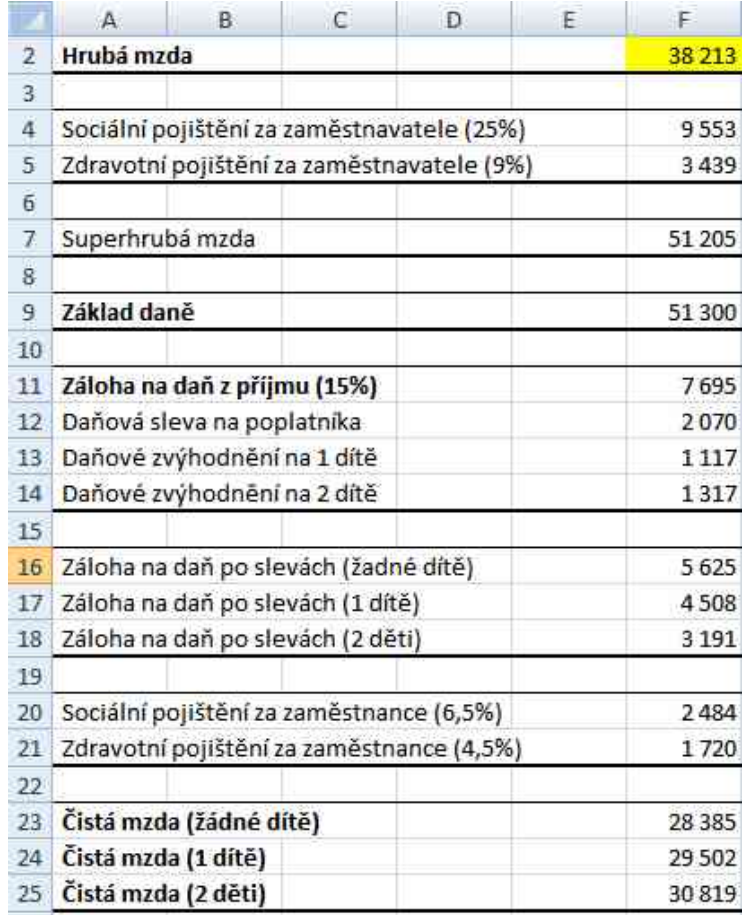

Obrázek 6: Celý výpočet hrubé mzdy *Zdroj: vlastní tvorba.* 

# **4.2 Výpočet ročních odpisů pomocí rovnoměrným způsobem nebo zrychleným způsobem**

V této části elektronické výukové pomůcky jsem se zabývala ročním odpisováním dlouhodobého hmotného majetku. Nejprve jsem si v programu Excel vytvořila tabulku s minimální dobou odpisování, ve které jsou uvedeny odpisové skupiny a počet let u odpisovaného majetku a také jsou zde uvedeny příklady. Viz. obrázek č. 7. Odpisování může být ve dvou režimech a to rovnoměrném režimu a zrychleném režimu.

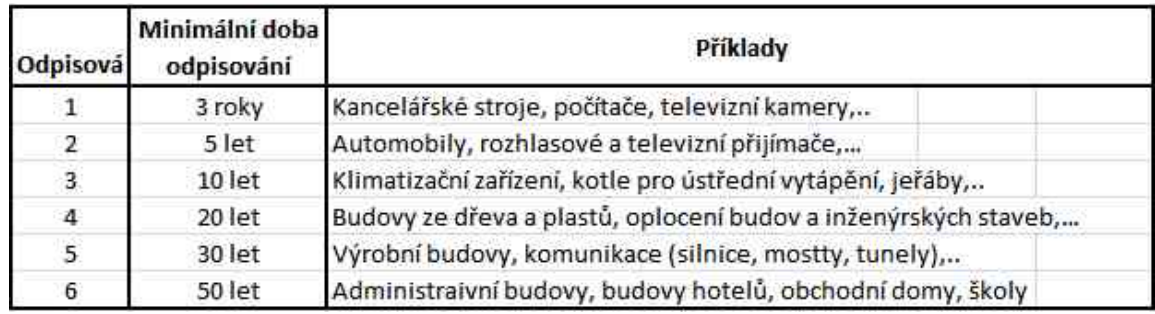

Obrázek 7: Odpisovací skupiny *Zdroj: vlastní tvorba.* 

Obrázek číslo 8 nám udává vzoreček pro rovnoměrné odpisování a také jsou v něm zaznamenány odpisové skupiny a jejich sazby v prvním roce odpisování a v dalších letech odpisování.

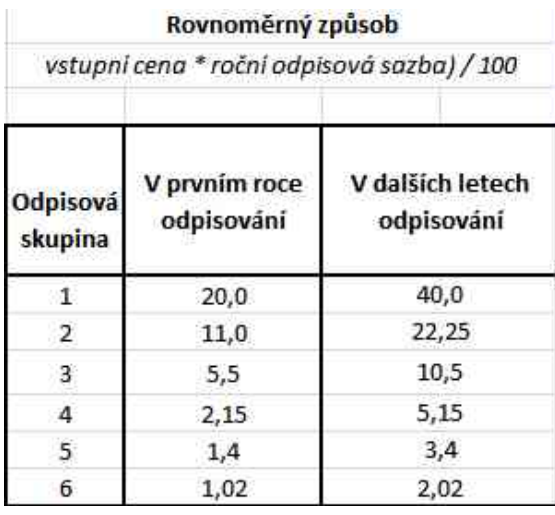

Obrázek 8: Odpisovací sazby *Zdroj: vlastní tvorba.* 

V obrázku číslo 9 jsou uvedeny dva vzorečky, jeden se používá při prvním roce odpisování u zrychleného režimu ročního odpisování a druhý se používá v dalších letech. Dále se v obrázku uvedly odpisové skupiny a roční koeficient pro první rok odpisování a také koeficienty, které se používají v dalších letech odpisování. V pravé části obrázku jsou vysvětleny použité zkratky ze vzorečku.

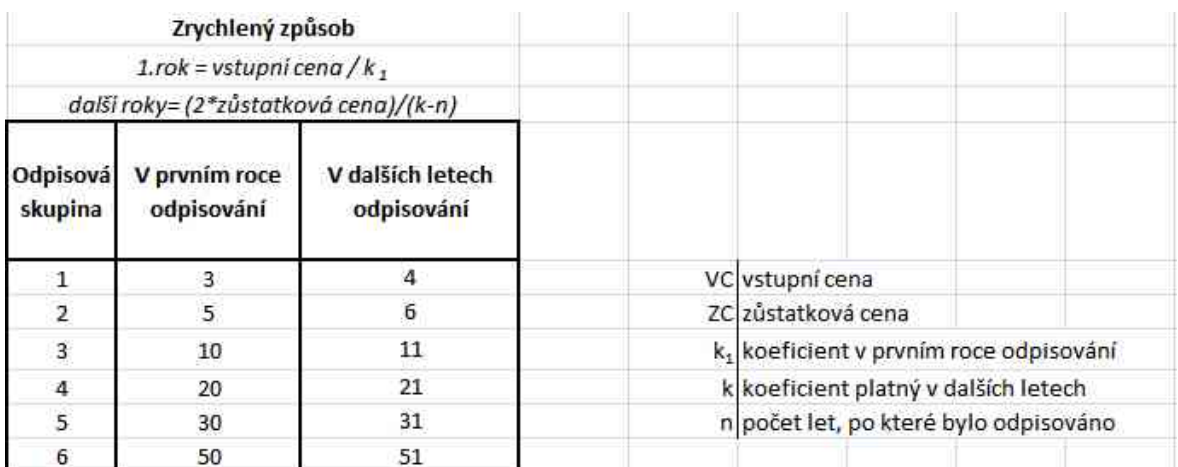

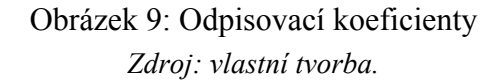

V následujících tabulkách uživatel vždy vyplňuje jen žlutá pole. Ve výpočtu prvního roku rovnoměrným způsobem tedy vyplní vstupní cenu a sazbu (viz. obrázek 8), v dalších letech pak už jen sazbu. Uživateli tato pomůcka vypočítá roční odpisovou částku v prvním roce odpisování majetku.

|    | <b>B23</b> |               | $f_{\rm x}$ | $=(B21*B22)/100$ |  |  |
|----|------------|---------------|-------------|------------------|--|--|
|    |            |               |             |                  |  |  |
| 20 |            | V prvním roce |             | V dalších letech |  |  |
|    | 21 VC      | 1500000       | 1500000     |                  |  |  |
| 22 | Sazba      | 20            | 40          |                  |  |  |
| 23 | Odpis      | 300 000       | 600 000     |                  |  |  |

Obrázek 10: Výpočet prvního roku rovnoměrným způsobem *Zdroj: vlastní tvorba.* 

V obrázku číslo 11, najdeme vzoreček, který byl použit pro výpočet ročního odpisu při rovnoměrném odpisování. Jelikož se počítá roční odpis za pomocí rovnoměrného odpisování, nejsou zde uvedeny další roky odpisování, protože roční odpis v dalších letech je stále stejný, do té doby než se majetek odepíše do nuly.

|    | C <sub>23</sub> |               | $f_{X}$ | $=(C21*C22)/100$ |  |
|----|-----------------|---------------|---------|------------------|--|
|    |                 |               |         |                  |  |
| 20 |                 | V prvním roce |         | V dalších letech |  |
|    | 21 VC           | 1500 000      |         | 1500000          |  |
|    | 22 Sazba        | 20            |         | 40               |  |
| 23 | Odpis           | 300 000       |         | 600 000          |  |

Obrázek 11: Výpočet v druhém roce rovnoměrným způsobem *Zdroj: vlastní tvorba.* 

Stejně jako v předchozím případě, tak i u zrychleného způsobu odpisování uživatel vyplní pouze vstupní cenu a koeficient do žlutého pole (viz. obrázek č. 12). Na níže uvedeném obrázku je znázorněný použitý vzorec, který vypočítá roční odpis v prvním roce odpisování.

|    | K24        |               | fx | $=K22/K23$ |   |           |           |   |           |
|----|------------|---------------|----|------------|---|-----------|-----------|---|-----------|
|    |            |               |    | M          | N | O         | Q         | Ð |           |
| 21 |            | V prvním roce |    | Ve 2.roce  |   | Ve 3.roce | Ve 4.roce |   | Ve 5.roce |
|    | $22$ VC/ZC | 1500 000      |    | 1 200 000  |   | 720 000   | 360 000   |   | 120 000   |
|    | 23 koef.   |               |    |            |   |           |           |   |           |
|    | 24 Odpis   | 300 000       |    | 480 000    |   | 360 000   | 240 000   |   | 120 000   |

Obrázek 12: Výpočet prvního roku zrychleným způsobem *Zdroj: vlastní tvorba.* 

V obrázku číslo 13 je uveden vzorec, který byl použit při zrychleném odpisování v dalších letech odpisování. Bohužel u zrychleného odpisování se následující roky odpisování vždy mění, proto byla vytvořena tabulka, která vypočítává v každém roce roční odpis, oprávky (souhrn odpisů) a zůstatkovou cenu, která je nedílnou součástí pro výpočet dalšího ročního odpisu v následujícím roce odpisování.

|    | K23<br>$\mathbf{v}$ |               | $f_{\rm sc}$ | $=(2 * K21)/(K22 - 126)$ |           |           |         |           |   |              |
|----|---------------------|---------------|--------------|--------------------------|-----------|-----------|---------|-----------|---|--------------|
|    |                     |               | к            |                          | M         | N         | $\circ$ | P         | Q | $\mathbb{R}$ |
| 20 |                     | V prvním roce | Ve 2.roce    |                          |           | Ve 3.roce |         | Ve 4.roce |   | Ve 5.roce    |
| 21 | <b>VC/ZC</b>        | 1500 000      | 1 200 000    |                          |           | 720 000   |         | 360 000   |   | 120 000      |
|    | 22 koef.            | 5             | 6            |                          |           | 6         |         | 6         |   | 6            |
| 23 | Odpis               | 300 000       | 480 000      |                          |           | 360 000   |         | 240 000   |   | 120 000      |
| 24 |                     |               |              |                          |           |           |         |           |   |              |
| 25 |                     |               | VC           | Odpis                    | Oprávky   | <b>ZC</b> |         |           |   |              |
| 26 |                     | $1$ .rok      | 1500000      | 300 000                  | 300 000   | 1 200 000 |         |           |   |              |
| 27 |                     | 2.rok         | 1500000      | 480 000                  | 780 000   | 720 000   |         |           |   |              |
| 28 |                     | 3.rok         | 1500000      | 360 000                  | 1 140 000 | 360 000   |         |           |   |              |
| 29 |                     | 4.rok         | 1500000      | 240 000                  | 1380000   | 120 000   |         |           |   |              |
| 30 |                     | 5.rok         | 1500000      | 120 000                  | 1500000   | 0         |         |           |   |              |

Obrázek 13: Výpočet v druhém roce zrychleným způsobem *Zdroj: vlastní tvorba.* 

#### **4.3 Ukázka testové otázky**

Na obrázku číslo 14 je ukázková testová otázka, která je vytvořena v programu Excel. Zadala jsem si otázku do jednoho pole a následně do dalších řádků jsem vypsala odpovědi. Na konec otázky jsem do jednoho pole vložila text: odpověď, do tohoto pole student napíše svou odpověď a kliknutím na další otázku se mu odpověď vyhodnotí. Tvorba vyhodnocení odpovědi je uvedena v obrázcích číslo: 15, 16, 17.

| a) | 19% |
|----|-----|
|    | 20% |
| c) | 21% |
| d) | 15% |

Obrázek 14: Testová otázka *Zdroj: vlastní tvorba.* 

Označení správné/chybné odpovědi jsem dělala pomocí Podmíněného formátování. Na kartě Domů – Styly – Podmíněné formátování zvolíme Zvýraznit pravidla buněk – Text, který obsahuje.

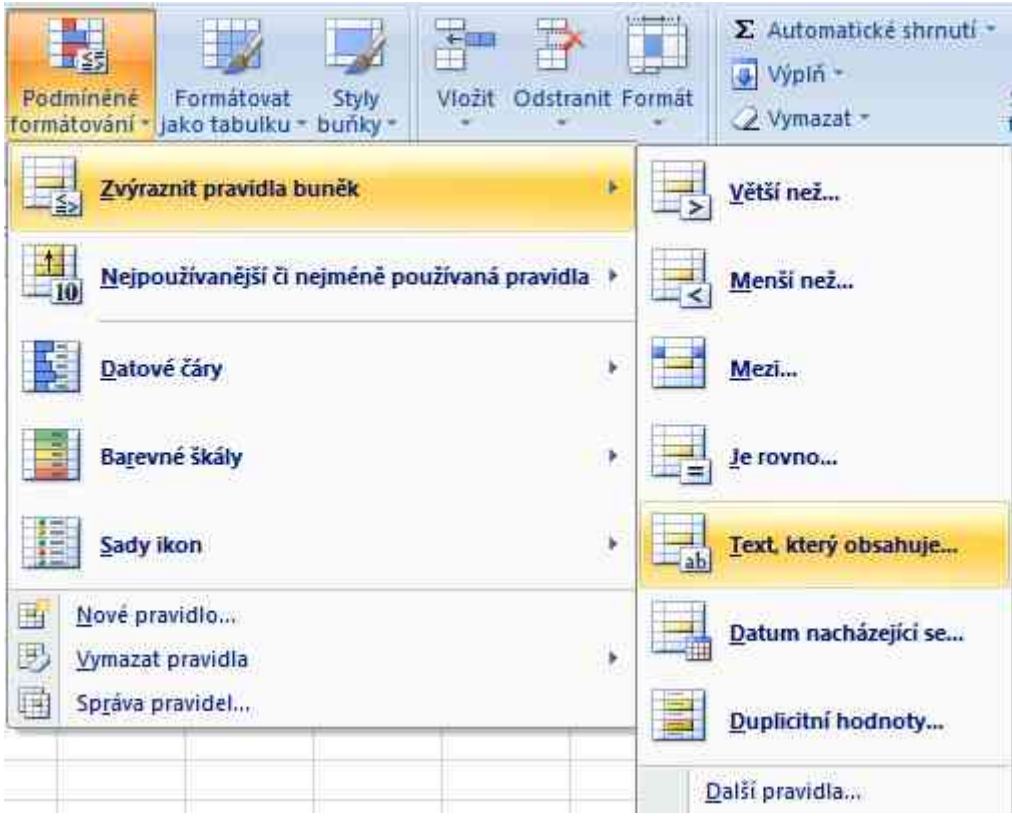

Obrázek 15: Podmíněné formátování *Zdroj: vlastní tvorba.* 

Do okna vlevo níže (obrázek 16) napíšeme správnou/špatnou možnost a do okna vpravo níže vybere příslušný formát buňky. Zelené vybarvení pro správnou odpověď a červené vybarvení pro špatnou odpověď.

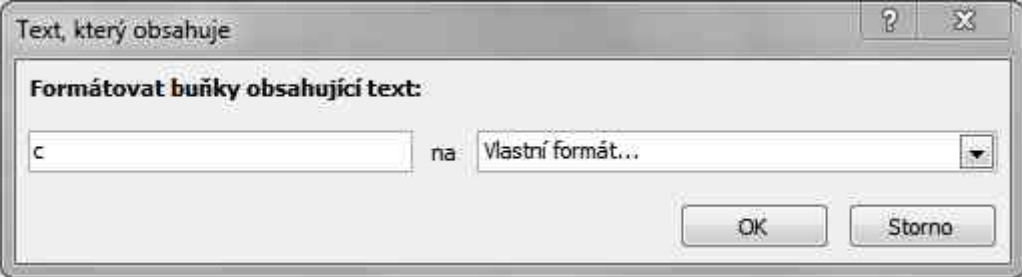

Obrázek 16: Formátování buňky *Zdroj: vlastní tvorba.* 

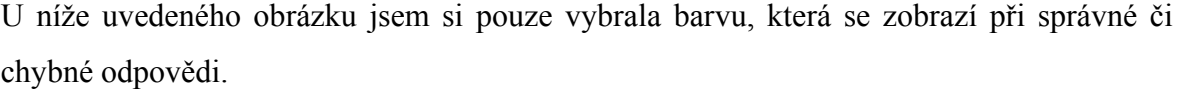

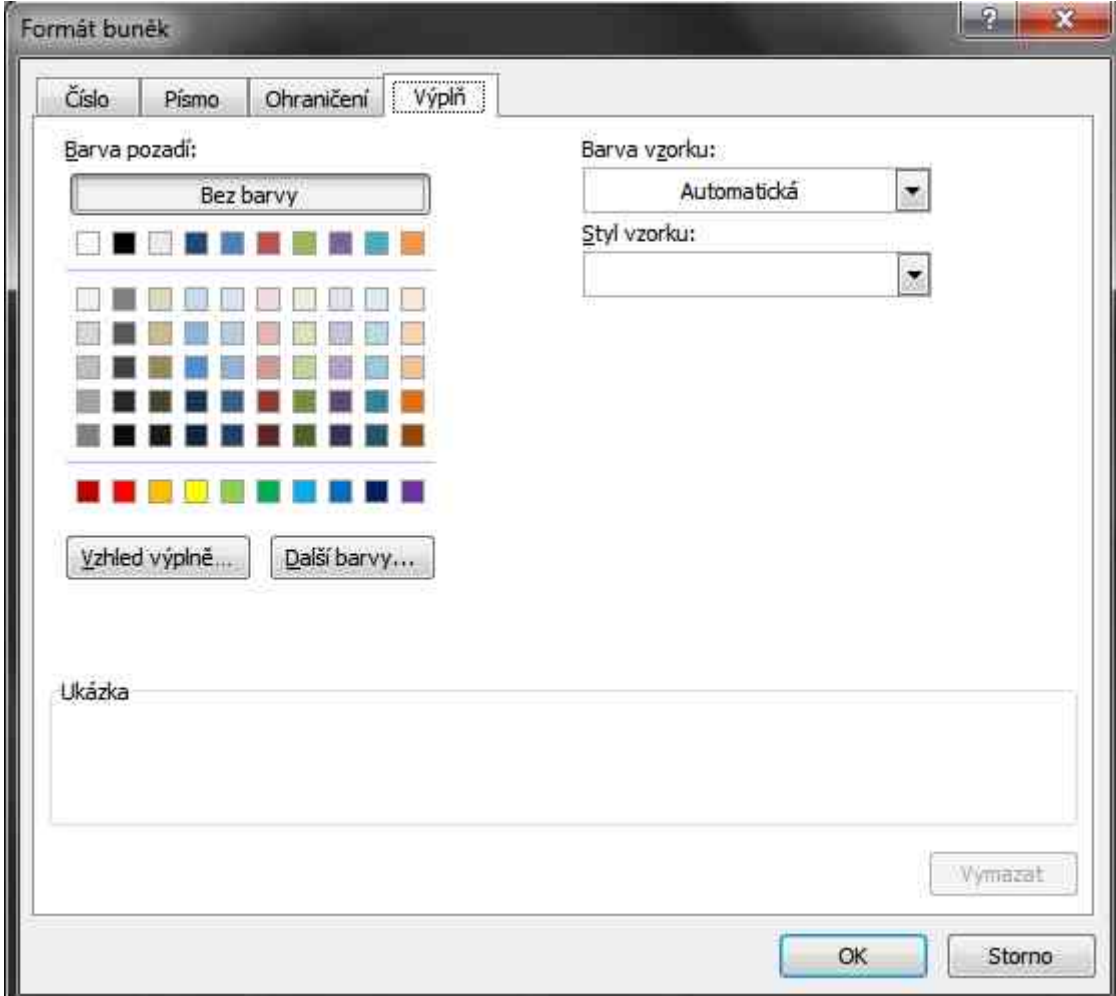

Obrázek 17: Výběr barvy *Zdroj: vlastní tvorba.* 

# **4.4 Ověření využitelnosti výukových materiálů v reálném školním prostředí**

Dalším bodem zadání mé bakalářské práce v praktické části je provedení průzkumu využitelnosti mých výukových materiálů v reálném školním prostředí. Tento průzkum jsem se rozhodla provést se studenty na OA T. B. a VOŠE Zlín. Po telefonické domluvě s p. Ing. Jarmilou Ondrůškovou jsem navštívila střední školu OA T. B. a VOŠE Zlín. S p. Ing. Jarmilou Ondrůškovou jsem si upřesnila podrobnosti týkající se mého průzkumu a domluvila se na přesném termínu jeho provedení. Průzkum mých výukových materiálů jsem uskutečnila ve třech třídách druhého ročníku, ve kterých bylo průměrně po 17 studentech. V jednotlivých třídách jsem prezentovala své výukové materiály a elektronickou pomůcku. Prezentace výukových materiálů se týkala především teoretických poznatků z oblasti účetnictví a dále jsem prezentovala svou vytvořenou elektronickou pomůcku na zpracování mezd, odpisů dlouhodobého majetku a vzorových testů. Prezentaci jsem provedla za pomocí dataprojektorů před studenty v každé třídě zvlášť. Po zakončení mé prezentace jsem studentům v každé třídě rozdala lístečky s předem připravenými otázkami týkající se jejich názorů na využitelnost mých výukových materiálů. Po obdržení všech vyplněných lístků jsem zpracovala veškeré odpovědi studentů do jednotlivých grafů, které jsou uvedeny v obrázcích č. 18, 19, 20, 21, 22 a 23.

Na obrázku č. 18 je zpracován graf, který znázorňuje počet studentů, kteří se zúčastnili mého průzkumu, dle roku narození.

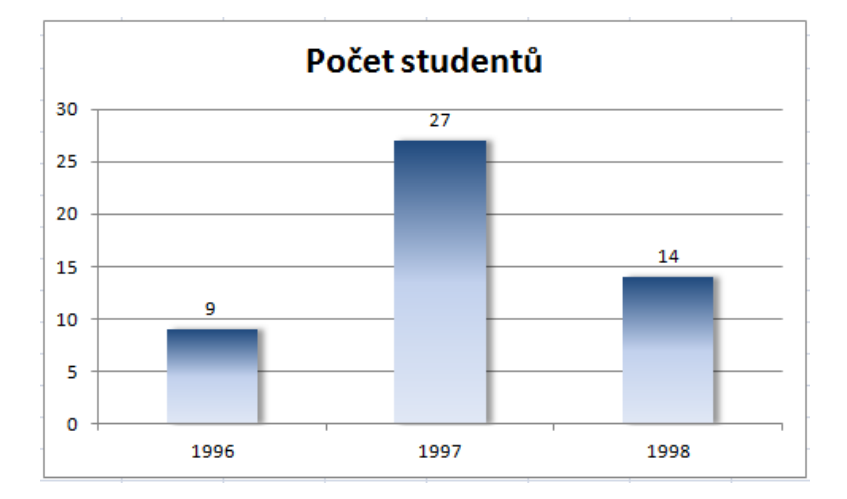

Obrázek 18: Druhá otázka *Zdroj: vlastní tvorba.* 

Dotazovaným studentům byla položena otázka "jak Vás baví účetnictví" s možnostmi odpovědí: velmi, středně, málo, vůbec. Následující obrázek číslo 19 znázorňuje pomocí grafu jednotlivé odpovědi studentů a jejich počet. Výsledkem grafu je zjištění, že účetnictví baví z 50 dotazovaných studentů 24 studentů středně, 9 studentů velmi, 9 studentů vůbec a 8 studentů málo.

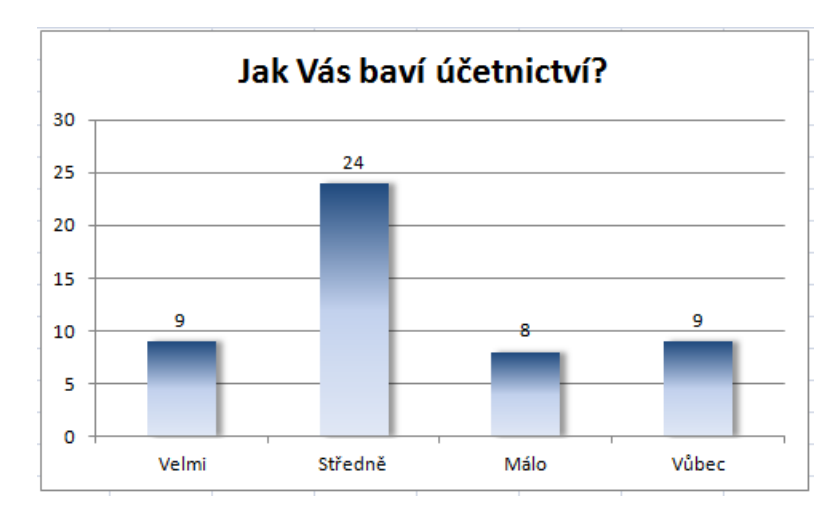

Obrázek 19: Třetí otázka *Zdroj: vlastní tvorba.* 

Dotazovaným studentům byla položena otázka "Jak byste hodnotili své znalosti z účetnictví?" s možnostmi odpovědí: velmi dobře, středně dobře, málo dobře. Následující obrázek číslo 20 znázorňuje pomocí grafu jednotlivé odpovědi studentů a jejich počet. Výsledkem grafu je zjištění, že dotazovaní studenti hodnotí své znalosti z účetnictví velmi dobře 11 studentů, středně dobře 26 studentů a málo dobře 13 studentů.

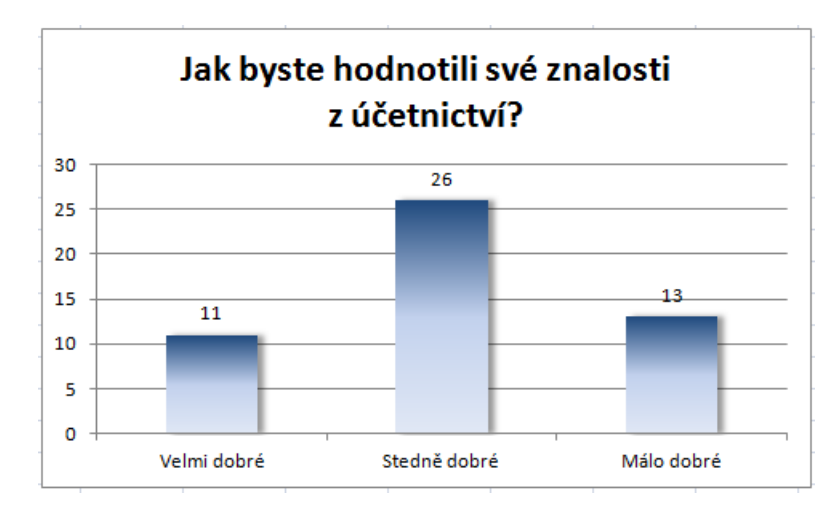

Obrázek 20: Čtvrtá otázka *Zdroj: vlastní tvorba.* 

Dotazovaným studentům byla položena otázka "Jak se Vám líbili mé zpracované výukové materiály?" s možnostmi odpovědí: velmi, středně, málo, vůbec. Následující obrázek číslo 21 znázorňuje pomocí grafu jednotlivé odpovědi studentů a jejich počet. Výsledkem grafu je zjištění, že dotazovaní studenti hodnotí mé zpracované výukové materiály následovně: 42 studentů velmi, 8 studentů středně, 0 studentů málo, 0 studentů vůbec.

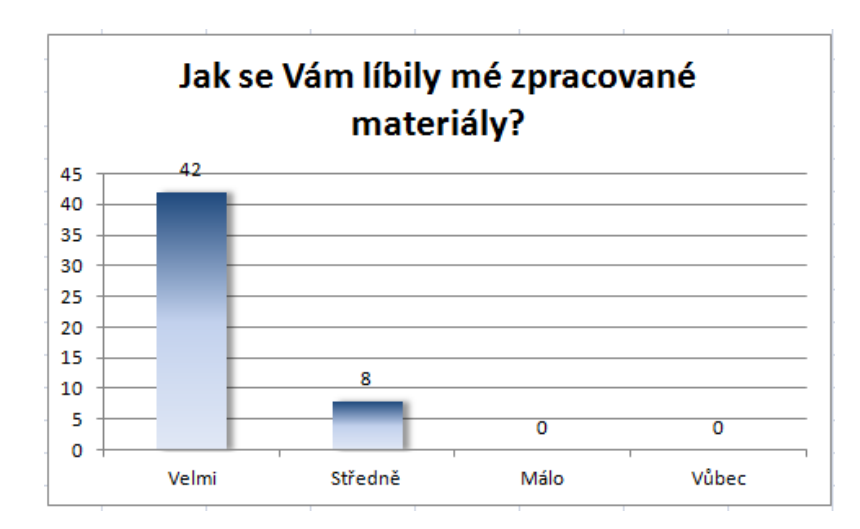

Obrázek 21: Pátá otázka *Zdroj: vlastní tvorba.* 

Dotazovaným studentům byla položena otázka "Myslíte si, že mé výukové materiály jsou dostačující nebo nedostačující pro začátečníka?" s možnostmi odpovědí: dostačující, nedostačující. Následující obrázek číslo 22 znázorňuje pomocí grafu jednotlivé odpovědi studentů a jejich počet. Výsledkem grafu je zjištění, že dotazovaní studenti předpokládají, že mé výukové materiály jsou dostačující a to všech 50 studentů.

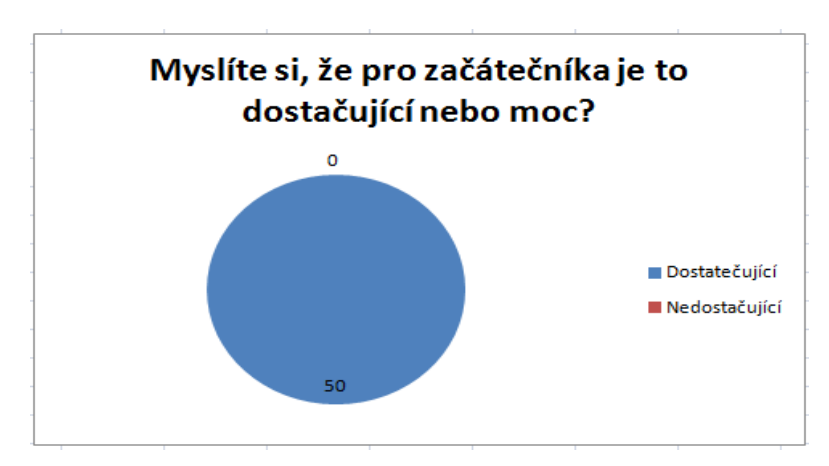

Obrázek 22: Šestá otázka *Zdroj: vlastní tvorba.* 

Dotazovaným studentům byla položena otázka "Využili byste excelovskou pomůcku?", která se zabývá zpracováním mezd, odpisů dlouhodobého hmotného majetku a vzorových testů s možnostmi odpovědí: ano, ne. Následující obrázek číslo 23 znázorňuje pomocí grafu jednotlivé odpovědi studentů a jejich počet. Výsledkem grafu je zjištění, že 43 dotazovaným studentům by tuto excelovskou pomůcku využila a 7 studentů nevyužila.

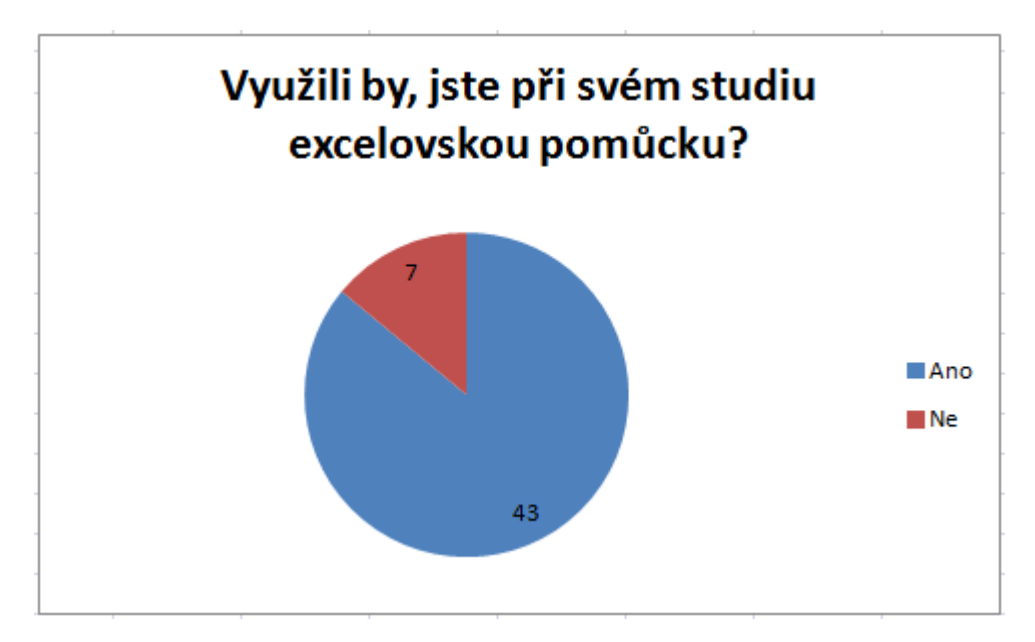

Obrázek 23: Sedmá otázka Návrh vylepšení této učební pomůcky *Zdroj: vlastní tvorba.* 

#### **4.5 Zpracování elektronických výukových materiálů**

Dalším částí této práce bylo zpracování elektronických výukových materiálů v rozsahu 10 cvičení. Tyto materiály jsem vytvořila za pomocí programu Microsoft PowerPoint. Tam jsem si nejprve vybrala v kartě návrh, z daných návrhů, jak prezentace bude vypadat. Dále jsem si zvolila barvy, které mi přišli příhodné pro dané téma mé bakalářské práce.

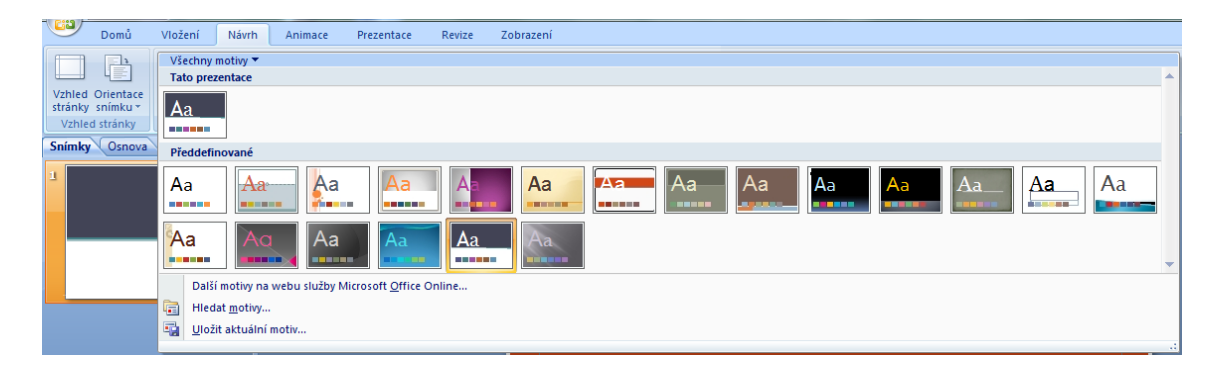

Obrázek 24: PowerPoint – návrh prezentace *Zdroj: vlastní tvorba* 

Následně jsem přešla na kartu domů a zvolila, jsem si snímek přes položku nový snímek. Snímek jsem volila úvodní, do kterého jsem zapsala název prezentace a uvedla své jméno, dále jsem si, jako druhý snímek vybrala nadpis a obsah do kterého jsem uvedla obsah celé prezentace. V dalších částech prezentace jsem si vybírala snímky dle svých potřeb pro danou probíranou látku. A snímek na závěr je zvolen s poděkováním za pozornost studentů.

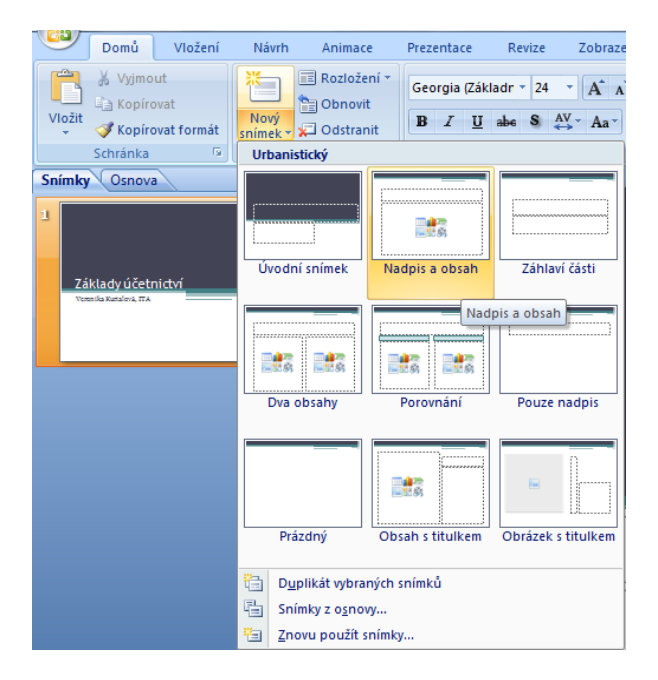

Obrázek 25: PowerPoint – nový snímek *Zdroj: vlastní tvorba* 

Na závěr je zde obrázek číslo 32, který znázorňuje, jakým způsobem jsem vkládala obrázky nebo tabulky do své prezentace. Přes kartu vložit – vložit obrázek- vyberete si z jaké své složky obrázek vyberete a dáte otevřít.

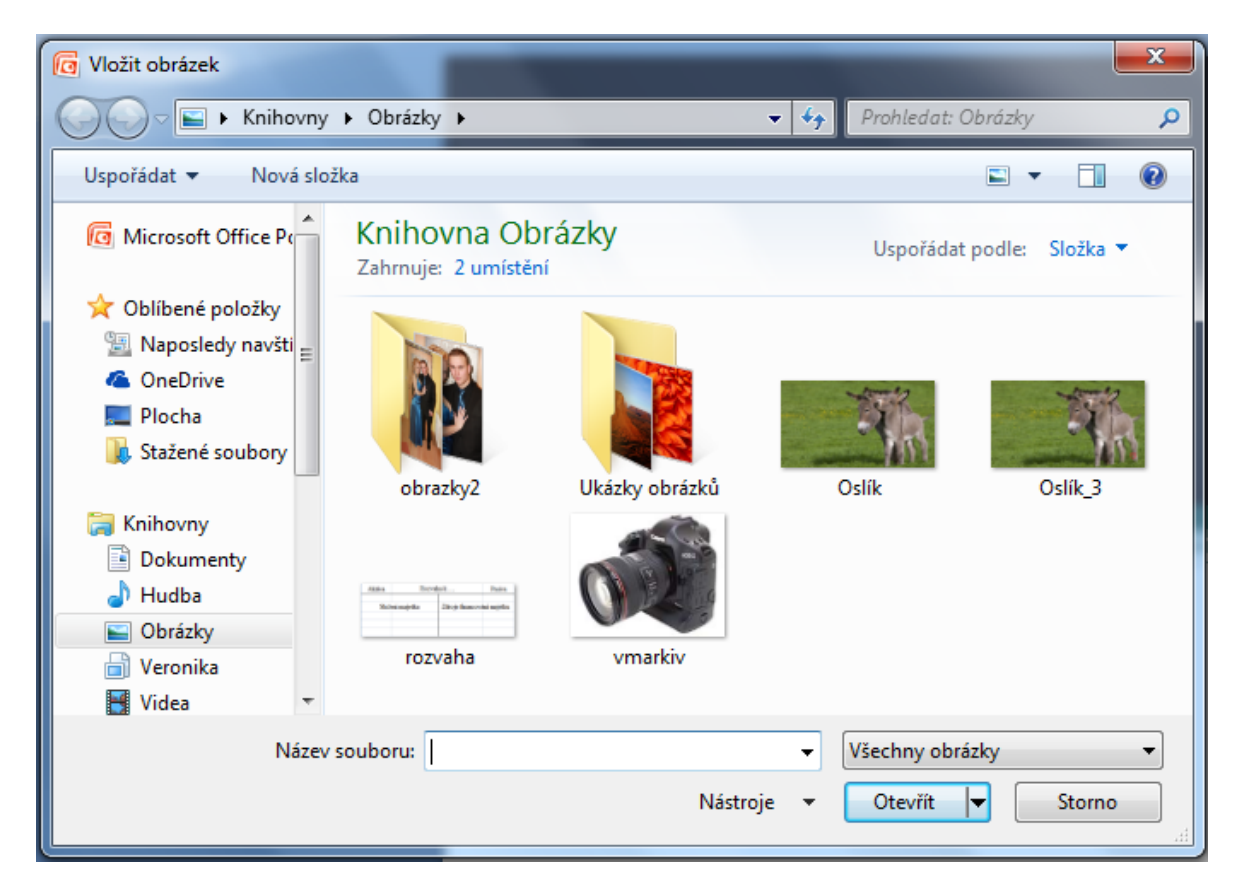

Obrázek 26: PowerPoint – vložit obrázek *Zdroj: vlastní tvorba* 

### **5 MOŽNÁ BUDOUCÍ VYLEPŠENÍ TÉTO UČEBNÍ POMŮCKY**

V této kapitole se práce zabývá možnými budoucími vylepšeními těchto jednotlivých prezentovaných učebních pomůcek, které byly zpracovány v programu Excel.

Nejprve se kapitola zabývá automatickým výpočtem mzdy v programu Excel. Tato výuková pomůcka v budoucnu může být rozšířena o další možnosti automatických výpočtů jednotlivých možných případů, které mohou být obsaženy ve mzdách. Mezi takovéto případy se řadí například: výpočet řádné dovolené, nemocenské dávky, náhrada za práci v noci – noční příplatek, náhrada za práci za svátky, náhrada za volné pracovní dny – soboty a neděle. Dále se zde řadí různé typy srážek ze mzdy a to srážky nařízené finančním úřadem, státní správou sociálního zabezpečení, exekuce, ale také srážky, které si zaměstnanec nechá srážet ze mzdy dobrovolně, jako například spoření, penzijní připojištění, splátky půjček, hypotéky. Dalším vylepšením výukové mzdové pomůcky může být i přehledné zpracování jednotlivých částí z mezd do různých typů grafů, sloužících především jako informativní údaje pro zaměstnavatele. Pomocí těchto grafů by zaměstnavatel mohl v časovém horizontu sledovat například zůstatek nevyčerpané (i vyčerpané) řádné dovolené, pobírání nemocenských dávek u jednotlivých zaměstnanců, práce přesčas a práci v noci.

Další část kapitoly se zabývá automatickým výpočtem ročních odpisů dlouhodobého hmotného majetku a to, jak rovnoměrným způsobem, tak i zrychleným způsobem odpisování v programu Excel. I tato výuková pomůcka v budoucnu může být rozšířena o další možnosti automatických výpočtů. Zlepšením této výukové pomůcky může být například naprogramování tlačítka, které bude umět vypsat spočítaný údaj v jednotlivém zadaném roce odpisování a to, jak daný roční odpis, tak oprávky a zůstatkovou cenu. Dalším možným zlepšením výše uvedené elektronické pomůcky může být naprogramování tlačítka, které umožní výběr a zároveň zařazení určitého hmotného dlouhodobého majetku do příslušných odpisových skupin. Po výběru a zařazení dlouhodobého hmotného majetku do příslušné odpisové skupiny, bude pomocí naprogramovaného tlačítka možnost výběru odpisování v režimu rovnoměrném nebo zrychleném. Dále se může vytvořit potvrzovací tlačítko, které umožní spuštění kompletního spočítání odpisů ve všech možných odpisovaných letech v dané odpisové skupině.

Poslední část kapitoly se zabývá vytvořením vzorových testových otázek pro studenty v programu Excel. Možné budoucí zlepšení této výukové pomůcky může být při chybné odpovědi, která se zobrazí červeně, vložena aplikace, která zobrazí správnou odpověď na danou otázku. Dále může být nastavená aplikace, která vždy zobrazí prázdné pole bez odpovědi žlutou barvou. Další možností zlepšení této výukové pomůcky může být zpracování grafu, který bude vyjadřovat procentuální úspěšnost studenta při vyplňování testu. Jednotlivé grafy z výsledků testů se budou dát ukládat do historie tak, aby student mohl do nich zpětně nahlédnout. Poté by bylo možné naprogramovat tlačítko, které by vyhodnotilo v určitém časovém horizontu výsledky všech testů do jednoho grafu, aby student měl přehled o své úspěšnosti či neúspěšnosti v daných testech.

# **ZÁVĚR**

Cílem této bakalářské práce byla příprava elektronických výukových materiálů pro základy účetnictví. Práce byla rozdělena na dvě části, a to na část teoretickou a část praktickou.

V úvodu teoretické části byla zpracována účetní legislativa v České republice, která zahrnuje teoretické znalosti těchto zákonů: zákonem č. 563/1991Sb., o účetnictví, vyhláškou č. 500/2002 Sb., českými účetními standardy 001-023, zákonem č. 513/1991 Sb., obchodním zákoníkem a vnitřními směrnicemi k vedení účetnictví. Základní teoretické poznatky ze základů účetnictví popisovaly především podstatu, význam, předmět a funkci účetnictví. V práci se řešil oběh účetních dokladů, jejich způsob opravování a také jejich jednotlivé druhy. V další kapitole byly zpracovány formy majetku v podnikání, zde jste se obeznámili s jeho členěním a jeho financováním, dále také byla řešena problematika inventur. Práce Vám ukázala, jak sestavit rozvahu pomocí rozvahových účtů a pracovat s účty výsledkovými, díky kterým jste získali přehled o hospodaření podniku. V práci byli, vysvětleny konkrétní syntetické účty dle účtové osnovy a byly vysvětleny na ukázkovém příkladu. V závěru teoretické části bylo popsáno, jak se vyhnout chybám při zpracovávání účetnictví.

Začátek praktické části se zabývá vytvořením elektronické výukové pomůcky pro studenty středních a vysokých škol. Tato elektronická pomůcka má sloužit studentům jako ověřovací kalkulačka. Elektronická pomůcka zvládne vypočítat například čistou mzdu a to se slevou na poplatníka i na určitý počet vyživovaných dětí, dále odvody na zdravotní a sociální pojištění, jak za zaměstnance, tak i za zaměstnavatele, daň z příjmů ze závislé činnosti. Za pomocí elektronické pomůcky se mohou vypočítat u dlouhodobého hmotného a nehmotného majetku roční odpisy a to v režimu rovnoměrného či zrychleného odpisování. Student díky elektronické pomůcce si může otestovat své nabyté základní znalosti z problematiky účetnictví díky vzorovým testům zpracovaných v programu Excel. Tato pomůcka při zadání odpovědi okamžitě vyhodnotí správnou odpověď či špatnou odpověď, správná odpověď je vybarvena zeleně a chybná odpověď se znázorněna červenou barvou.

Pomocí průzkumu, který proběhl se studenty obchodní akademie, kde studenti odpovídali na předem připravené otázky ohledně využitelnosti těchto výukových materiálů a praktické pomůcky, byly vytvořeny jednotlivé grafy dle odpovědí. V rámci praktické části bylo zpracováno 10 cvičení v programu PowerPoint, které zahrnují teoretické i praktické základní poznatky z účetnictví.

Závěrem celé bakalářské práce byl vytvořen návrh pro vylepšení těchto učebních materiálů.

#### **SEZNAM POUŽITÉ LITERATURY**

- [1] BARILLA, Jiří, Pavel SIMR a Květuše SÝKOROVÁ. Microsoft Excel 2013: podrobná uživatelská příručka. 1. vyd. Brno: Computer Press, 2013, 496 s. ISBN 978-80-251-4114-4.
- [2] BENÁČANOVÁ, Helena. Tvorba aplikací v MS Office Excel. Vyd. 1. Praha: Oeconomica, 2012, 351 s. ISBN 978-80-245-1899-2.
- [3] DUŠEK, Jiří. Vyhněte se chybám v účetnictví: rady, řešení, praktické příklady. 1. vyd. Praha: Grada, 2014, 124 s. Účetnictví a daně (Grada). ISBN 978-80-247- 5433-8.
- [4] GALOČÍK, Svatopluk a František LOUŠA. DPH a účtování: přeprava, dovoz, vývoz, služby. 6. aktualiz. vyd. Praha: Grada Publishing, 2013, 163 s. Účetnictví a daně (Grada). ISBN 9788024746302.
- [5] LIENGME, Bernard V. A guide to Microsoft Excel 2007 for scientists and engineers. Boston: Academic Press/Elsevier, c2009, x, 326 p. ISBN 012374623x.
- [6] ŠTOHL, Pavel. Sbírka příkladů k učebnici Účetnictví 2008. 9., upravené vyd. Znojmo: Vzdělávací středisko Ing. Pavel Štohl, 2008, 125 s. ISBN 9788087237014.
- [7] ŠTOHL, Pavel. Učebnice účetnictví: pro střední školy a pro veřejnost. 9., upravené vyd. podle právního stavu k 1.1.2008. Znojmo: Vzdělávací středisko Ing. Pavel Štohl, 2008, 153 s. ISBN 9788087237007.
- [8] *ÚZ Úplné Znění: Účetnictví Podnikatelů, Audit*. Horní 457/1, 700 30 Ostrava-Hrabůvky: Sagit, a.s., 2015. ISBN 978-80-7488-091-9.
- [9] MAGERA, Ivo. Microsoft PowerPoint 2000 CZ: základní příručka. Vyd. 1. Praha: Computer Press, 1999, xiv, 292 s. Kancelář (Computer Press). ISBN 80-7226- 223-8.
- [10] RUBÁKOVÁ, Věra. *Praktické účetní případy: Příklady účtování na všech účtech*. U Průhonu 22, 170 00 Praha 7: GRADA Publishing, a.s., 2014. ISBN 978- 80-247-5122-1.
- [11] CHALUPA, Rostislav. Abeceda účetnictví pro podnikatele 2014. 12. aktualiz. vyd. Olomouc: Anag, 2014, 423 s. Účetnictví (Anag). ISBN 9788072638628.
- [12] PASEKOVÁ, Marie a Hana ŘEDINOVÁ. Základy účetnictví: sbírka příkladů pro neekonomické obory. Vyd. 1. Zlín: Univerzita Tomáše Bati ve Zlíně, 2012, 113 s. ISBN 978-80-7454-136-0.
- [13] BRADA, Jiří. Základy účetnictví. Vyd. 1. Praha: Vysoká škola chemickotechnologická v Praze, 2007, 157 s. ISBN 978-80-7080-636-4.
- [14] Rozdíl mezi daňovou evidencí a účetnictvím. Ekonomikon.cz [online]. 2014 [cit. 2015-05-17]. Dostupné z: http://www.ekonomikon.cz/ucto/evidence-ucto
- [15] Učetní doklady. Ekonomikon.cz [online]. 2014 [cit. 2015-05-17]. Dostupné z: http://www.ekonomikon.cz/ucto/doklady
- [16] Rozvaha: Podvojne-ucetnictvi. Podvojne-ucetnictvi.webnode.cz [online]. 2012 [cit. 2015-05-17]. Dostupné z: http://podvojne-ucetnictvi.webnode.cz/druhyuctu/rozvaha/
- [17] Vztah finančního a manažerského účetnictví. Podnikator [online]. 2012 [cit. 2015- 05-17]. Dostupné z: http://www.podnikator.cz/provoz-firmy/ucetnictvi-adane/danova-evidence/n:18287/
- [18] Dlouhodobý majetek. Uctovani.net [online]. 2010 [cit. 2015-05-17]. Dostupné z: http://www.uctovani.net/clanek.php?t=Dlouhodoby-majetek&idc=30

# **SEZNAM POUŽITÝCH SYMBOLŮ A ZKRATEK**

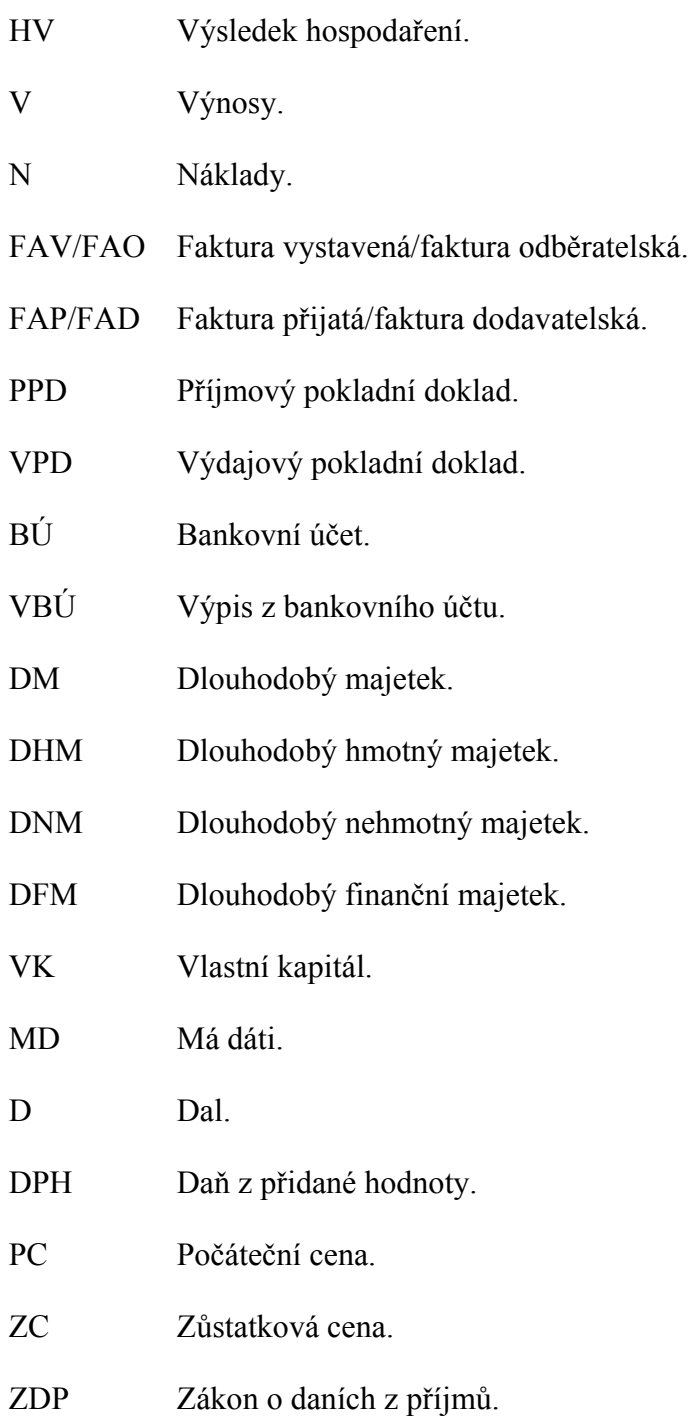

# SEZNAM OBRÁZKŮ

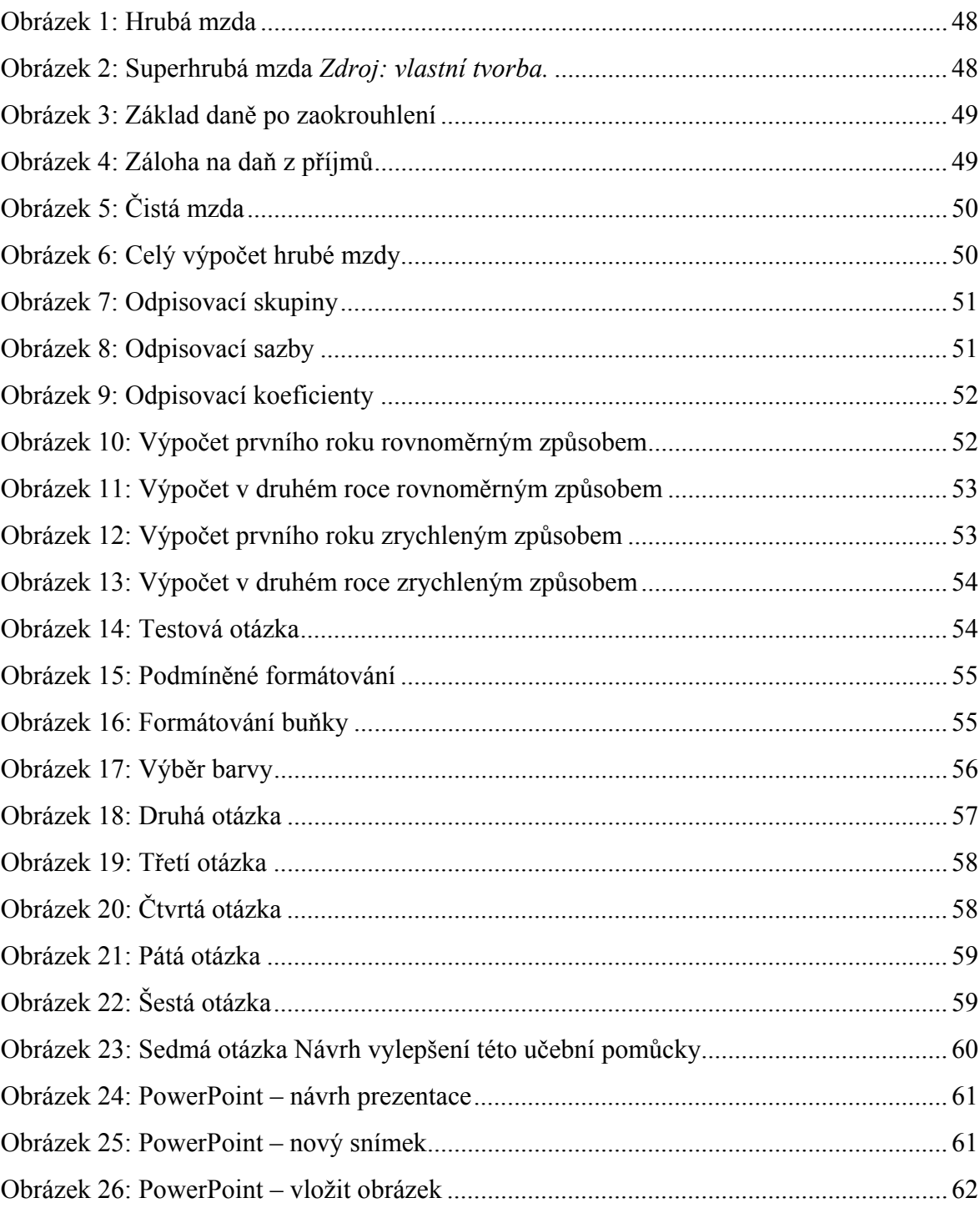

## **SEZNAM TABULEK**

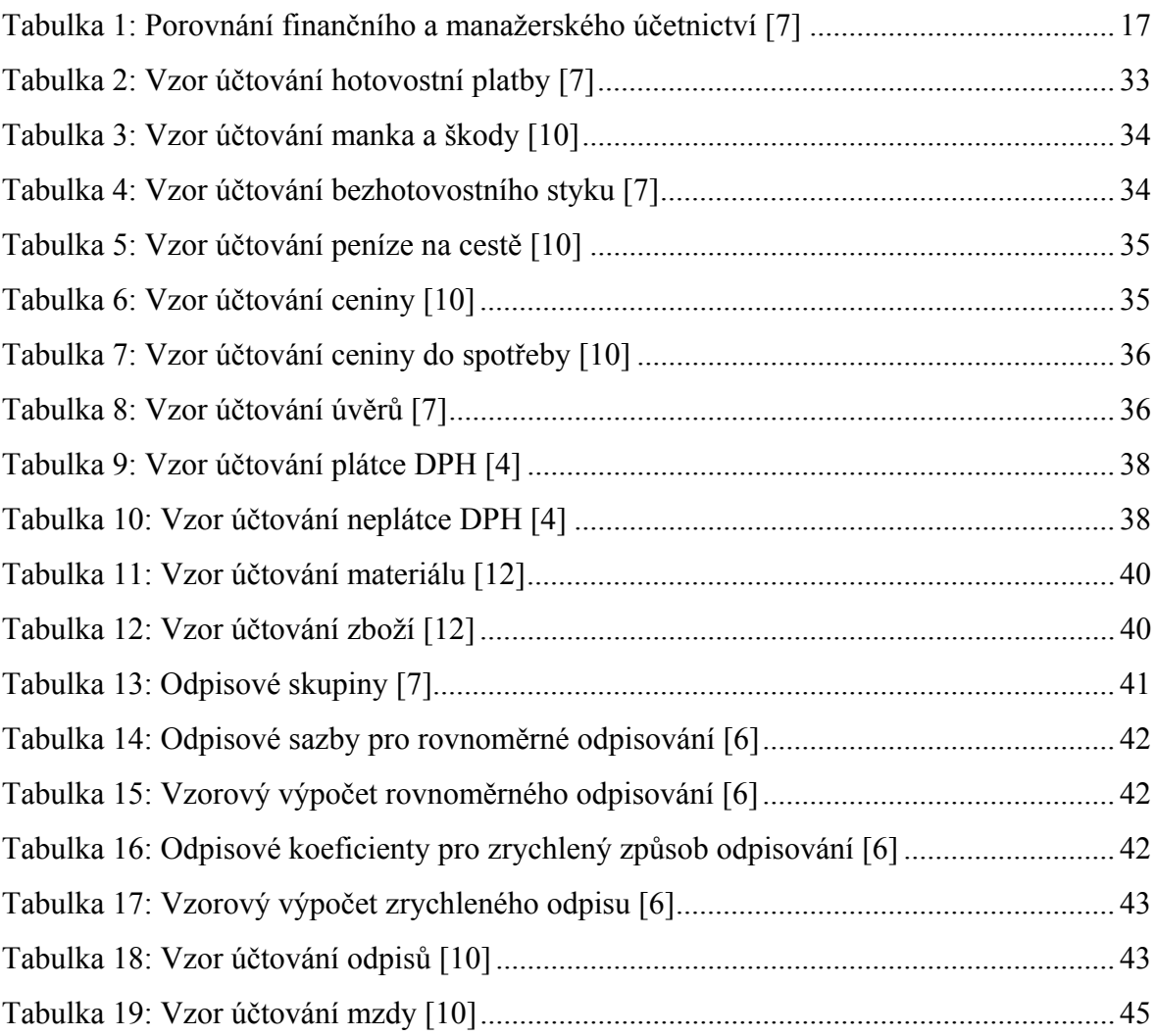

# **SEZNAM PŘÍLOH**

Příloha P I: Faktura Příloha P II: Příjmový pokladní doklad Příloha P III: Výdajový pokladní doklad Příloha P IV: Výpis z bankovního účtu Příloha P V: Příjemka Příloha P VI: Výdejka – převodka Příloha P VII: Skladní karta Příloha P VIII: Příklady Příloha P IX: Souhrnný příklad Příloha P X: Účtová osnova
### PŘÍLOHA P I: FAKTURA

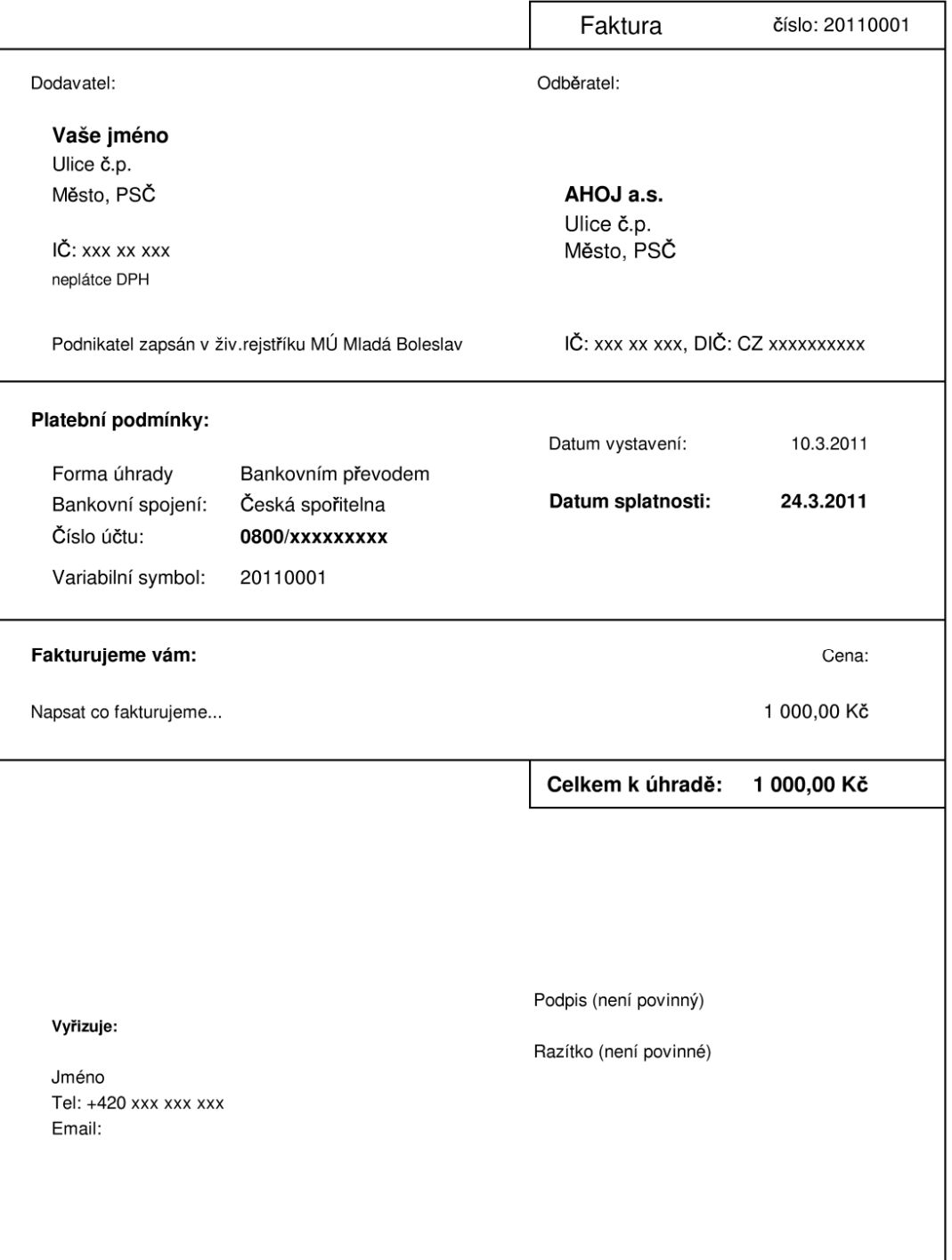

### PŘÍLOHA P II: PŘÍJMOVÝ POKLADNÍ DOKLAD

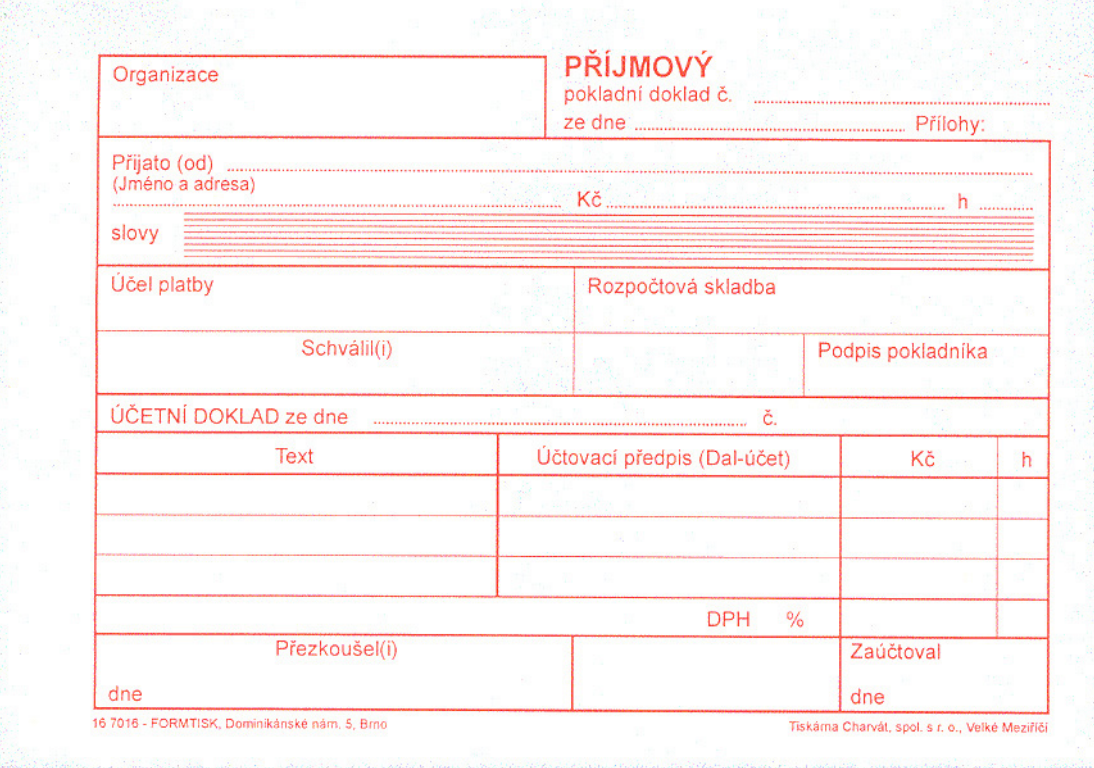

### PŘÍLOHA P III: VÝDAJOVÝ POKLADNÍ DOKLAD

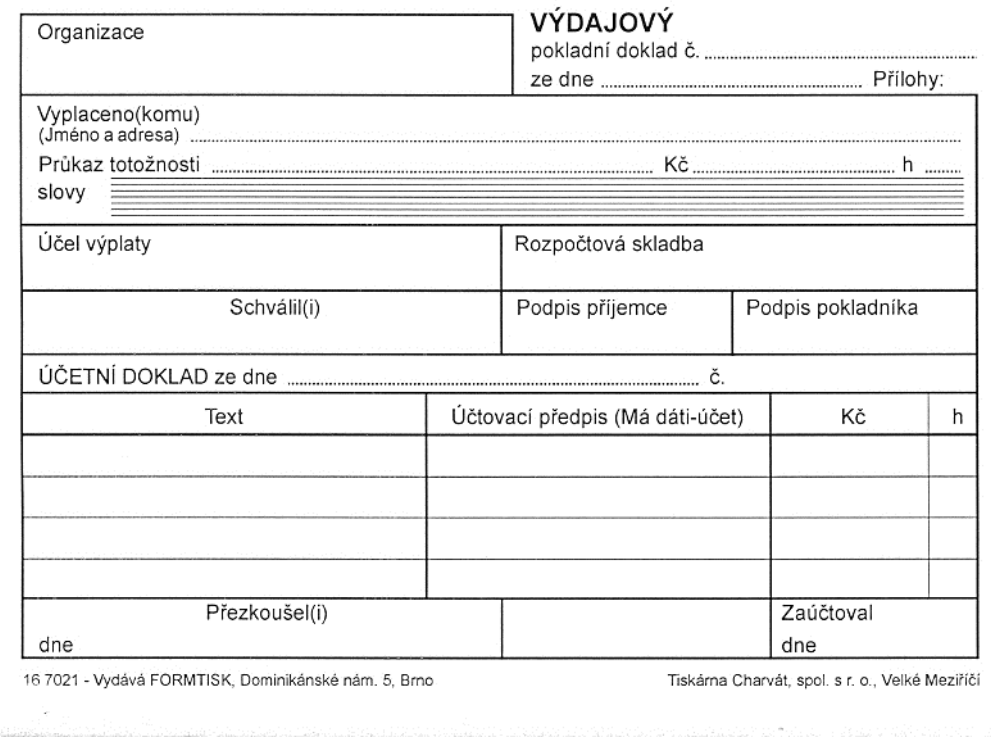

### PŘÍLOHA P IV: VÝPIS Z BANKOVNÍ ÚČTU

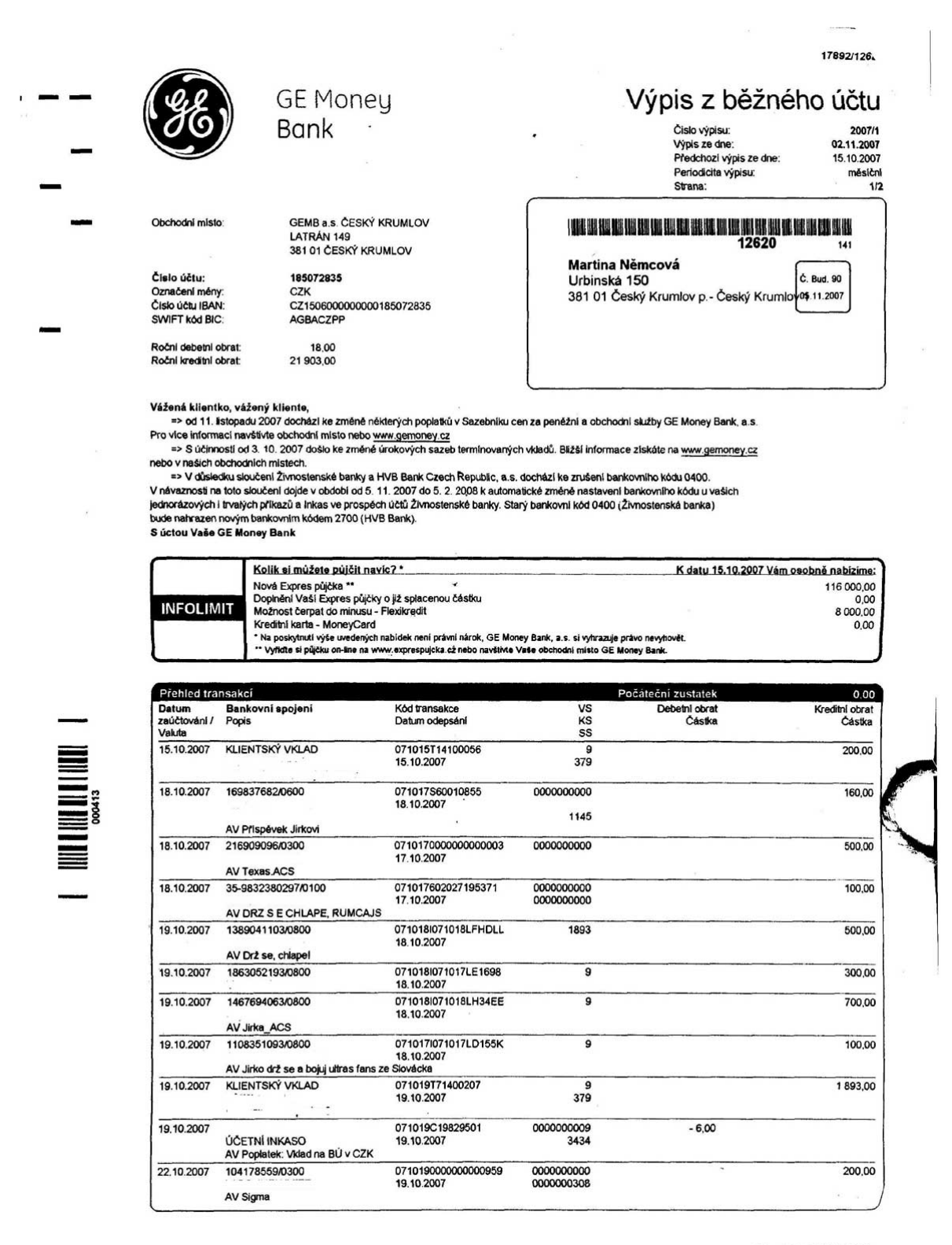

GE Money Bank, a.s., Vyskačilova 1422/1a, 140 28 Praha 4-Michie,<br>אלה את איך המוכר הכל היה להיל להיל להורא את הכלומות הוא היה את היה את ה

 $(7) +420224443636$ www.aemoneu.cz

### **PŘÍLOHA P V: PŘÍJEMKA**

 $\mathbf{r}$ 

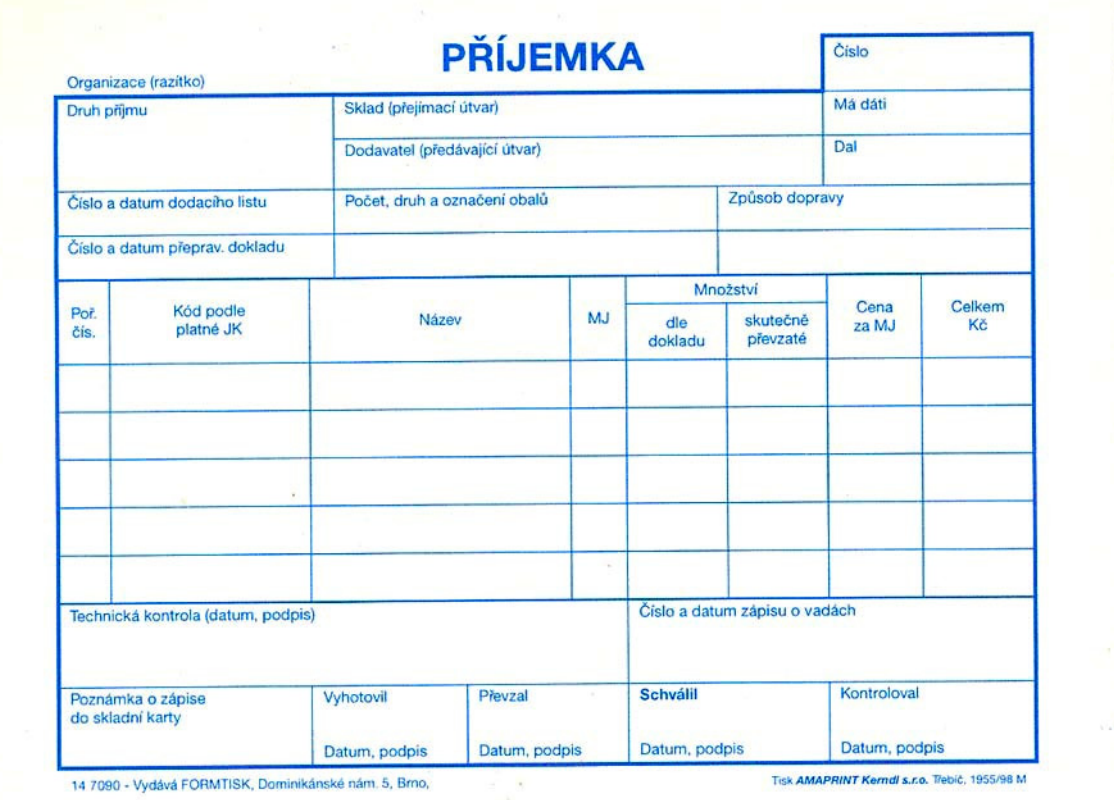

### **PŘÍLOHA P VI: VÝDEJKA - PŘEVODKA**

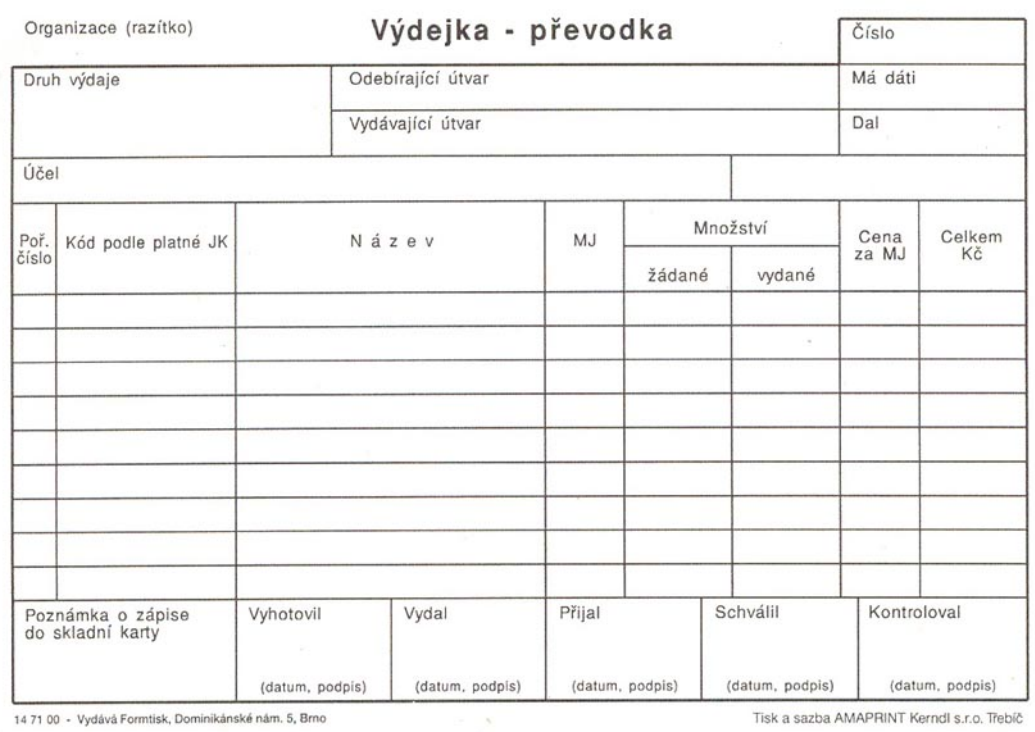

### PŘÍLOHA P VII: SKLADNÍ KARTA

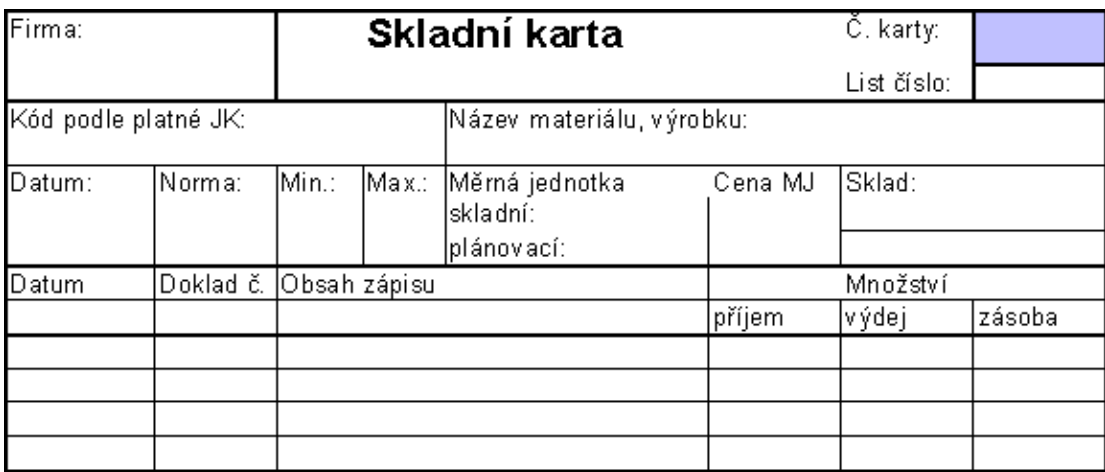

### Ukázka skladní karty:

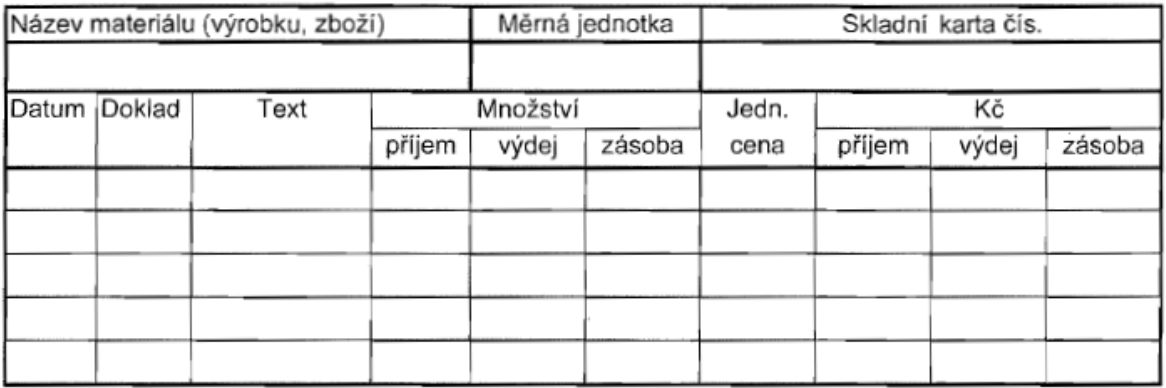

### **PŘÍLOHA P VIII: PŘÍKLADY**

### **Příklad hotovostní placení:**

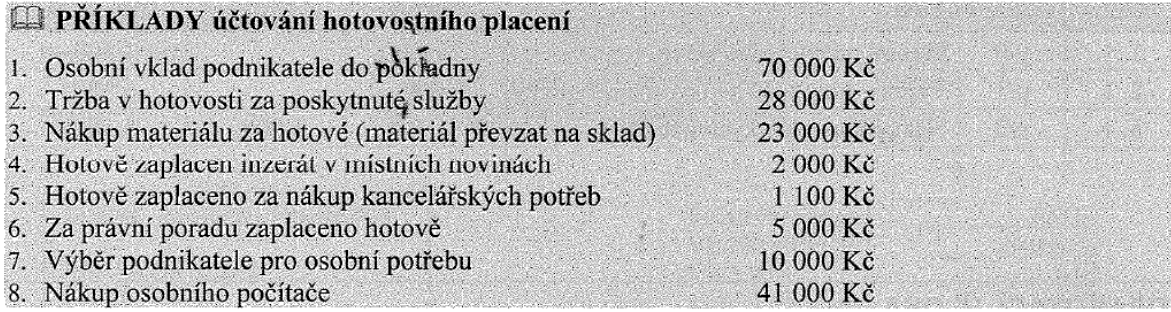

### **Příklad peníze na cestě:**

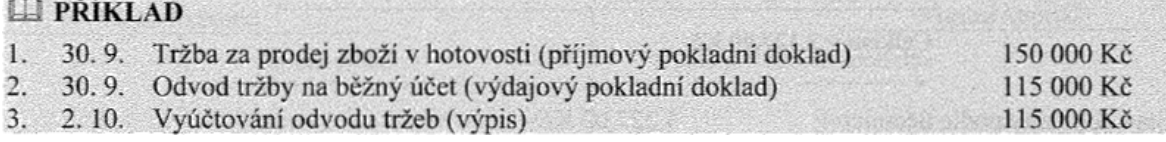

### **Příklad ceniny:**

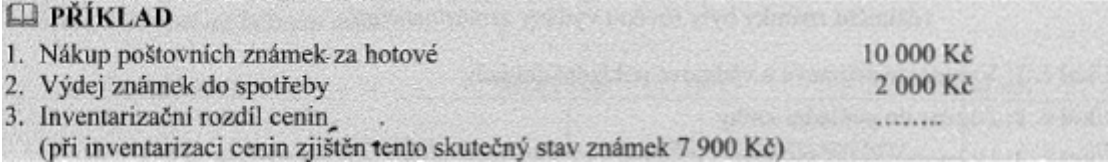

### **Příklad na DPH:**

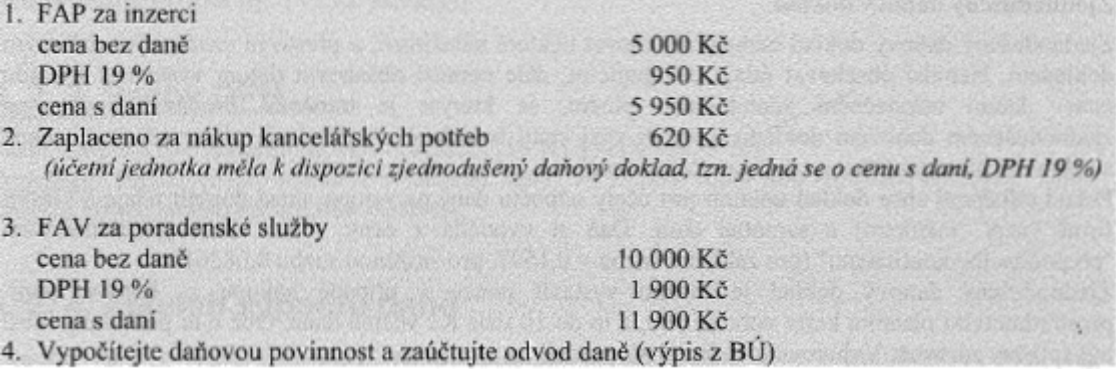

### **Příklad úvěry:**

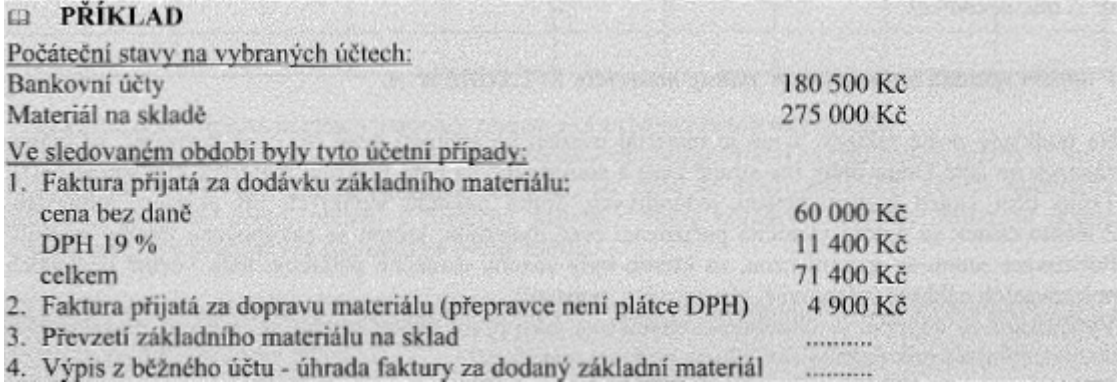

### **Příklad zásoby:**

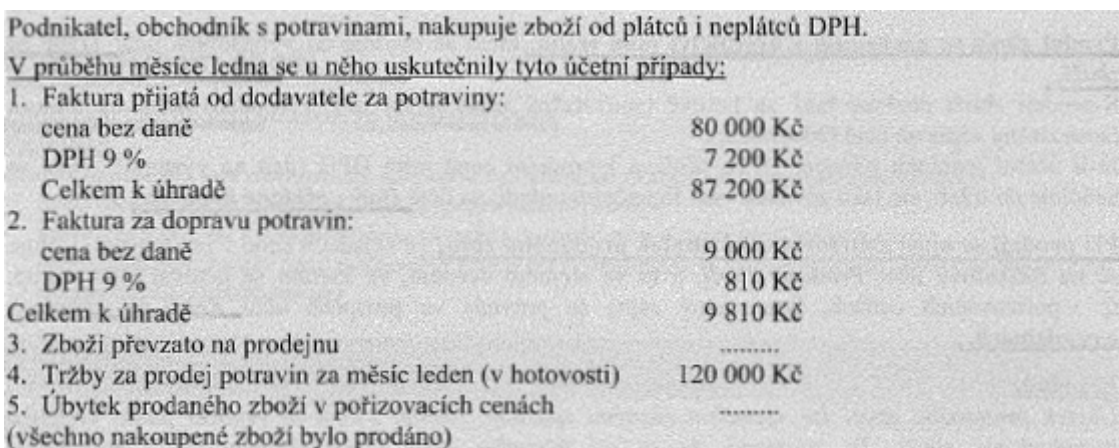

### **Příklad na DHM:**

Účetní jednotka KREDO, a. s., která je plátcem DPH, se zabývá tiskařskými pracemi. Na účtech jsou mj. tyto počáteční zůstatky: Pokladna 8 000 Kč, Bankovní účty 990 000 Kč

V roce 2008 zaúčtovala v evidenci dlouhodobého majetku tyto účetní případy:

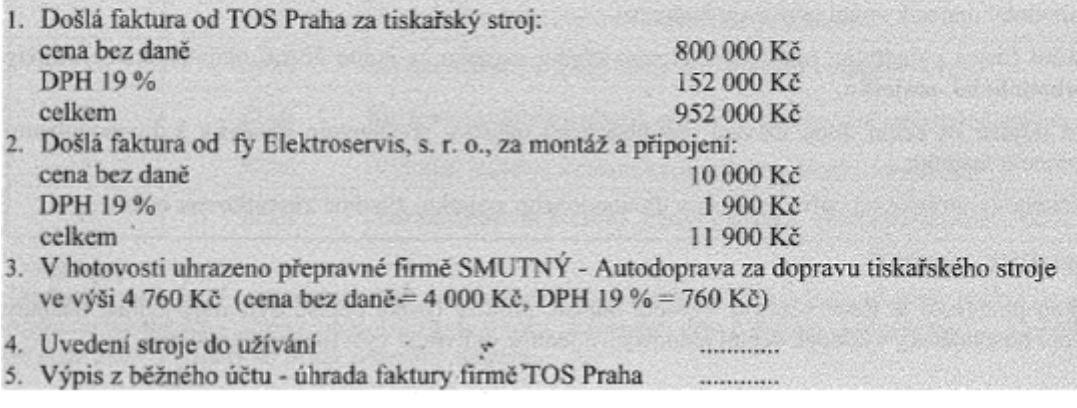

### Příklad mzda:

Obchodní společnost ROMAN, s. r. o., má v pracovním poměru dva zaměstnance. K 1. 11. 2008 byly na vybraných účtech tyto zůstatky:

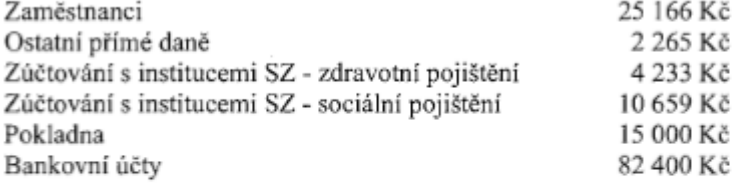

Údaje o mzdách za měsíc listopad 2008 jsou uvedeny ve mzdových listech (příloha č. 1)

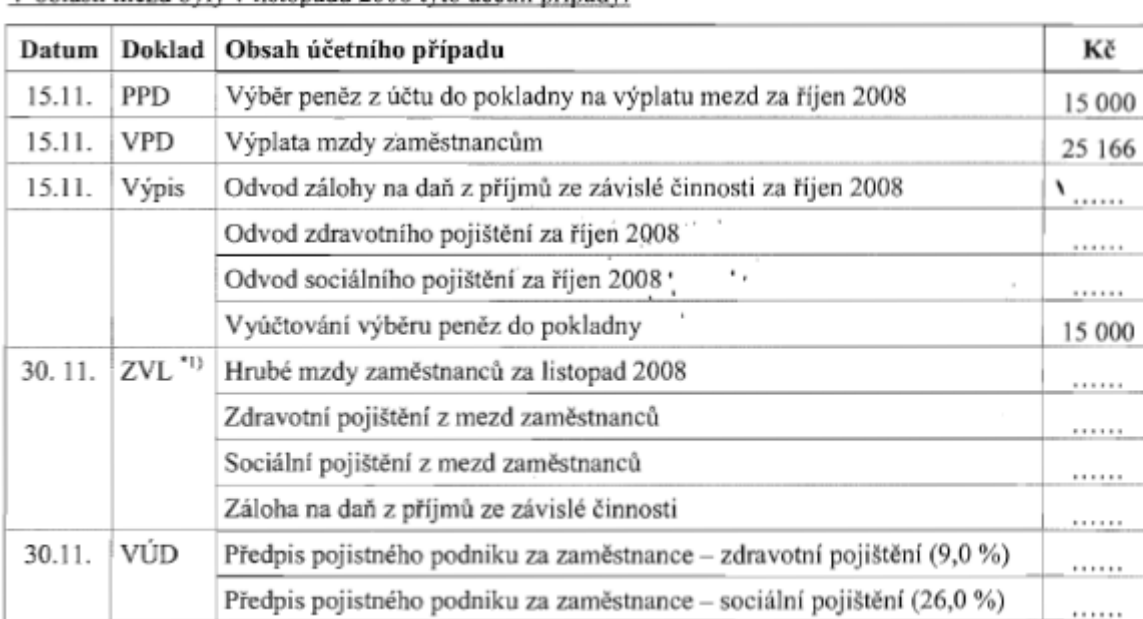

V oblasti mezd byly v listopadu 2008 tyto účetní případy:

Kč

### **PŘÍLOHA P IX: SOUHRNNÝ PŘÍKLAD**

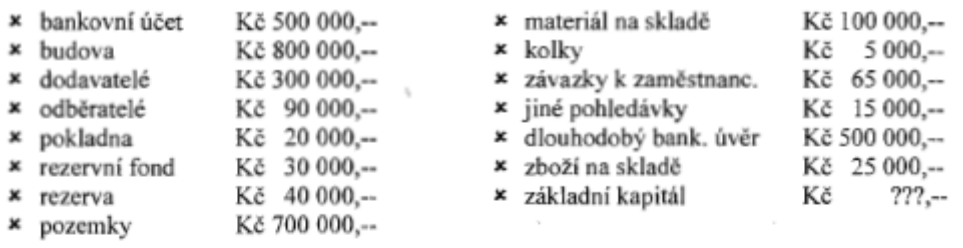

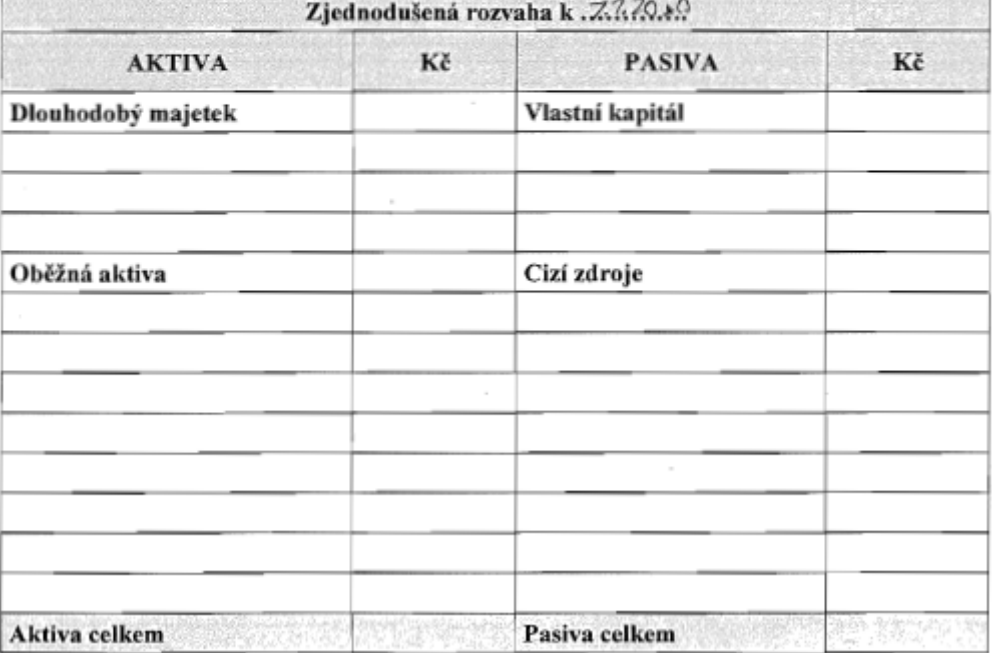

Během účetního období nastaly tyto účetní operace:

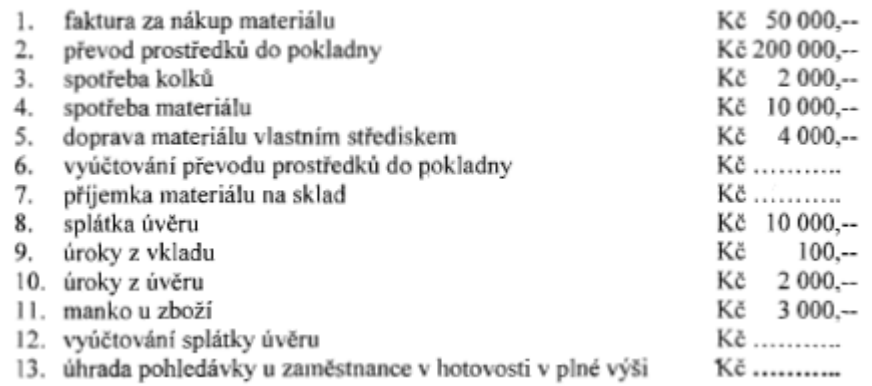

 $\bar{h}$ 

Zaúčtujte dané účetní případy.

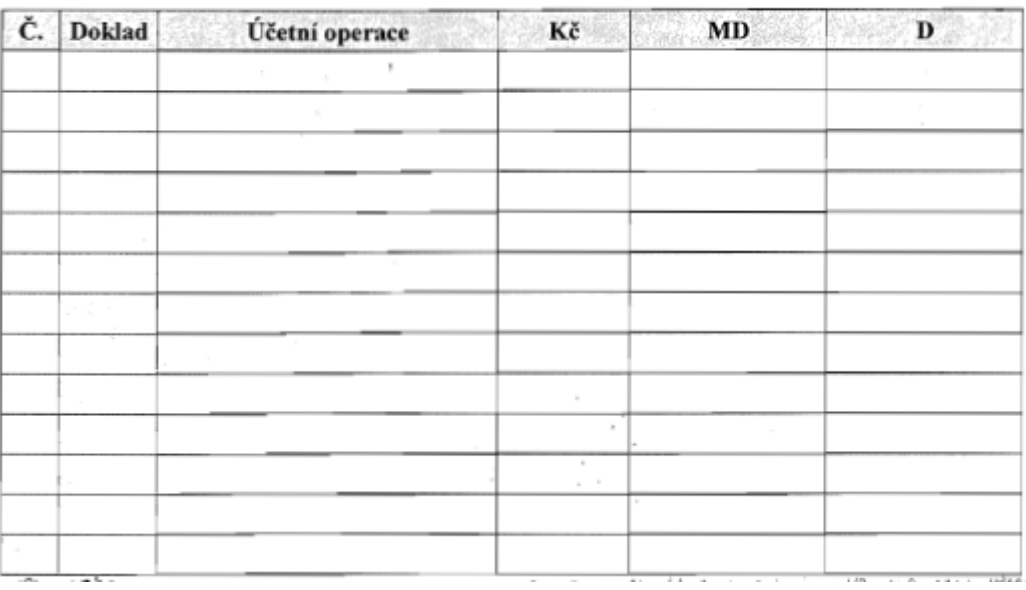

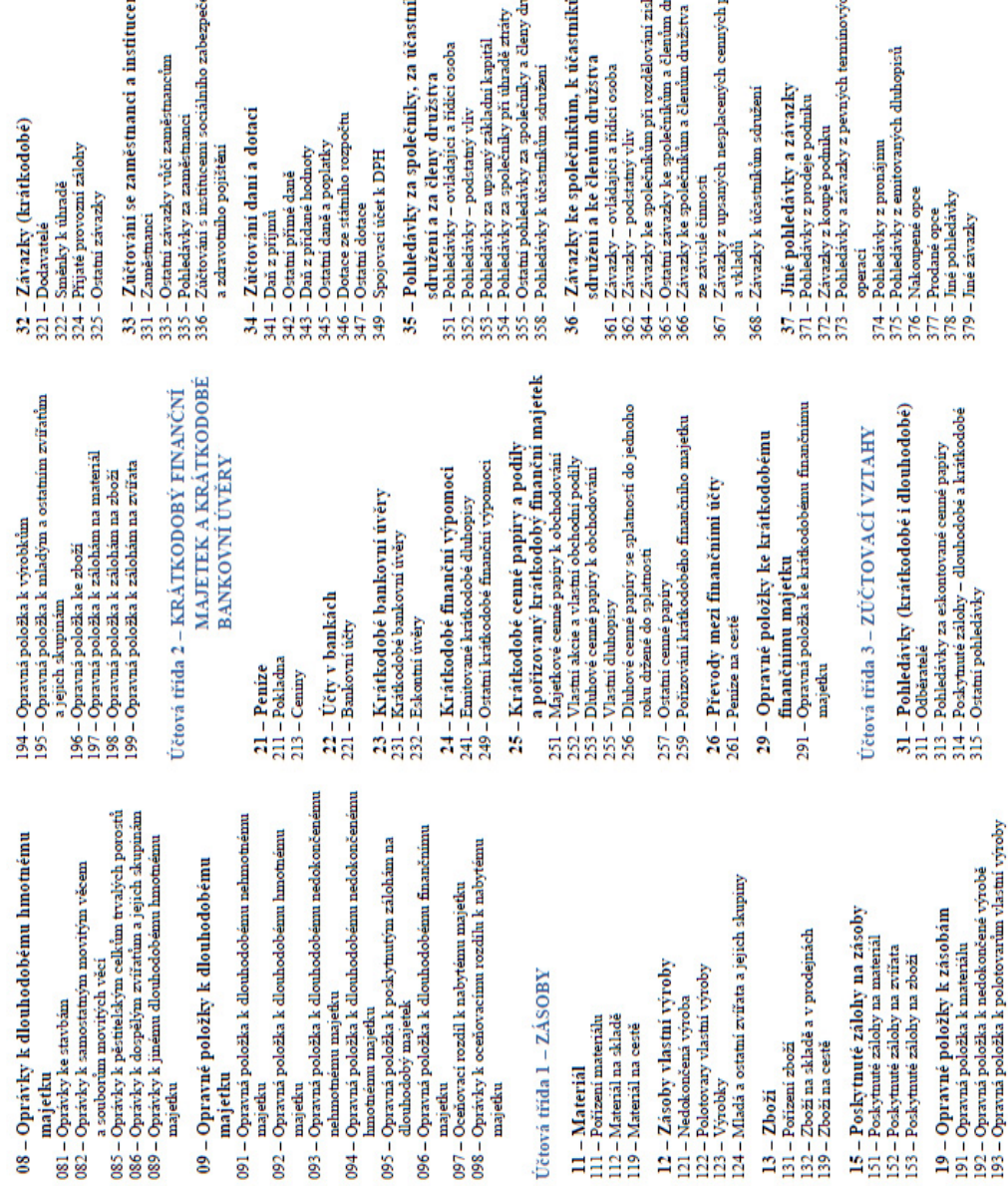

# VZOROVÝ ÚČTOVÝ ROZVRH pro podnikatele (pro potřeby výuky účetnictví)

### Účtová třída 0 – DLOUHODOBÝ MAJETEK

### 01-Dlouhodobý nehmotný majetek

- 011 Zřízovací výdaje<br>012 Nehmotné výsledky výzkumu a vývoje<br>013 Software
	-
- 
- 

### 014 – Ocenitelná práva<br>015 – Goodwill<br>019 – Jiný dlouhodobý nehmotný majetek

- 
- 
- 
- 02 Dlouhodobý hmotný majetek odpisovaný<br>021 Samostané movité věci a souboy movitých věci<br>022 Samostané movité věci a souboy movitých věci<br>026 Dospělá srářata a jejich skupiny<br>029 Jiný dlouhodobý hmotný majetek
	- -
- 03 Dlouhodobý hmotný majetek
	- neodpisovaný
		- 031 Pozemky<br>031 Pozemky<br>032 Umělecká díla a sbírky

### 04 - Nedokončený dlouhodobý nehmotný

- a hmotný májetek a pořízovaný  $\cdot$  douhodobý finanční majetek  $\text{U1}-\text{Poiremi}$ ďouhodoběho nehmeneho majeta (42 Pořízení douhodoběho nehmeneho majeta (42 Pořízení douhodoběho matematika)
- 

# 05 – Poskytnuté zálohy na dlouhodobý majetek<br>051 – Poskymuté zálohy na dlouhodobý nehmotný

- najetek<br>052 Poskytnuté zálohy na dlouhodobý hmotný majetek<br>053 Poskytnuté zálohy na dlouhodobý finanční majetek
- $\begin{array}{c} 11 M \\ 111 Po \\ 112 M \\ 119 M_2 \end{array}$
- 

- 06 Dlouhodobý finanční majetek<br>061 Podíly v ovládaných a řízených osobách<br>062 Podíly v účetních jednotkách pod podchtným
	- vlivem
- 
- 063 Ostatní cenné papiry a podíly<br>065 Dluhové cenné papiry držené do splatnosti<br>066 Pújčky a úvěry ovládající a řídící osoba,
	- - podstatný vliv
		- 067 Óstatní půjčky<br>069 Jiný dlouhodobý finanční majetek

## 07-Oprávky k dlouhodobému nehmotnému

- 
- majetku<br>071 Opratky ke zřizovacím výdajům<br>072 Opratky k nehmotným výsledkům výzkumu
- 073 Ōpizisky k softwaru<br>074 Ōpizisky k osenielným právům<br>075 Ōpizisky ke geodwillu<br>079 Ōpizisky k jinému dlouhodobému nehmotnému a vyvoje
	-
- 
- 
- majetku

UTB ve Zlíně, Fakulta aplikované informatiky

ku<br>užstva užstva ing Ē b Ħ Ħ ă.

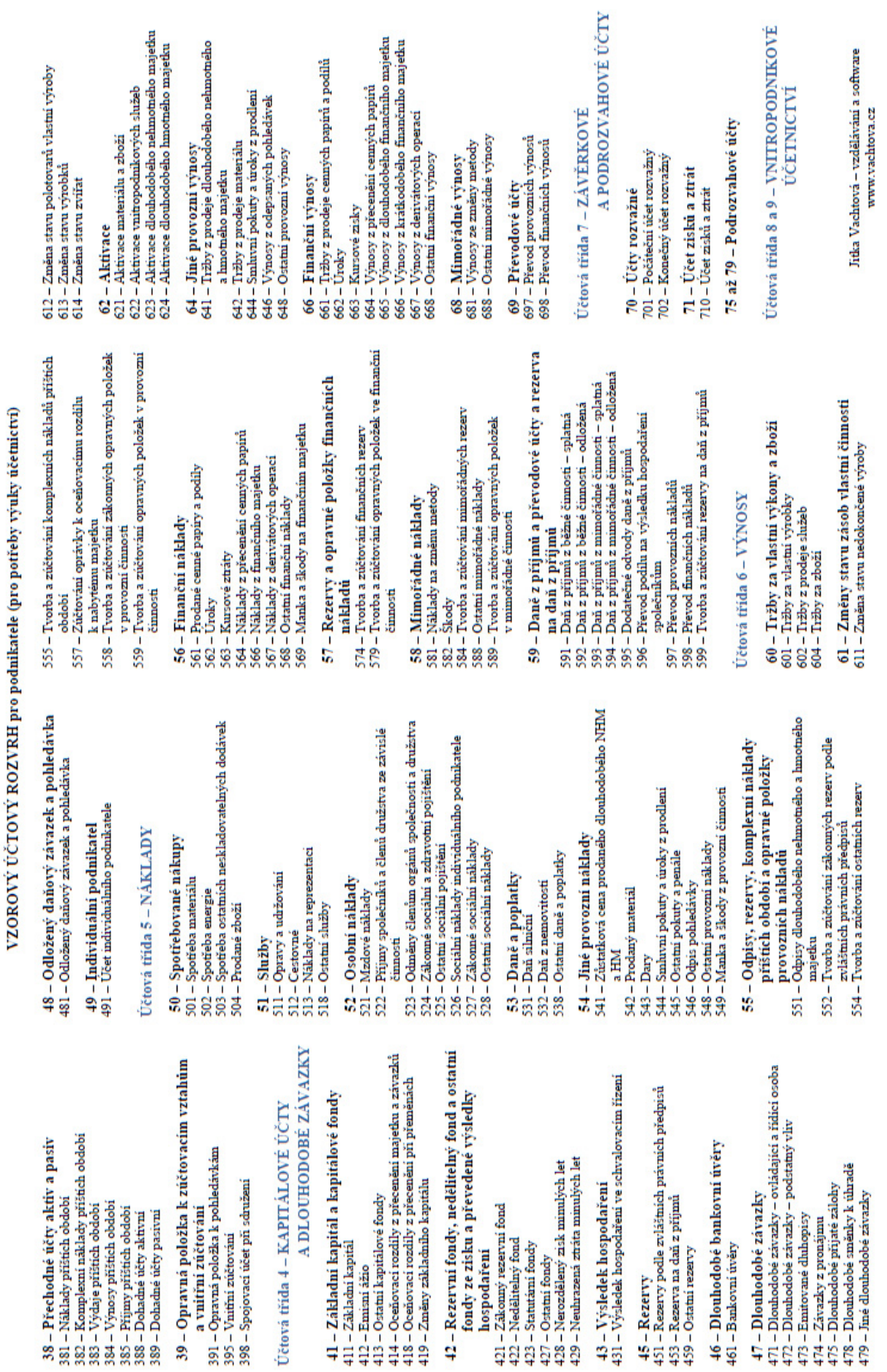